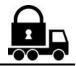

## GNUTLS

a Transport Layer Security Library
This is a Draft document
Applies to GnuTLS 1.0.17

Copyright © 2001,2002,2003,2004 Nikos Mavroyanopoulos

Permission is granted to copy, distribute and/or modify this document under the terms of the GNU Free Documentation License, Version 1.2 or any later version published by the Free Software Foundation; with no Invariant Sections, no Front-Cover Texts, and no Back-Cover Texts. A copy of the license is included in the section entitled "GNU Free Documentation License".

# Contents

| 1 | The                   | Library                                                                                                    | 1 |  |  |  |  |
|---|-----------------------|----------------------------------------------------------------------------------------------------|---|--|--|--|--|
|   | 1.1                   | Description                                                                                                    | 1 |  |  |  |  |
|   | 1.2                   | General Idea                                                                                                    | 2 |  |  |  |  |
|   | 1.3                   | Error handling                                                                                                    | 3 |  |  |  |  |
|   | 1.4                   | Memory handling                                                                                                    | 4 |  |  |  |  |
|   | 1.5                   | Callback functions                                                                                                    | 4 |  |  |  |  |
| 2 | Introduction to TLS 5 |                                                                                                    |   |  |  |  |  |
|   | 2.1                   | TLS layers                                                                                                    | 5 |  |  |  |  |
|   | 2.2                   | The transport layer                                                                                                    | 6 |  |  |  |  |
|   | 2.3                   | The TLS record protocol                                                                                                    | 7 |  |  |  |  |
|   | 2.4                   | The TLS alert protocol                                                                                                    | 9 |  |  |  |  |
|   | 2.5                   | The TLS handshake protocol                                                                                                    | 9 |  |  |  |  |
|   | 2.6                   | TLS Extensions                                                                                                    | 2 |  |  |  |  |
| 3 | Aut                   | hentication methods                                                                                                    | 5 |  |  |  |  |
|   | 3.1                   | Certificate authentication $\dots \dots \dots \dots \dots \dots \dots \dots \dots \dots \dots \dots \dots \dots \dots \dots \dots \dots \dots$       | 5 |  |  |  |  |
|   | 3.2                   | Anonymous authentication                                                                                                    | 7 |  |  |  |  |
|   | 3.3                   | Authentication using SRP                                                                                                    | 8 |  |  |  |  |
|   | 3.4                   | Authentication and credentials $\dots \dots \dots \dots \dots \dots \dots \dots \dots \dots \dots \dots \dots \dots \dots \dots \dots \dots \dots$   | 9 |  |  |  |  |
|   | 3.5                   | Parameters stored in credentials $\dots \dots \dots \dots \dots \dots \dots \dots \dots \dots \dots \dots \dots \dots \dots \dots \dots \dots \dots$ | 9 |  |  |  |  |
| 4 | Mor                   | re on certificate authentication 2                                                                                                    | 3 |  |  |  |  |
|   | 4.1                   | The X.509 trust model                                                                                                    | 3 |  |  |  |  |
|   |                       | 4.1.1 X.509 certificates                                                                                                    | 3 |  |  |  |  |
|   |                       | 4.1.2 Verifying X.509 certificate paths                                                                                                    | 5 |  |  |  |  |
|   |                       | 4.1.3 PKCS #10 certificate requests                                                                                                    | 6 |  |  |  |  |
|   |                       |                                                                                                    |   |  |  |  |  |

iv CONTENTS

|   | 4.2  | The OpenPGP trust model                                    | 26         |
|---|------|------------------------------------------------------------|------------|
| 5 | Hov  | v to use $TLS$ in application protocols                    | <b>2</b> 9 |
|   | 5.1  | Introduction                                               | 29         |
|   | 5.2  | Separate ports                                             | 29         |
|   | 5.3  | Upward negotiation                                         | 30         |
| 6 | Hov  | w to use $GnuTLS$ in applications                          | 33         |
|   | 6.1  | Preparation                                                | 33         |
|   | 6.2  | Multi-threaded applications                                | 34         |
|   | 6.3  | Client examples                                            | 35         |
|   |      | 6.3.1 Simple client example with X.509 certificate support | 36         |
|   |      | 6.3.2 Obtaining session information                        | 39         |
|   |      | 6.3.3 Verifying peer's certificate                         | 41         |
|   |      | 6.3.4 Using a callback to select the certificate to use    | 45         |
|   |      | 6.3.5 Client with Resume capability example                | 51         |
|   |      | 6.3.6 Simple client example with SRP authentication        | 53         |
|   | 6.4  | Server examples                                            | 56         |
|   |      | 6.4.1 Echo Server with X.509 authentication                | 56         |
|   |      | 6.4.2 Echo Server with X.509 authentication II             | 60         |
|   |      | 6.4.3 Echo Server with OpenPGP authentication              | 67         |
|   |      | 6.4.4 Echo Server with SRP authentication                  | 71         |
|   | 6.5  | Miscellaneous examples                                     | 75         |
|   |      | 6.5.1 Checking for an alert                                | 75         |
|   |      | 6.5.2 X.509 certificate parsing example                    | 75         |
|   |      | 6.5.3 Certificate request generation                       | 78         |
|   |      | 6.5.4 PKCS #12 structure generation                        | 80         |
|   | 6.6  | Compatibility with the OpenSSL library                     | 82         |
| 7 | Incl | uded programs                                              | 85         |
|   | 7.1  | The "srptool" program                                      | 85         |
|   | 7.2  |                                                            | 85         |
|   | 7.3  |                                                            | 86         |
| 8 | Fun  | action reference                                           | 91         |
| - | 8.1  |                                                            | 91         |
|   |      | •                                                          | 91         |
|   |      |                                                            | 91         |

CONTENTS v

| 8.1.3  | gnutls_alert_get                                                               | 91  |
|--------|--------------------------------------------------------------------------------|-----|
| 8.1.4  | gnutls_alert_send                                                              | 92  |
| 8.1.5  | $gnutls\_anon\_allocate\_client\_credentials \ \dots \dots \dots \dots$        | 92  |
| 8.1.6  | $gnutls\_anon\_allocate\_server\_credentials \ . \ . \ . \ . \ . \ . \ .$      | 93  |
| 8.1.7  | gnutls_anon_free_client_credentials                                            | 93  |
| 8.1.8  | gnutls_anon_free_server_credentials                                            | 93  |
| 8.1.9  | $gnutls\_anon\_set\_params\_function \ \dots \dots \dots \dots \dots$          | 93  |
| 8.1.10 | gnutls_anon_set_server_dh_params                                               | 94  |
| 8.1.11 | gnutls_auth_get_type                                                           | 94  |
| 8.1.12 | gnutls_bye                                                                     | 94  |
| 8.1.13 | $gnutls\_certificate\_activation\_time\_peers \ . \ . \ . \ . \ . \ . \ . \ .$ | 95  |
| 8.1.14 | gnutls_certificate_allocate_credentials                                        | 95  |
| 8.1.15 | gnutls_certificate_client_get_request_status                                   | 95  |
| 8.1.16 | $gnutls\_certificate\_client\_set\_retrieve\_function \ . \ . \ . \ . \ .$     | 96  |
| 8.1.17 | $gnutls\_certificate\_client\_set\_select\_function \ . \ . \ . \ . \ . \ .$   | 96  |
| 8.1.18 | gnutls_certificate_expiration_time_peers                                       | 97  |
| 8.1.19 | gnutls_certificate_free_ca_names                                               | 97  |
|        | gnutls_certificate_free_cas                                                    | 98  |
|        | gnutls_certificate_free_credentials                                            | 98  |
| 8.1.22 | gnutls_certificate_free_crls                                                   | 98  |
|        | gnutls_certificate_free_keys                                                   | 98  |
|        | gnutls_certificate_get_ours                                                    | 99  |
|        | gnutls_certificate_get_peers                                                   | 99  |
|        | gnutls_certificate_send_x509_rdn_sequence                                      | 99  |
|        | gnutls_certificate_server_set_request                                          |     |
|        | gnutls_certificate_server_set_retrieve_function                                |     |
|        | gnutls_certificate_server_set_select_function                                  |     |
|        | gnutls_certificate_set_dh_params                                               |     |
|        | gnutls_certificate_set_params_function                                         |     |
|        | gnutls_certificate_set_rsa_export_params                                       |     |
|        | gnutls_certificate_set_verify_flags                                            |     |
|        | gnutls_certificate_set_verify_limits                                           |     |
|        | gnutls_certificate_set_x509_crl_file                                           |     |
|        |                                                                                | 103 |
|        | gnutls_certificate_set_x509_crl                                                |     |
|        | gnutls_certificate_set_x509_key_file                                           |     |
| 8.1.39 | gnutls_certificate_set_x509_key_mem                                            | 105 |

vi CONTENTS

| 8.1.40 | gnutls_certificate_set_x509_key                                                                                                    |
|--------|----------------------------------------------------------------------------------------------------|
| 8.1.41 | gnutls_certificate_set_x509_trust_file                                                                                                    |
| 8.1.42 | $gnutls\_certificate\_set\_x509\_trust\_mem \ . \ . \ . \ . \ . \ . \ . \ . \ . \ $                                                            |
| 8.1.43 | gnutls_certificate_set_x509_trust                                                                                                    |
| 8.1.44 | gnutls_certificate_type_get_name                                                                                                    |
| 8.1.45 | gnutls_certificate_type_get                                                                                                    |
| 8.1.46 | gnutls_certificate_type_set_priority                                                                                                    |
| 8.1.47 | gnutls_certificate_verify_peers2                                                                                                    |
| 8.1.48 | gnutls_certificate_verify_peers                                                                                                    |
| 8.1.49 | gnutls_check_version                                                                                                    |
| 8.1.50 | gnutls_cipher_get_key_size                                                                                                    |
| 8.1.51 | gnutls_cipher_get_name                                                                                                    |
| 8.1.52 | gnutls_cipher_get                                                                                                    |
| 8.1.53 | gnutls_cipher_set_priority                                                                                                    |
| 8.1.54 | gnutls_cipher_suite_get_name                                                                                                    |
| 8.1.55 | gnutls_compression_get_name                                                                                                    |
| 8.1.56 | gnutls_compression_get                                                                                                    |
| 8.1.57 | gnutls_compression_set_priority                                                                                                    |
| 8.1.58 | $gnutls\_credentials\_clear \dots \dots \dots \dots \dots \dots \dots \dots \dots \dots \dots \dots \dots \dots \dots \dots \dots \dots \dots$ |
| 8.1.59 | gnutls_credentials_set                                                                                                    |
| 8.1.60 | gnutls_db_check_entry                                                                                                    |
| 8.1.61 | gnutls_db_get_ptr                                                                                                    |
| 8.1.62 | gnutls_db_remove_session                                                                                                    |
| 8.1.63 | gnutls_db_set_cache_expiration                                                                                                    |
| 8.1.64 | gnutls_db_set_ptr                                                                                                    |
| 8.1.65 | gnutls_db_set_remove_function                                                                                                    |
| 8.1.66 | gnutls_db_set_retrieve_function                                                                                                    |
| 8.1.67 | gnutls_db_set_store_function                                                                                                    |
| 8.1.68 | gnutls_deinit                                                                                                    |
| 8.1.69 | gnutls_dh_get_peers_public_bits                                                                                                    |
| 8.1.70 | gnutls_dh_get_prime_bits                                                                                                    |
| 8.1.71 | gnutls_dh_get_secret_bits                                                                                                    |
| 8.1.72 | gnutls_dh_params_cpy                                                                                                    |
| 8.1.73 | gnutls_dh_params_deinit                                                                                                    |
| 8.1.74 | gnutls_dh_params_export_pkcs3                                                                                                    |
| 8.1.75 | gnutls_dh_params_export_raw                                                                                                    |
|        | gnutls_dh_params_generate2                                                                                                    |

CONTENTS vii

| 8.1.77 gnutls_dh_params_import_pkcs3           |
|------------------------------------------------|
| 8.1.78 gnutls_dh_params_import_raw             |
| 8.1.79 gnutls_dh_params_init                   |
| 8.1.80 gnutls_dh_set_prime_bits                |
| 8.1.81 gnutls_error_is_fatal                   |
| 8.1.82 gnutls_error_to_alert                   |
| 8.1.83 gnutls_fingerprint                      |
| 8.1.84 gnutls_free                             |
| 8.1.85 gnutls_global_deinit                    |
| 8.1.86 gnutls_global_init                      |
| 8.1.87 gnutls_global_set_log_function          |
| 8.1.88 gnutls_global_set_log_level             |
| 8.1.89 gnutls_global_set_mem_functions         |
| 8.1.90 gnutls_handshake_get_last_in            |
| 8.1.91 gnutls_handshake_get_last_out           |
| 8.1.92 gnutls_handshake_set_max_packet_length  |
| 8.1.93 gnutls_handshake_set_private_extensions |
| 8.1.94 gnutls_handshake                        |
| 8.1.95 gnutls_init                             |
| 8.1.96 gnutls_kx_get_name                      |
| 8.1.97 gnutls_kx_get                           |
| 8.1.98 gnutls_kx_set_priority                  |
| 8.1.99 gnutls_mac_get_name                     |
| 8.1.100 gnutls_mac_get                         |
| 8.1.101 gnutls_mac_set_priority                |
| 8.1.102 gnutls_malloc                          |
| 8.1.103 gnutls_openpgp_send_key                |
| 8.1.104 gnutls_pem_base64_decode_alloc         |
| 8.1.105 gnutls_pem_base64_decode               |
| 8.1.106 gnutls_pem_base64_encode_alloc         |
| 8.1.107 gnutls_pem_base64_encode               |
| 8.1.108 gnutls_perror                          |
| 8.1.109 gnutls_pk_algorithm_get_name           |
| 8.1.110 gnutls_protocol_get_name               |
| 8.1.111 gnutls_protocol_get_version            |
| 8.1.112 gnutls_protocol_set_priority           |
| 8.1.113 gnutls_record_check_pending            |

viii CONTENTS

|     | 8.1.114 gnutls_record_get_direction        |
|-----|--------------------------------------------|
|     | 8.1.115 gnutls_record_get_max_size         |
|     | 8.1.116 gnutls_record_recv                 |
|     | 8.1.117 gnutls_record_send                 |
|     | 8.1.118 gnutls_record_set_max_size         |
|     | 8.1.119 gnutls_rehandshake                 |
|     | 8.1.120 gnutls_rsa_export_get_modulus_bits |
|     | 8.1.121 gnutls_rsa_params_cpy              |
|     | 8.1.122 gnutls_rsa_params_deinit           |
|     | 8.1.123 gnutls_rsa_params_export_pkcs1     |
|     | 8.1.124 gnutls_rsa_params_export_raw       |
|     | 8.1.125 gnutls_rsa_params_generate2        |
|     | 8.1.126 gnutls_rsa_params_import_pkcs1     |
|     | 8.1.127 gnutls_rsa_params_import_raw       |
|     | 8.1.128 gnutls_rsa_params_init             |
|     | 8.1.129 gnutls_server_name_get             |
|     | 8.1.130 gnutls_server_name_set             |
|     | 8.1.131 gnutls_session_get_data            |
|     | 8.1.132 gnutls_session_get_id              |
|     | 8.1.133 gnutls_session_get_ptr             |
|     | 8.1.134 gnutls_session_is_resumed          |
|     | 8.1.135 gnutls_session_set_data            |
|     | 8.1.136 gnutls_session_set_ptr             |
|     | 8.1.137 gnutls_set_default_export_priority |
|     | 8.1.138 gnutls_set_default_priority        |
|     | 8.1.139 gnutls_sign_algorithm_get_name     |
|     | 8.1.140 gnutls_strerror                    |
|     | 8.1.141 gnutls_transport_get_ptr2          |
|     | 8.1.142 gnutls_transport_get_ptr           |
|     | 8.1.143 gnutls_transport_set_lowat         |
|     | 8.1.144 gnutls_transport_set_ptr2          |
|     | 8.1.145 gnutls_transport_set_ptr           |
|     | 8.1.146 gnutls_transport_set_pull_function |
|     | 8.1.147 gnutls_transport_set_push_function |
| 8.2 | GnuTLS X.509 certificate handling          |
|     | 8.2.1 gnutls_pkcs12_bag_decrypt            |
|     | 8.2.2 gnutls_pkcs12_bag_deinit             |
|     |                                            |

CONTENTS ix

| 8.2.3  | gnutls_pkcs12_bag_encrypt                                     |
|--------|---------------------------------------------------------------|
| 8.2.4  | gnutls_pkcs12_bag_get_count                                   |
| 8.2.5  | $gnutls\_pkcs12\_bag\_get\_data  .  .  .  .  .  .  .  .  .  $ |
| 8.2.6  | gnutls_pkcs12_bag_get_friendly_name                           |
| 8.2.7  | gnutls_pkcs12_bag_get_key_id $\dots \dots 146$                |
| 8.2.8  | gnutls_pkcs12_bag_get_type                                    |
| 8.2.9  | gnutls_pkcs12_bag_init                                        |
| 8.2.10 | gnutls_pkcs12_bag_set_crl                                     |
| 8.2.11 | gnutls_pkcs12_bag_set_crt                                     |
| 8.2.12 | gnutls_pkcs12_bag_set_data                                    |
| 8.2.13 | gnutls_pkcs12_bag_set_friendly_name                           |
| 8.2.14 | gnutls_pkcs12_bag_set_key_id                                  |
| 8.2.15 | gnutls_pkcs12_deinit                                          |
| 8.2.16 | gnutls_pkcs12_export                                          |
| 8.2.17 | gnutls_pkcs12_generate_mac                                    |
| 8.2.18 | gnutls_pkcs12_get_bag                                         |
| 8.2.19 | gnutls_pkcs12_import                                          |
| 8.2.20 | gnutls_pkcs12_init                                            |
| 8.2.21 | gnutls_pkcs12_set_bag                                         |
| 8.2.22 | gnutls_pkcs12_verify_mac                                      |
| 8.2.23 | gnutls_pkcs7_deinit                                           |
| 8.2.24 | gnutls_pkcs7_delete_crl                                       |
| 8.2.25 | gnutls_pkcs7_delete_crt                                       |
| 8.2.26 | gnutls_pkcs7_export                                           |
| 8.2.27 | gnutls_pkcs7_get_crl_count                                    |
| 8.2.28 | gnutls_pkcs7_get_crl_raw                                      |
| 8.2.29 | gnutls_pkcs7_get_crt_count                                    |
| 8.2.30 | gnutls_pkcs7_get_crt_raw                                      |
| 8.2.31 | gnutls_pkcs7_import                                           |
| 8.2.32 | gnutls_pkcs7_init                                             |
| 8.2.33 | gnutls_pkcs7_set_crl_raw                                      |
| 8.2.34 | gnutls_pkcs7_set_crl                                          |
| 8.2.35 | gnutls_pkcs7_set_crt_raw                                      |
| 8.2.36 | gnutls_pkcs7_set_crt                                          |
| 8.2.37 | gnutls_x509_crl_check_issuer                                  |
| 8.2.38 | gnutls_x509_crl_deinit                                        |
| 8.2.39 | gnutls_x509_crl_export                                        |

x CONTENTS

| 8.2.40 | gnutls_x509_crl_get_crt_count                                                                                                    |
|--------|----------------------------------------------------------------------------------------------------|
| 8.2.41 | gnutls_x509_crl_get_crt_serial                                                                                                    |
| 8.2.42 | gnutls_x509_crl_get_dn_oid                                                                                                    |
| 8.2.43 | $gnutls\_x509\_crl\_get\_issuer\_dn\_by\_oid  .  .  .  .  .  .  158$                                                                                    |
| 8.2.44 | gnutls_x509_crl_get_issuer_dn $\dots \dots 158$                                                                                                    |
| 8.2.45 | $gnutls\_x509\_crl\_get\_next\_update$                                                                                                    |
| 8.2.46 | gnutls_x509_crl_get_signature_algorithm 159                                                                                                    |
| 8.2.47 | gnutls_x509_crl_get_this_update                                                                                                    |
| 8.2.48 | gnutls_x509_crl_get_version                                                                                                    |
| 8.2.49 | gnutls_x509_crl_import                                                                                                    |
| 8.2.50 | gnutls_x509_crl_init                                                                                                    |
| 8.2.51 | $gnutls\_x509\_crl\_set\_crt\_serial \dots \dots \dots \dots \dots \dots \dots \dots \dots \dots \dots \dots \dots \dots \dots \dots \dots \dots \dots$ |
| 8.2.52 | gnutls_x509_crl_set_crt                                                                                                    |
| 8.2.53 | gnutls_x509_crl_set_next_update                                                                                                    |
| 8.2.54 | gnutls_x509_crl_set_this_update                                                                                                    |
| 8.2.55 | gnutls_x509_crl_set_version                                                                                                    |
| 8.2.56 | gnutls_x509_crl_sign                                                                                                    |
| 8.2.57 | gnutls_x509_crl_verify                                                                                                    |
| 8.2.58 | gnutls_x509_crq_deinit                                                                                                    |
| 8.2.59 | gnutls_x509_crq_export                                                                                                    |
| 8.2.60 | gnutls_x509_crq_get_challenge_password 164                                                                                                    |
| 8.2.61 | gnutls_x509_crq_get_dn_by_oid                                                                                                    |
| 8.2.62 | gnutls_x509_crq_get_dn_oid                                                                                                    |
| 8.2.63 | gnutls_x509_crq_get_dn                                                                                                    |
| 8.2.64 | gnutls_x509_crq_get_pk_algorithm                                                                                                    |
| 8.2.65 | gnutls_x509_crq_get_version                                                                                                    |
| 8.2.66 | gnutls_x509_crq_import                                                                                                    |
| 8.2.67 | gnutls_x509_crq_init                                                                                                    |
| 8.2.68 | gnutls_x509_crq_set_challenge_password 167                                                                                                    |
| 8.2.69 | gnutls_x509_crq_set_dn_by_oid                                                                                                    |
| 8.2.70 | gnutls_x509_crq_set_key                                                                                                    |
| 8.2.71 | gnutls_x509_crq_set_version                                                                                                    |
| 8.2.72 | gnutls_x509_crq_sign                                                                                                    |
| 8.2.73 | gnutls_x509_crt_check_hostname                                                                                                    |
| 8.2.74 | gnutls_x509_crt_check_issuer                                                                                                    |
| 8.2.75 | gnutls_x509_crt_check_revocation                                                                                                    |
| 8.2.76 | gnutls_x509_crt_cpy_crl_dist_points                                                                                                    |

CONTENTS xi

| 8.2.77 gnutls_x509_crt_deinit                                                                                                    | 170 |
|----------------------------------------------------------------------------------------------------|-----|
| 8.2.78 gnutls_x509_crt_export                                                                                                    | 170 |
| 8.2.79 gnutls_x509_crt_get_activation_time                                                                                                    | 171 |
| 8.2.80 gnutls_x509_crt_get_authority_key_id $\dots \dots \dots \dots \dots \dots \dots \dots \dots \dots \dots \dots \dots \dots \dots \dots \dots \dots \dots$                                                                                    | 171 |
| 8.2.81 gnutls_x509_crt_get_ca_status $\dots \dots \dots \dots \dots \dots \dots \dots \dots \dots \dots \dots \dots \dots \dots \dots \dots \dots \dots$                                                                                           | 171 |
| 8.2.82 gnutls_x509_crt_get_crl_dist_points $\dots \dots \dots \dots \dots \dots \dots \dots \dots \dots \dots \dots \dots \dots \dots \dots \dots \dots \dots$                                                                                     | 172 |
| 8.2.83 gnutls_x509_crt_get_dn_by_oid                                                                                                    | 173 |
| 8.2.84 gnutls_x509_crt_get_dn_oid                                                                                                    | 173 |
| 8.2.85 gnutls_x509_crt_get_dn                                                                                                    | 174 |
| 8.2.86 gnutls_x509_crt_get_expiration_time                                                                                                    | 174 |
| 8.2.87 gnutls_x509_crt_get_extension_by_oid                                                                                                    | 175 |
| 8.2.88 gnutls_x509_crt_get_extension_oid                                                                                                    | 175 |
| 8.2.89 gnutls_x509_crt_get_fingerprint                                                                                                    | 176 |
| 8.2.90 gnutls_x509_crt_get_issuer_dn_by_oid                                                                                                    | 176 |
| 8.2.91 gnutls_x509_crt_get_issuer_dn_oid                                                                                                    | 177 |
| 8.2.92 gnutls_x509_crt_get_issuer_dn                                                                                                    | 177 |
| 8.2.93 gnutls_x509_crt_get_key_id                                                                                                    | 178 |
| 8.2.94 gnutls_x509_crt_get_key_purpose_oid                                                                                                    | 178 |
| 8.2.95 gnutls_x509_crt_get_key_usage                                                                                                    | 179 |
| 8.2.96 gnutls_x509_crt_get_pk_algorithm                                                                                                    | 179 |
| 8.2.97 gnutls_x509_crt_get_pk_dsa_raw                                                                                                    | 180 |
| 8.2.98 gnutls_x509_crt_get_pk_rsa_raw                                                                                                    | 180 |
| 8.2.99 gnutls_x509_crt_get_serial                                                                                                    | 181 |
| $8.2.100gnutls\_x509\_crt\_get\_signature\_algorithm  .  .  .  .  .  1$                                                                                                    | 181 |
| $8.2.101\mathrm{gnutls\_x509\_crt\_get\_subject\_alt\_name}\ \dots\dots\dots\dots\dots\dots\dots\dots\dots\dots\dots\dots\dots\dots\dots\dots\dots\dots\dots\dots\dots\dots\dots\dots\dots\dots\dots\dots\dots\dots\dots\dots\dots\dots\dots\dots$ | 181 |
| $8.2.102\mathrm{gnutls\_x509\_crt\_get\_subject\_key\_id}  \dots  \dots  \dots  1$                                                                                                    | 182 |
| $8.2.103\mathrm{gnutls\_x509\_crt\_get\_version}  \dots  \dots  \dots  \dots  \dots  \dots  \dots  \dots  \dots  $                                                                                                    | 182 |
| $8.2.104\mathrm{gnutls\_x509\_crt\_import}\dots\dots\dots\dots\dots\dots\dots\dots\dots\dots\dots\dots\dots\dots\dots\dots\dots\dots\dots\dots\dots\dots\dots\dots\dots\dots\dots\dots\dots\dots\dots\dots\dots\dots\dots\dots$                    | 182 |
| 8.2.105 gnutls_x509_crt_init                                                                                                    | 183 |
| $8.2.106\mathrm{gnutls\_x} 509\mathrm{\_crt\_list\_verify}  .  .  .  .  .  .  .  .  .  $                                                                                                    | 183 |
| $8.2.107  \text{gnutls\_x} 509  \text{crt\_set\_activation\_time}  \dots  \dots  \dots  \dots  1$                                                                                                    | 184 |
| $8.2.108\mathrm{gnutls\_x509\_crt\_set\_authority\_key\_id}  \dots  \dots  1$                                                                                                    | 184 |
| $8.2.109\mathrm{gnutls\_x}\\509\mathrm{\_crt\_set\_ca\_status}  \dots  \dots  \dots  1$                                                                                                    | 185 |
| $8.2.110\mathrm{gnutls\_x509\_crt\_set\_crl\_dist\_points}\ldots\ldots\ldots1$                                                                                                    | 185 |
| $8.2.111gnutls\_x509\_crt\_set\_crq\ .\ .\ .\ .\ .\ .\ .\ .\ .\ .\ .\ .\ .\$                                                                                                    | 185 |
| $8.2.112gnutls\_x509\_crt\_set\_dn\_by\_oid \ \dots \ \dots \ \dots \ 1$                                                                                                    | 186 |
| $8.2.113$ gnutls_x509_crt_set_expiration_time                                                                                                    | 186 |

xii CONTENTS

|     | 8.2.114 | $g_{\text{nutls}} = 509 \text{\_crt\_set\_issuer\_dn\_by\_oid}$                         |
|-----|---------|-----------------------------------------------------------------------------------------|
|     | 8.2.115 | gnutls_x509_crt_set_key_purpose_oid                                                     |
|     | 8.2.116 | $g_{\text{gnutls}\_x509\_crt\_set\_key\_usage}$                                         |
|     | 8.2.117 | 7gnutls_x509_crt_set_key                                                                |
|     | 8.2.118 | gnutls_x509_crt_set_serial                                                              |
|     | 8.2.119 | gnutls_x509_crt_set_subject_alternative_name 188                                        |
|     | 8.2.120 | $gnutls\_x509\_crt\_set\_subject\_key\_id \ . \ . \ . \ . \ . \ . \ . \ . \ . \ $       |
|     | 8.2.121 | gnutls_x509_crt_set_version                                                             |
|     | 8.2.122 | 2gnutls_x509_crt_sign                                                                   |
|     | 8.2.123 | 8 gnutls_x509_crt_to_xml                                                                |
|     | 8.2.124 | $g_{\text{nutls}\_x509\_crt\_verify\_data}$                                             |
|     | 8.2.125 | gnutls_x509_crt_verify                                                                  |
|     | 8.2.126 | gnutls_x509_dn_oid_known                                                                |
|     | 8.2.127 | 7 gnutls_x509_privkey_cpy                                                               |
|     | 8.2.128 | 8 gnutls_x509_privkey_deinit                                                            |
|     | 8.2.129 | gnutls_x509_privkey_export_dsa_raw 192                                                  |
|     | 8.2.130 | gnutls_x509_privkey_export_pkcs8                                                        |
|     | 8.2.131 | gnutls_x509_privkey_export_rsa_raw                                                      |
|     | 8.2.132 | 2 gnutls_x509_privkey_export                                                            |
|     | 8.2.133 | gnutls_x509_privkey_generate                                                            |
|     | 8.2.134 | gnutls_x509_privkey_get_key_id                                                          |
|     | 8.2.135 | $g_{\text{gnutls}} = x509 \text{-privkey} = g_{\text{et}} = g_{\text{algorithm}} = 195$ |
|     | 8.2.136 | $\label{eq:gnutls_x509_privkey_import_dsa_raw} \ \ \dots \ \ \ \dots \ \ \ 195$         |
|     | 8.2.137 | $7 \text{ gnutls\_x} 509 \text{\_privkey\_import\_pkcs} 8$                              |
|     | 8.2.138 | gnutls_x509_privkey_import_rsa_raw                                                      |
|     | 8.2.139 | gnutls_x509_privkey_import                                                              |
|     | 8.2.140 | gnutls_x509_privkey_init                                                                |
|     | 8.2.141 | gnutls_x509_privkey_sign_data                                                           |
|     | 8.2.142 | $2 \text{gnutls\_x} 509 \text{\_privkey\_verify\_data} \dots 198$                       |
|     | 8.2.143 | $g_{\text{gnutls\_x509\_rdn\_get\_by\_oid}} \dots \dots 198$                            |
|     | 8.2.14  | gnutls_x509_rdn_get_oid                                                                 |
|     | 8.2.145 | 6gnutls_x509_rdn_get                                                                    |
| 8.3 | GnuT    | LS-extra library                                                                        |
|     | 8.3.1   | gnutls_global_init_extra                                                                |
|     | 8.3.2   | gnutls_srp_allocate_client_credentials                                                  |
|     | 8.3.3   | gnutls_srp_allocate_server_credentials                                                  |
|     | 8.3.4   | gnutls_srp_base64_decode_alloc $\ \ldots \ \ldots \ \ldots \ \ldots \ 201$              |
|     |         |                                                                                         |

CONTENTS xiii

|     | 8.3.5  | gnutls_srp_base64_decode                                                                                                    |
|-----|--------|----------------------------------------------------------------------------------------------------|
|     | 8.3.6  | gnutls_srp_base64_encode_alloc $\ \ldots \ \ldots \ \ldots \ \ldots \ \ldots \ \ldots \ \ldots \ \ldots \ \ldots \ $                                      |
|     | 8.3.7  | gnutls_srp_base64_encode                                                                                                    |
|     | 8.3.8  | gnutls_srp_free_client_credentials                                                                                                    |
|     | 8.3.9  | gnutls_srp_free_server_credentials                                                                                                    |
|     | 8.3.10 | gnutls_srp_server_get_username                                                                                                    |
|     | 8.3.11 | gnutls_srp_server_set_select_function $\dots \dots \dots \dots \dots \dots \dots \dots \dots \dots \dots \dots \dots \dots \dots \dots \dots \dots \dots$ |
|     | 8.3.12 | gnutls_srp_set_client_credentials_function                                                                                                    |
|     | 8.3.13 | gnutls_srp_set_client_credentials                                                                                                    |
|     | 8.3.14 | gnutls_srp_set_server_credentials_file                                                                                                    |
|     | 8.3.15 | gnutls_srp_set_server_credentials_function                                                                                                    |
|     | 8.3.16 | gnutls_srp_verifier                                                                                                    |
| 8.4 | GnuTI  | LS OpenPGP key handling                                                                                                    |
|     | 8.4.1  | gnutls_openpgp_key_check_hostname                                                                                                    |
|     | 8.4.2  | gnutls_openpgp_key_deinit                                                                                                    |
|     | 8.4.3  | gnutls_openpgp_key_export                                                                                                    |
|     | 8.4.4  | gnutls_openpgp_key_get_creation_time 207                                                                                                    |
|     | 8.4.5  | gnutls_openpgp_key_get_expiration_time 207                                                                                                    |
|     | 8.4.6  | gnutls_openpgp_key_get_fingerprint                                                                                                    |
|     | 8.4.7  | gnutls_openpgp_key_get_id                                                                                                    |
|     | 8.4.8  | gnutls_openpgp_key_get_key_usage                                                                                                    |
|     | 8.4.9  | gnutls_openpgp_key_get_name                                                                                                    |
|     | 8.4.10 | gnutls_openpgp_key_get_pk_algorithm                                                                                                    |
|     | 8.4.11 | gnutls_openpgp_key_get_version                                                                                                    |
|     | 8.4.12 | gnutls_openpgp_key_import                                                                                                    |
|     | 8.4.13 | gnutls_openpgp_key_init                                                                                                    |
|     | 8.4.14 | gnutls_openpgp_key_to_xml                                                                                                    |
|     | 8.4.15 | gnutls_openpgp_key_verify_ring                                                                                                    |
|     | 8.4.16 | gnutls_openpgp_key_verify_self                                                                                                    |
|     | 8.4.17 | gnutls_openpgp_key_verify_trustdb                                                                                                    |
|     | 8.4.18 | gnutls_openpgp_keyring_check_id                                                                                                    |
|     | 8.4.19 | gnutls_openpgp_keyring_deinit                                                                                                    |
|     | 8.4.20 | gnutls_openpgp_keyring_import                                                                                                    |
|     | 8.4.21 | gnutls_openpgp_keyring_init                                                                                                    |
|     | 8.4.22 | gnutls_openpgp_privkey_deinit                                                                                                    |
|     | 8.4.23 | gnutls_openpgp_privkey_get_pk_algorithm                                                                                                    |
|     | 8.4.24 | gnutls openogo privkey import                                                                                                    |

|              | 8.4.25 gnutls_openpgp_privkey_init                   | 214 |
|--------------|------------------------------------------------------|-----|
|              | 8.4.26 gnutls_openpgp_trustdb_deinit                 | 214 |
|              | 8.4.27 gnutls_openpgp_trustdb_import_file            | 215 |
|              | 8.4.28 gnutls_openpgp_trustdb_init                   | 215 |
| $\mathbf{A}$ | Certificate to XML convertion functions              | 217 |
|              | A.1 An X.509 certificate                             | 217 |
|              | A.2 An OpenPGP key                                   | 221 |
| В            | Error codes and descriptions                         | 223 |
| $\mathbf{C}$ | All the supported ciphersuites in $GnuTLS$           | 227 |
| D            | GNU Free Documentation License                       | 229 |
|              | 1. APPLICABILITY AND DEFINITIONS                     | 230 |
|              | 2. VERBATIM COPYING                                  | 231 |
|              | 3. COPYING IN QUANTITY                               | 231 |
|              | 4. MODIFICATIONS                                     | 232 |
|              | 5. COMBINING DOCUMENTS                               | 234 |
|              | 6. COLLECTIONS OF DOCUMENTS                          | 234 |
|              | 7. AGGREGATION WITH INDEPENDENT WORKS                | 235 |
|              | 8. TRANSLATION                                       | 235 |
|              | 9. TERMINATION                                       | 235 |
|              | 10. FUTURE REVISIONS OF THIS LICENSE                 | 236 |
|              | ADDENDUM: How to use this License for your documents | 000 |

## **Preface**

### Introduction

This document tries to demonstrate and explain the GnuTLS library API. A brief introduction to the protocols and the technology involved, is also included so that an application programmer can better understand the GnuTLS purpose and actual offerings. Even if GnuTLS is a typical library software, it operates over several security and cryptographic protocols, which require the programmer to make careful and correct usage of them, otherwise he risks to offer just a false sense of security. Security and the network security terms are very general terms even for computer software thus cannot be easily restricted to a single cryptographic library. For that reason, do not consider a program secure just because it uses GnuTLS; there are several ways to compromise a program or a communication line and GnuTLS only helps with some of them.

This document tries to be self contained, although basic network programming and PKI knowlegde is assumed in most of it. [6] is a good introduction to Public Key Infrastructure.

### Availability

Updated versions of the GnuTLS software and this document will be available from http://www.gnutls.org/ and http://www.gnu.org/software/gnutls/.

## Chapter 1

# The Library

### 1.1 Description

In brief *GnuTLS* can be described as a library which offers an API to access secure communication protocols. These protocols provide privacy over insecure lines, and were designed to prevent eavesdropping, tampering, or message forgery.

Technically GnuTLS is a portable ANSI **C** based library which implements the  $TLS~1.0^1$  and SSL~3.0 protocols, accompanied with the required framework for authentication and public key infrastructure. The library is available under the GNU Lesser GPL license<sup>2</sup>. Important features of the GnuTLS library include:

- Support for TLS 1.0, TLS 1.1 and SSL 3.0 protocols.
- Support for both X.509 and OpenPGP certificates.
- Support for handling and verification of certificates.
- Support for **SRP** for *TLS* authentication.
- Support for TLS Extension mechanism.
- Support for TLS Compression Methods.

Additionally GnuTLS provides a limited emulation API for the widely used OpenSSL<sup>3</sup> library, to ease integration with existing applications.

GnuTLS consists of three independent parts, namely the "TLS protocol part", the "Certificate part", and the "Crypto backend" part. The 'TLS protocol part' is the actual protocol implementation, and is entirely implemented within the

<sup>&</sup>lt;sup>1</sup>See section 2 on page 5 for a more detailed description of the protocols.

<sup>&</sup>lt;sup>2</sup>A copy of the license is included in the distribution

<sup>&</sup>lt;sup>3</sup>http://www.openssl.org/

GnuTLS library. The 'Certificate part' consists of the certificate parsing, and verification functions which is partially implemented in the GnuTLS library. The Libtasn1<sup>4</sup> a library which offers ASN.1 parsing capabilities, is used for the X.509 certificate parsing functions, and Opencdk<sup>5</sup> is used for the OpenPGP key support in GnuTLS. The 'Crypto backend' is provided by the libgcrypt<sup>6</sup> library.

In order to ease integration in embedded systems, parts of the GnuTLS library can be disabled at compile time. That way a small library, with the required features, can be generated.

### 1.2 General Idea

A brief description of how *GnuTLS* works internally is shown at the figure 1.2. This section may be easier to understand after having seen the examples on page 35.

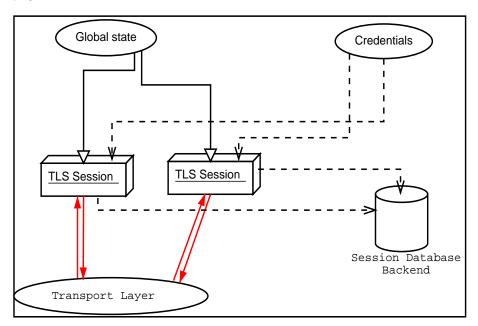

As shown in the figure, there is a read-only global state that is initialized once by the global initialization function. This global structure, among others, contains the memory allocation functions used, and some structures needed for the ASN.1 parser. This structure is never modified by any GnuTLS function, except for the deinitialization function which frees all memory allocated in the global structure and is called after the program has permanently finished using GnuTLS.

<sup>&</sup>lt;sup>4</sup>ftp://ftp.gnupg.org/gcrypt/alpha/gnutls/libtasn1/

<sup>&</sup>lt;sup>5</sup>ftp://ftp.gnupg.org/gcrypt/alpha/gnutls/opencdk/

 $<sup>^6 {\</sup>rm ftp:}//{\rm ftp.gnupg.org/gcrypt/alpha/libgcrypt}/$ 

The credentials structure is used by some authentication methods, such as certificate authentication<sup>7</sup>. A credentials structure may contain certificates, private keys, temporary parameters for diffie hellman or RSA key exchange, and other stuff that may be shared between several TLS sessions.

This structure should be initialized using the appropriate initialization functions. For example an application which uses certificate authentication would probably initialize the credentials, using the appropriate functions, and put its trusted certificates in this structure. The next step is to associate the credentials structure with each TLS session.

A *GnuTLS* session contains all the required stuff for a session to handle one secure connection. This session calls directly to the transport layer functions, in order to communicate with the peer. Every session has a unique session ID shared with the peer.

Since TLS sessions can be resumed, servers would probably need a database backend to hold the session's parameters. Every GnuTLS session after a successful handshake calls the appropriate backend function<sup>8</sup> to store the newly negotiated session. The session database is examined by the server just after having received the client hello<sup>9</sup>, and if the session ID sent by the client, matches a stored session, the stored session will be retrieved, and the new session will be a resumed one, and will share the same session ID with the previous one.

### 1.3 Error handling

In *GnuTLS* most functions return an integer type as a result. In almost all cases a zero or a positive number means success, and a negative number indicates failure, or a situation that some action has to be taken. Thus negative error codes may be fatal or not.

Fatal errors terminate the connection immediately and further sends and receives will be disallowed. An example of a fatal error code is GNUTLS\_E\_DECRYPTION\_FAILED. Non-fatal errors may warn about something, ie a warning alert was received, or indicate the some action has to be taken. This is the case with the error code GNUTLS\_E\_REHANDSHAKE returned by gnutls\_record\_recv() (see section 8.1.116 p.130) . This error code indicates that the server requests a re-handshake. The client may ignore this request, or may reply with an alert. You can test if an error code is a fatal one by using the gnutls\_error\_is\_fatal() (see section 8.1.81 p.119) .

If any non fatal errors, that require an action, are to be returned by a function, these error codes will be documented in the function's reference. All the error codes are documented in appendix B on page 223.

<sup>&</sup>lt;sup>7</sup>see section 4 on page 23

<sup>&</sup>lt;sup>8</sup>see section 2.5 on 11 for information on initialization

<sup>&</sup>lt;sup>9</sup>The first message in a *TLS* handshake

### 1.4 Memory handling

GnuTLS internally handles heap allocated objects differently, depending on the sensitivity of the data they contain. However for performance reasons, the default memory functions do not overwrite sensitive data from memory, nor protect such objects from being written to the swap. In order to change the default behavior the gnutls\_global\_set\_mem\_functions() (see section 8.1.89 p.122) function is available which can be used to set other memory handlers than the defaults.

The *libgcrypt* library on which *GnuTLS* depends, has such secure memory allocation functions available. These should be used in cases where even the system's swap memory is not considered secure. See the documentation of *libgcrypt* for more information.

#### 1.5 Callback functions

There are several cases where *GnuTLS* may need some out of band input from your program. This is now implemented using some callback functions, which your program is expected to register.

An example of this type of functions are the push and pull callbacks which are used to specify the functions that will retrieve and send data to the transport layer.

- gnutls\_transport\_set\_push\_function() (see section 8.1.147 p.142)
- gnutls\_transport\_set\_pull\_function() (see section 8.1.146 p.142)

Other callback functions such as the one set by gnutls\_srp\_set\_server\_credentials\_function() (see section 8.3.15 p.205), may require more complicated input, including data to be allocated. These callbacks should allocate and free memory using the functions shown below.

- gnutls\_malloc() (see section 8.1.102 p.126)
- gnutls\_free() (see section 8.1.84 p.120)

## Chapter 2

## Introduction to TLS

TLS stands for 'Transport Layer Security' and is the successor of SSL, the Secure Sockets Layer protocol<sup>1</sup> designed by Netscape. TLS 1.0 is an Internet protocol, defined by IETF<sup>2</sup>, described in [4] and also in [16]. The protocol provides confidentiality, and authentication layers over any reliable transport layer. The description, below, refers to TLS 1.0 but also applies to SSL 3.0 since the differences of these protocols are minor. Older protocols such as SSL 2.0 are not discussed nor implemented in GnuTLS since they are not considered secure today.

### 2.1 TLS layers

TLS 1.0 is a layered protocol, and consists of the Record Protocol, the Handshake Protocol and the Alert Protocol. The Record Protocol is to serve all other protocols and is above the transport layer. The Record protocol offers symmetric encryption, data authenticity, and optionally compression.

The Alert protocol offers some signaling to the other protocols. It can help informing the peer for the cause of failures and other error conditions. See section 2.4 on page 9 for more information. The alert protocol is above the record protocol.

The Handshake protocol is responsible for the security parameters' negotiation, the initial key exchange and authentication. See section 2.5 on page 9 for more information about the handshake protocol. The protocol layering in TLS is shown at figure 2.1.

<sup>&</sup>lt;sup>1</sup>described in [5]

<sup>&</sup>lt;sup>2</sup>IETF or Internet Engineering Task Force is a large open international community of network designers, operators, vendors, and researchers concerned with the evolution of the Internet architecture and the smooth operation of the Internet. It is open to any interested individual

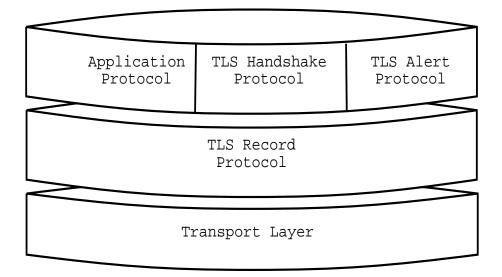

Figure 2.1: Layers in the TLS protocol

### 2.2 The transport layer

TLS is not limited to one transport layer, it can be used above any transport layer, as long as it is a reliable one. A set of functions is provided and their purpose is to load to GnuTLS the required callbacks to access the transport layer.

- gnutls\_transport\_set\_push\_function() (see section 8.1.147 p.142)
- gnutls\_transport\_set\_pull\_function() (see section 8.1.146 p.142)
- gnutls\_transport\_set\_ptr() (see section 8.1.145 p.142)

These functions accept a callback function as a parameter. The callback functions should return the number of bytes written, or -1 on error and should set errno appropriately.

GnuTLS currently only interprets the EINTR and EAGAIN error values and returns the corresponding GnuTLS error codes GNUTLS\_E\_INTERRUPTED and GNUTLS\_E\_AGAIN. These values are usually returned by interrupted system calls, or when non blocking IO is used. All GnuTLS functions can be resumed (called again), if any of these error codes is returned. The error codes above refer to the system call, not the GnuTLS function, since signals do not interrupt GnuTLS' functions.

By default, if the transport functions are not set, GnuTLS will use the Berkeley Sockets functions. In this case GnuTLS will use some hacks in order for select() to work, thus making it easy to add TLS support to existing TCP/IP servers.

### 2.3 The TLS record protocol

The Record protocol is the secure communications provider. Its purpose is to encrypt, authenticate and –optionally– compress packets. The following functions are available:

- gnutls\_record\_send() (see section 8.1.117 p.131): to send a record packet (with application data).
- gnutls\_record\_recv() (see section 8.1.116 p.130): to receive a record packet (with application data).

As you may have already noticed, the functions which access the Record protocol, are quite limited, given the importance of this protocol in *TLS*. This is because the Record protocol's parameters are all set by the Handshake protocol.

The Record protocol initially starts with NULL parameters, which means no encryption, and no MAC is used. Encryption and authentication begin just after the handshake protocol has finished.

#### Encryption algorithms used in the record layer

Confidentiality in the record layer is achieved by using symmetric block encryption algorithms like **3DES**, **AES**<sup>3</sup>, or stream algorithms like **ARCFOUR\_128**<sup>4</sup> See figure 2.2 for a complete list. Ciphers are encryption algorithms that use a single, secret, key to encrypt and decrypt data. Block algorithms in TLS also provide protection against statistical analysis of the data. Thus, if you're using the *TLS 1.0* protocol, a random number of blocks will be appended to data, to prevent eavesdroppers from guessing the actual data size.

### Compression algorithms used in the record layer

The TLS' record layer also supports compression. The algorithms implemented in GnuTLS can be found in figure 2.4. All the algorithms except for DEFLATE

 $<sup>^3\</sup>mathrm{AES}$  or Advanced Encryption Standard is actually the RIJNDAEL algorithm. This is the algorithm that replaced DES.

 $<sup>^4\</sup>mathrm{ARCFOUR\_128}$  is a compatible algorithm with RSA's RC4 algorithm, which is considered to be a trade secret.

| 3DES_CBC    | 3DES_CBC is the DES block cipher algorithm used with        |  |  |
|-------------|-------------------------------------------------------------|--|--|
|             | triple encryption (EDE). Has 64 bits block size and is used |  |  |
|             | in CBC mode.                                                |  |  |
| ARCFOUR_128 | ARCFOUR is a fast stream cipher.                            |  |  |
| ARCFOUR_40  | This is the ARCFOUR cipher that is fed with a 40 bit key,   |  |  |
|             | which is considered weak.                                   |  |  |
| AES_CBC     | AES or RIJNDAEL is the block cipher algorithm that re-      |  |  |
|             | places the old DES algorithm. Has 128 bits block size and   |  |  |
|             | is used in CBC mode. This is not officially supported in    |  |  |
|             | TLS.                                                        |  |  |

Figure 2.2: Supported cipher algorithms

| MAC_MD5    | MD5 is a cryptographic hash algorithm designed by Ron  |  |
|------------|--------------------------------------------------------|--|
|            | Rivest. Outputs 128 bits of data.                      |  |
| MAC_SHA    | SHA is a cryptographic hash algorithm designed by NSA. |  |
|            | Outputs 160 bits of data.                              |  |
| MAC_RMD160 | , , , , , , , , , , , , , , , , , , ,                  |  |
|            | the framework of the EU project RIPE. Outputs 160 bits |  |
|            | of data.                                               |  |

Figure 2.3: Supported MAC algorithms

which is referenced in [7], should be considered as GnuTLS' extensions<sup>5</sup>, and should be advertised only when the peer is known to have a compliant client, to avoid interoperability problems.

The included algorithms perform really good when text, or other compressable data are to be transfered, but offer nothing on already compressed data, such as compressed images, zipped archives etc. These compression algorithms, may be useful in high bandwidth TLS tunnels, and in cases where network usage has to be minimized. As a drawback, compression increases latency.

The record layer compression in GnuTLS is implemented based on the paper [7].

| DEFLATE | Zlib compression, using the deflate algorithm.              |  |
|---------|-------------------------------------------------------------|--|
| LZO     | LZO is a very fast compression algorithm. This algorithm    |  |
|         | is only available if the GnuTLS-extra library has been ini- |  |
|         | tialized and the private extensions are enabled.            |  |

Figure 2.4: Supported compression algorithms

 $<sup>^5{\</sup>rm You~should~use~gnutls\_handshake\_set\_private\_extensions()}$  (see section 8.1.93 p.123) to enable private extensions.

#### Weaknesses and countermeasures

Some weaknesses that may affect the security of the Record layer have been found in  $TLS\ 1.0$  protocol. These weaknesses can be exploited by active attackers, and exploit the facts that

- 1. TLS has separate alerts for "decryption\_failed" and "bad\_record\_mac"
- 2. the decryption failure reason can be detected by timing the response time
- 3. the IV for CBC encrypted packets is the last block of the previous encrypted packet

Those weaknesses were solved in TLS 1.1 which is implemented in GnuTLS. For a detailed discussion see the archives of the TLS Working Group mailing list and the paper [12].

### 2.4 The TLS alert protocol

The Alert protocol is there to allow signals to be sent between peers. These signals are mostly used to inform the peer about the cause of a protocol failure. Some of these signals are used internally by the protocol and the application protocol does not have to cope with them (see <code>GNUTLS\_A\_CLOSE\_NOTIFY</code>), and others refer to the application protocol solely (see <code>GNUTLS\_A\_USER\_CANCELLED</code>). An alert signal includes a level indication which may be either fatal or warning. Fatal alerts always terminate the current connection, and prevent future renegotiations using the current session ID.

The alert messages are protected by the record protocol, thus the information that is included does not leak. You must take extreme care for the alert information not to leak to a possible attacker, via public log files etc.

- gnutls\_alert\_send() (see section 8.1.4 p.92): to send an alert signal.
- gnutls\_error\_to\_alert() (see section 8.1.82 p.120): to map a gnutls error number to an alert signal.
- gnutls\_alert\_get() (see section 8.1.3 p.91): returns the last received alert.
- gnutls\_alert\_get\_name() (see section 8.1.2 p.91): returns the name, in a character array, of the given alert.

### 2.5 The TLS handshake protocol

The Handshake protocol is responsible for the ciphersuite negotiation, the initial key exchange, and the authentication of the two peers. This is fully controlled by the application layer, thus your program has to set up the required parameters. Available functions to control the handshake protocol include:

- gnutls\_cipher\_set\_priority() (see section 8.1.53 p.110): to set the priority of bulk cipher algorithms.
- gnutls\_mac\_set\_priority() (see section 8.1.101 p.126) : to set the priority of MAC algorithms.
- gnutls\_kx\_set\_priority() (see section 8.1.98 p.125): to set the priority of key exchange algorithms.
- gnutls\_compression\_set\_priority() (see section 8.1.57 p.111): to set the priority of compression methods.
- gnutls\_certificate\_type\_set\_priority() (see section 8.1.46 p.108): to set the priority of certificate types (ie. OpenPGP, X.509).
- gnutls\_protocol\_set\_priority() (see section 8.1.112 p.129): to set the priority of protocol versions (ie. SSL 3.0, TLS 1.0).
- gnutls\_set\_default\_priority() (see section 8.1.138 p.139): to set some defaults in the current session. That way you don't have to call each priority function, independently, but you have to live with the defaults.
- gnutls\_credentials\_set() (see section 8.1.59 p.112): to set the appropriate credentials structures.
- gnutls\_certificate\_server\_set\_request() (see section 8.1.27 p.100): to set whether client certificate is required or not.
- gnutls\_handshake() (see section 8.1.94 p.124): to initiate the handshake.

#### TLS cipher suites

The Handshake Protocol of *TLS 1.0* negotiates cipher suites of the form **TLS\_DHE\_RSA\_WITH\_3DES\_CBC\_SHA**. The usual cipher suites contain these parameters:

- The key exchange algorithm —DHE\_RSA in the example.
- The Symmetric encryption algorithm and mode —3DES\_CBC in this example.
- The MAC<sup>6</sup> algorithm used for authentication. MAC\_SHA is used in the above example.

The cipher suite negotiated in the handshake protocol will affect the Record Protocol, by enabling encryption and data authentication. Note that you should

 $<sup>^6\</sup>mathrm{MAC}$  stands for Message Authentication Code. It can be described as a keyed hash algorithm. See RFC2104.

not over rely on TLS to negotiate the strongest available cipher suite. Do not enable ciphers and algorithms that you consider weak.

The priority functions, dicussed above, allow the application layer to enable and set priorities on the individual ciphers. It may imply that all combinations of ciphersuites are allowed, but this is not true. For several reasons, not discussed here, some combinations were not defined in the TLS protocol. The supported ciphersuites are shown in appendix C on page 227.

#### Client authentication

In the case of ciphersuites that use certificate authentication, the authentication of the client is optional in TLS. A server may request a certificate from the client – using the gnutls\_certificate\_server\_set\_request() (see section 8.1.27 p.100) function. If a certificate is to be requested from the client during the handshake, the server will send a certificate request message that contains a list of acceptable certificate signers. The client may then send a certificate, signed by one of the server's acceptable signers. In GnuTLS the server's acceptable signers list is constructed using the trusted CA certificates in the credentials structure.

### **Resuming Sessions**

The gnutls\_handshake() (see section 8.1.94 p.124) function, is expensive since a lot of calculations are performed. In order to support many fast connections to the same server a client may use session resuming. **Session resuming** is a feature of the **TLS** protocol which allows a client to connect to a server, after a successful handshake, without the expensive calculations. This is achieved by using the previously established keys. *GnuTLS* supports this feature, and the example resume client (see section 6.3.5) illustrates a typical use of it.

Keep in mind that sessions are expired after some time, for security reasons, thus it may be normal for a server not to resume a session even if you requested that. Also note that you must enable, using the priority functions, at least the algorithms used in the last session.

#### Resuming internals

The resuming capability, mostly in the server side, is one of the problems of a thread-safe TLS implementations. The problem is that all threads must share information in order to be able to resume sessions. The gnutls approach is, in case of a client, to leave all the burden of resuming to the client. Ie. copy and keep the necessary parameters. See the functions:

• gnutls\_session\_get\_data() (see section 8.1.131 p.137)

- gnutls\_session\_get\_id() (see section 8.1.132 p.137)
- gnutls\_session\_set\_data() (see section 8.1.135 p.138)

The server side is different. A server has to specify some callback functions which store, retrieve and delete session data. These can be registered with:

- gnutls\_db\_set\_remove\_function() (see section 8.1.65 p.114)
- gnutls\_db\_set\_store\_function() (see section 8.1.67 p.114)
- gnutls\_db\_set\_retrieve\_function() (see section 8.1.66 p.114)
- gnutls\_db\_set\_ptr() (see section 8.1.64 p.113)

It might also be useful to be able to check for expired sessions in order to remove them, and save space. The function gnutls\_db\_check\_entry() (see section 8.1.60 p.112) is provided for that reason.

### 2.6 TLS Extensions

A number of extensions to the TLS protocol have been proposed mainly in [2]. The extensions supported in GnuTLS are

- Maximum fragment length negotiation
- Server name indication

discussed in the subsections that follow.

#### Maximum fragment length negotiation

This extension allows a *TLS 1.0* implementation to negotiate a smaller value for record packet maximum length. This extension may be useful to clients with constrained capabilities. See the gnutls\_record\_set\_max\_size() (see section 8.1.118 p.132) and the gnutls\_record\_get\_max\_size() (see section 8.1.115 p.130) functions.

#### Server name indication

A common problem in HTTPS servers is the fact that the TLS protocol is not aware of the hostname that a client connects to, when the handshake procedure begins. For that reason the TLS server has no way to know which certificate to send.

This extension solves that problem within the TLS protocol and allows a client to send the HTTP hostname before the handshake begins—within the first

handshake packet. The functions gnutls\_server\_name\_set() (see section 8.1.130 p.137) and gnutls\_server\_name\_get() (see section 8.1.129 p.136) can be used to enable this extension, or to retrieve the name sent by a client.

## Chapter 3

# Authentication methods

The TLS protocol provides confidentiality and encryption, but also offers authentication, which is a prerequisite for a secure connection. The available authentication methods in GnuTLS are:

- 1. Certificate authentication
- 2. Anonymous authentication
- 3. SRP authentication

### 3.1 Certificate authentication

#### Authentication using X.509 certificates

X.509 certificates contain the public parameters, of a public key algorithm, and an authority's signature, which proves the authenticity of the parameters. See section 4.1 on page 23 for more information on X.509 protocols.

#### Authentication using OpenPGP keys

OpenPGP keys also contain public parameters of a public key algorithm, and signatures from several other parties. Depending on whether a signer is trusted the key is considered trusted or not. *GnuTLS*'s OpenPGP authentication implementation is based on the [11] proposal.

See 4.2 on page 26 for more information about the OpenPGP trust model. For a more detailed introduction to OpenPGP and GnuPG see [1].

#### Using certificate authentication

In *GnuTLS* both the OpenPGP and X.509 certificates are part of the certificate authentication and thus are handled using a common API.

When using certificates the server is required to have at least one certificate and private key pair. A client may or may not have such a pair. The certificate and key pair should be loaded, before any TLS session is initialized, in a certificate credentials structure. This should be done by using gnutls\_certificate\_set\_x509\_key\_file() (see section 8.1.38 p.104) or gnutls\_certificate\_set\_openpgp\_key\_file() (see section ?? p.??) depending on the certificate type. In the X.509 case, the functions will also accept and use a certificate list that leads to a trusted authority. The certificate list must be ordered in such way that every certificate certifies the one before it. The trusted authority's certificate need not to be included, since the peer should possess it already.

As an alternative, a callback may be used so the server or the client specify the certificate and the key at the handshake time. That callback can be set using the functions:

- gnutls\_certificate\_server\_set\_retrieve\_function() (see section 8.1.28 p.100)
- gnutls\_certificate\_client\_set\_retrieve\_function() (see section 8.1.16 p.96)

Certificate verification is possible by loading the trusted authorities into the credentials structure by using gnutls\_certificate\_set\_x509\_trust\_file() (see section 8.1.41 p.106) or gnutls\_certificate\_set\_openpgp\_keyring\_file() (see section ?? p.??) for openpgp keys. Note however that the peer's certificate is not automatically verified, you should call gnutls\_certificate\_verify\_peers() (see section 8.1.48 p.108), after a successful handshake, to verify the signatures of the certificate. An alternative way, which reports a more detailed verification output, is to use gnutls\_certificate\_get\_peers() (see section 8.1.25 p.99) to obtain the raw certificate of the peer and verify it using the functions discussed in section 4.1 on page 23.

In a handshake, the negotiated cipher suite depends on the certificate's parameters, so not all key exchange methods will be available with some certificates. GnuTLS will disable ciphersuites that are not compatible with the key, or the enabled authentication methods. For example keys marked as sign-only, will not be able to access the plain RSA ciphersuites, but only the DHE\_RSA ones. It is recommended not to use RSA keys for both signing and encryption. If possible use the same key for the DHE\_RSA and RSA\_EXPORT ciphersuites, which use signing, and a different key for the plain RSA ciphersuites, which use encryption. All the key exchange methods shown in figure 3.1 are available in certificate authentication.

Note that the DHE key exchange methods are generally slower<sup>1</sup> than plain RSA and require Diffie Hellman parameters to be generated and associated with a

<sup>&</sup>lt;sup>1</sup>It really depends on the group used. Primes with lesser bits are always faster, but also easier to break. Values less than 768 should not be used today

credentials structure. The RSA-EXPORT method also requires 512 bit RSA parameters, that should also be generated and associated with the credentials structure. See the functions:

- gnutls\_dh\_params\_generate2() (see section 8.1.76 p.117)
- gnutls\_certificate\_set\_dh\_params() (see section 8.1.30 p.101)
- gnutls\_rsa\_params\_generate2() (see section 8.1.125 p.134)
- gnutls\_certificate\_set\_rsa\_export\_params() (see section 8.1.32 p.102)

| RSA        | The RSA algorithm is used to encrypt a key and send it to   |  |  |
|------------|-------------------------------------------------------------|--|--|
|            | the peer. The certificate must allow the key to be used for |  |  |
|            | encryption.                                                 |  |  |
| RSA_EXPORT | The RSA algorithm is used to encrypt a key and send it to   |  |  |
|            | the peer. In the EXPORT algorithm, the server signs tem-    |  |  |
|            | porary RSA parameters of 512 bits – which are considered    |  |  |
|            | weak – and sends them to the client.                        |  |  |
| DHE_RSA    | The RSA algorithm is used to sign Ephemeral Diffie Hell     |  |  |
|            | man parameters which are sent to the peer. The key in the   |  |  |
|            | certificate must allow the key to be used for signing. Note |  |  |
|            | that key exchange algorithms which use Ephemeral Diffie     |  |  |
|            | Hellman parameters, offer perfect forward secrecy. That     |  |  |
|            | means that even if the private key used for signing is com- |  |  |
|            | promised, it cannot be used to reveal past session data.    |  |  |
| DHE_DSS    | The DSS algorithm is used to sign Ephemeral Diffie Hell-    |  |  |
|            | man parameters which are sent to the peer. The certificate  |  |  |
|            | must contain DSA parameters to use this key exchange al-    |  |  |
|            | gorithm. DSS stands for Digital Signature Standard.         |  |  |

Figure 3.1: Key exchange algorithms for OpenPGP and X.509 certificates.

### 3.2 Anonymous authentication

The anonymous key exchange perform encryption but there is no indication of the identity of the peer. This kind of authentication is vulnerable to a man in the middle attack, but this protocol can be used even if there is no prior communication and trusted parties with the peer, or when full anonymity is required. Unless really required, do not use anonymous authentication. Available key exchange methods are shown in figure 3.2.

Note that the key exchange methods for anonymous authentication require Diffie Hellman parameters to be generated and associated with an anonymous credentials structure. ANON\_DH | This algorithm exchanges Diffie Hellman parameters.

Figure 3.2: Supported anonymous key exchange algorithms

### 3.3 Authentication using SRP

Authentication using the SRP<sup>2</sup> protocol is actually password authentication. The two peers can be identified using a single password, or there can be combinations where the client is authenticated using SRP and the server using a certificate.

The advantage of SRP authentication, over other proposed secure password authentication schemas, is that SRP does not require the server to hold the user's password. This kind of protection is similar to the one used traditionally in the *UNIX* "passwd" file, where the contents of this file did not cause harm to the system security if they were revealed. The SRP needs instead of the plain password something called a verifier, which is calculated using the user's password, and if stolen cannot be used to impersonate the user. See [18] for a detailed description of the SRP protocol and the Stanford SRP libraries, which includes a PAM module that synchronizes the system's users passwords with the SRP password files. That way SRP authentication could be used for all the system's users.

The implementation in GnuTLS is based on paper [17]. The available key exchange methods are shown in figure 3.3.

| SRP     | Authentication using the SRP protocol.                  |  |
|---------|---------------------------------------------------------|--|
| SRP_DSS | Client authentication using the SRP protocol. Server is |  |
|         | authenticated using a certificate with DSA parameters.  |  |
| SRP_RSA | Client authentication using the SRP protocol. Server is |  |
|         | authenticated using a certificate with RSA parameters.  |  |

Figure 3.3: Supported SRP key exchange algorithms

If clients supporting SRP know the username and password before the connection, should initialize the client credentials and call the function gnutls\_srp\_set\_client\_credentials() (see section 8.3.13 p.204). Alternatively they could specify a callback function by using the function gnutls\_srp\_set\_client\_credentials\_function() (see section 8.3.12 p.203). This has the advantage that allows probing the server for SRP support. In that case the callback function will be called twice per handshake. The first time is before the ciphersuite is negotiated, and if the callback returns a negative error code, the callback will be called again if SRP has been negotiated. This uses a special TLS-SRP handshake idiom in order to avoid, in interactive applications, to ask the user for SRP password and username if the server does not negotiate an SRP ciphersuite.

 $<sup>^2{\</sup>rm SRP}$  stands for Secure Remote Password and is described in [19]. The SRP key exchange is an extension to the TLS~1.0 protocol

In server side the default behaviour of GnuTLS is to read the usernames and SRP verifiers from password files. These password files are the ones used by the  $Stanford\ srp\ libraries$  and can be specified using the gnutls\_srp\_set\_server\_credentials\_file() (see section 8.3.14 p.204). If a different password file format is to be used, then the function gnutls\_srp\_set\_server\_credentials\_function() (see section 8.3.15 p.205), should be called, in order to set an appropriate callback.

Some helper functions such as

- gnutls\_srp\_verifier() (see section 8.3.16 p.205)
- gnutls\_srp\_base64\_encode() (see section 8.3.7 p.202)
- gnutls\_srp\_base64\_decode() (see section 8.3.5 p.201)

are included in *GnuTLS*, and may be used to generate, and maintain SRP verifiers, and password files. A program to manipulate the required parameters for SRP authentication is also included. See section 7.1 on page 85 for more information.

### 3.4 Authentication and credentials

In *GnuTLS* every key exchange method is associated with a credentials type. So in order to enable to enable a specific method, the corresponding credentials type should be initialized and set using gnutls\_credentials\_set() (see section 8.1.59 p.112). A mapping is shown in figure 3.4.

| Key exchange  | Client credentials | Server credentials |
|---------------|--------------------|--------------------|
| KX_RSA        |                    |                    |
| KX_DHE_RSA    | CRD_CERTIFICATE    | CRD_CERTIFICATE    |
| KX_DHE_DSS    |                    |                    |
| KX_RSA_EXPORT |                    |                    |
| KX_SRP_RSA    | CRD_SRP            | CRD_SRP            |
| KX_SRP_DSS    |                    | CRD_CERTIFICATE    |
| KX_SRP        | CRD_SRP            | CRD_SRP            |
| KX_ANON_DH    | CRD_ANON           | CRD_ANON           |

Figure 3.4: Key exchange algorithms and the corresponding credential types

#### 3.5 Parameters stored in credentials

Several parameters such as the ones used for Diffie-Hellman authentication are stored within the credentials structures, so all sessions can access them. Those parameters are stored in structures such as **gnutls\_dh\_params** and **gnutls\_rsa\_params**, and functions like gnutls\_certificate\_set\_dh\_params() (see

section 8.1.30 p.101) and gnutls\_certificate\_set\_rsa\_export\_params() (see section 8.1.32 p.102) can be used to associate those parameters with the given credentials structure.

Since those parameters need to be renewed from time to time and a global structure such as the credentials, may not be easy to modify since it is accessible by all sessions, an alternative interface is available using a callback function. This can be set using the gnutls\_certificate\_set\_params\_function() (see section 8.1.31 p.101). An example is shown below.

```
#include <gnutls.h>
gnutls_rsa_params rsa_params;
gnutls_dh_params dh_params;
/* This function will be called once a session requests DH
 * or RSA parameters. The parameters returned (if any) will
 * be used for the first handshake only.
 */
static int get_params( gnutls_session session, gnutls_params_type type,
        gnutls_params_st *st)
{
   if (type == GNUTLS_PARAMS_RSA_EXPORT)
      st->params.rsa_export = rsa_params;
   else if (type == GNUTLS_PARAMS_DH)
      st->params.dh = dh_params;
   else return -1;
   st->type = type;
   /* do not deinitialize those parameters.
    */
   st->deinit = 0;
   return 0;
}
int main()
   gnutls_certificate_credentials cert_cred;
   initialize_params();
   /* ...
    */
   gnutls_certificate_set_params_function( cert_cred, get_params);
```

}

# Chapter 4

# More on certificate authentication

### 4.1 The X.509 trust model

The X.509 protocols rely on a hierarchical trust model. In this trust model Certification Authorities (CAs) are used to certify entities. Usually more than one certification authorities exist, and certification authorities may certify other authorities to issue certificates as well, following a hierarchical model.

One needs to trust one or more CAs for his secure communications. In that case only the certificates issued by the trusted authorities are acceptable. See figure 4.1 for a typical example. The API for handling X.509 certificates is described at section 8.2 on page 144. Some examples are listed below.

#### 4.1.1 X.509 certificates

An X.509 certificate usually contains information about the certificate holder, the signer, a unique serial number, expiration dates and some other fields [8] as shown in the table below.

| version      | the field that indicates the version of the certificate.          |
|--------------|-------------------------------------------------------------------|
| serialNumber | this field holds a unique serial number per certificate.          |
| issuer       | holds the issuer's distinguished name                             |
| validity     | the activation and expiration dates.                              |
| subject      | the subject's distinguished name of the certificate.              |
| extensions   | The extensions are fields only present in version 3 certificates. |

The certificate's *subject or issuer name* is not just a single string. It is a Distinguished name and in the ASN.1 notation is a sequence of several object IDs with their corresponding values. Some of available OIDs to be used in an X.509

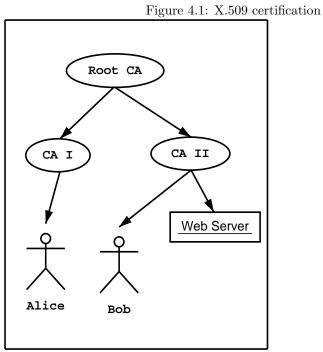

distinguished name are defined in quattls/x509.h.

The *Version* field in a certificate has values either 1 or 3 for version 3 certificates. Version 1 certificates do not support the extensions field so it is not possible to distinguish a CA from a person, thus their usage should be avoided.

The *validity* dates are there to indicate the date that the specific certificate was activated and the date the certificate's key would be considered invalid.

Certificate *extensions* are there to include information about the certificate's subject that did not fit in the typical certificate fields. Those may be e-mail addresses, flags that indicate whether the belongs to a CA etc. All the supported X.509 version 3 extensions are shown in the table below.

| subject key id           | 2.5.29.14 | An identifier of the key of the subject.  |
|--------------------------|-----------|-------------------------------------------|
| authority key id         | 2.5.29.35 | An identifier of the authority's key used |
|                          |           | to sign the certificate.                  |
| subject alternative name | 2.5.29.17 | Alternative names to subject's distin-    |
|                          |           | guished name.                             |
| key usage                | 2.5.29.15 | Constraints the key's usage of the cer-   |
|                          |           | tificate.                                 |
| extended key usage       | 2.5.29.37 | Constraints the purpose of the certifi-   |
|                          |           | cate.                                     |
| basic constraints        | 2.5.29.19 | Indicates whether this is a CA certifi-   |
|                          |           | cate or not.                              |
| CRL distribution points  | 2.5.29.31 | This extension is set by the CA, in order |
|                          |           | to inform about the issued CRLs.          |

In GnuTLS the X.509 certificate structures are handled using the  $gnutls\_x509\_crt\_t$  type and the corresponding private keys with the  $gnutls\_x509\_privkey\_t$  type. All the available functions for X.509 certificate handling have their prototypes in gnutls/x509.h. An example program to demonstrate the X.509 parsing capabilities can be found at section 6.5.2 on page 75.

### 4.1.2 Verifying X.509 certificate paths

Verifying certificate paths is important in X.509 authentication. For this purpose the function gnutls\_x509\_crt\_verify() (see section 8.2.125 p.190) is provided. The output of this function is the bitwise OR of the elements of the "gnutls\_certificate\_status" enumeration. A detailed description of these elements can be found in figure 4.2. The function gnutls\_certificate\_verify\_peers() (see section 8.1.48 p.108) is equivalent to the previous one, and will verify the peer's certificate in a TLS session.

Although the verification of a certificate path indicates that the certificate is signed by trusted authority, does not reveal anything about the peer's identity.

| CERT_INVALID          | The certificate is not signed by one of the     |
|-----------------------|-------------------------------------------------|
|                       | known authorities, or the signature is invalid. |
| CERT_REVOKED          | The certificate has been revoked.               |
| CERT_SIGNER_NOT_FOUND | The certificate's issuer is not known.          |

Figure 4.2: X.509 certificate verification

It is required to verify if the certificate's owner is the one you expect. See [15] and section 6.3.3 on page 41 for an example.

#### 4.1.3 PKCS #10 certificate requests

A certificate request is a structure, which contain information about an applicant of a certificate service. It usually contains a private key, a distinguished name and secondary data such as a challenge password. GnuTLS supports the requests defined in PKCS #10 [14]. Other certificate request's format such as PKIX's RFC2511 [13] are not currently supported.

In *GnuTLS* the PKCS #10 structures are handled using the *gnutls\_x509\_crq\_t* type. An example of a certificate request generation can be found at section 6.5.3 on page 78.

### 4.1.4 PKCS #12 structures

A PKCS #12 structure [10] usually contains a user's private keys and certificates. It is commonly used in browsers to export and import the user's identities.

In *GnuTLS* the PKCS #12 structures are handled using the *gnutls\_pkcs12\_t* type. This is an abstract type that may hold several *gnutls\_pkcs12\_bag\_t* types. The Bag types are the holders of the actual data, which may be certificates, private keys or encrypted data. An Bag of type encrypted should be decrypted in order for its data to be accessed.

An example of a PKCS #12 structure generation can be found at section 6.5.4 on page 80.

# 4.2 The OpenPGP trust model

The OpenPGP key authentication relies on a distributed trust model, called the "web of trust". The "web of trust" uses a decentralized system of trusted introducers, which are the same as a CA. OpenPGP allows anyone to sign anyone's else public key. When Alice signs Bob's key, she is introducing Bob's key to anyone who trusts Alice. If someone trusts Alice to introduce keys, then Alice is a trusted introducer in the mind of that observer.

For example: If David trusts Alice to be an introducer, and Alice signed Bob's key, Dave also trusts Bob's key to be the real one.

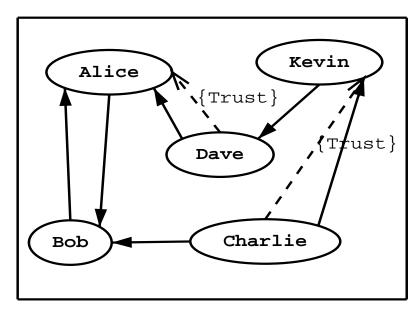

An example of the web of trust model

There are some key points that are important in that model. In the example Alice has to sign Bob's key, only if she is sure that the key belongs to Bob. Otherwise she may also make Dave falsely believe that this is Bob's key. Dave has also the responsibility to know who to trust. This model is similar to real life relations.

Just see how Charlie behaves in the previous example. Although he has signed Bob's key - because he knows, somehow, that it belongs to Bob - he does not trust Bob to be an introducer. Charlie decided to trust only Kevin, for some reason. A reason could be that Bob is lazy enough, and signs other people's keys without being sure that they belong to the actual owner.

### OpenPGP keys

In *GnuTLS* the OpenPGP key structures [3] are handled using the *gnutls\_openpgp\_key\_t* type and the corresponding private keys with the *gnutls\_openpgp\_privkey\_t* type. All the prototypes for the key handling functions can be found at *gnutls/openpgp.h*.

### Verifying an OpenPGP key

The verification functions of OpenPGP keys, included in *GnuTLS*, are simple ones, and do not use the features of the "web of trust". For that reason, if the verification needs are complex, the assistance of external tools like GnuPG and

### GPGME<sup>1</sup> is recommended.

There are two verification functions in <code>GnuTLS</code>, The <code>gnutls\_openpgp\_key\_verify\_ring()</code> (see section 8.4.15 p.211) and the <code>gnutls\_openpgp\_key\_verify\_trustdb()</code> (see section 8.4.17 p.211). The first one checks an <code>OpenPGP</code> key against a given set of public keys (keyring) and returns the key status. The key verification status is the same as in X.509 certificates, although the meaning and interpretation are different. For example an <code>OpenPGP</code> key may be valid, if the self signature is ok, even if no signers were found. The meaning of verification status is shown in figure 4.3.

The latter function checks a GnuPG trust database for the given key. This function does not check the key signatures, only checks for disabled and revoked keys.

| CERT_INVALID          | A signature on the key is invalid. That means that the key was modified by somebody, or corrupted during transport. |
|-----------------------|----------------------------------------------------------------------------------------------------|
| CERT_REVOKED          | The key has been revoked by its owner.                                                                              |
| CERT_SIGNER_NOT_FOUND | The key was not signed by a known signer.                                                                           |

Figure 4.3: OpenPGP key verification

<sup>&</sup>lt;sup>1</sup>Available at http://www.gnupg.org/related\_software/gpgme/ff

# Chapter 5

# How to use TLS in application protocols

### 5.1 Introduction

This chapter is intended to provide some hints on how to use the TLS over simple custom made application protocols. The discussion below mainly refers to the TCP/IP transport layer but may be extended to other ones too.

### 5.2 Separate ports

Traditionally SSL was used in application protocols by assigning a new port number for the secure services. That way two separate ports were assigned, one for the non secure sessions, and one for the secured ones. This has the benefit that if a user requests a secure session then the client will try to connect to the secure port and fail otherwise. The only possible attack with this method is a denial of service one. The most famous example of this method is the famous "HTTP over TLS" or HTTPS<sup>1</sup> protocol [15].

Despite its wide use, this method is not as good as it seems. This approach starts the TLS Handshake procedure just after the client connects on the –so called– secure port. That way the TLS protocol does not know anything about the client, and popular methods like the host advertising in HTTP do not work<sup>2</sup>. There is no way for the client to say "I connected to YYY server" before the Handshake starts, so the server cannot possibly know which certificate to use.

Other than that it requires two separate ports to run a single service, which is unnecessary complication. Due to the fact that there is a limitation on the

 $<sup>{}^{1}{</sup>m RFC2818}$ 

<sup>&</sup>lt;sup>2</sup>see also the Server Name Indication extension on 2.6, page 12.

available privileged ports, this approach was soon obsoleted.

## 5.3 Upward negotiation

Other application protocols<sup>3</sup> use a different approach to enable the secure layer. They use something called the "TLS upgrade" method. This method is quite tricky but it is more flexible. The idea is to extend the application protocol to have a "STARTTLS" request, whose purpose it to start the TLS protocols just after the client requests it. This is a really neat idea and does not require an extra port.

This method is used by almost all modern protocols and there is even the [9] paper which proposes extensions to HTTP to support it.

The tricky part, in this method, is that the "STARTTLS" request is sent in the clear, thus is vulnerable to modifications. A typical attack is to modify the messages in a way that the client is fooled and thinks that the server does not have the "STARTTLS" capability. See a typical conversation of a hypothetical protocol:

(client connects to the server)

CLIENT: HELLO I'M MR. XXX

SERVER: NICE TO MEET YOU XXX

CLIENT: PLEASE START TLS

SERVER: OK

\*\*\* TLS STARTS

CLIENT: HERE ARE SOME CONFIDENTIAL DATA

And see an example of a conversation where someone is acting in between:

(client connects to the server)

CLIENT: HELLO I'M MR. XXX

SERVER: NICE TO MEET YOU XXX

CLIENT: PLEASE START TLS

 $<sup>^3</sup>$ See LDAP, IMAP etc.

(here someone inserts this message)

SERVER: SORRY I DON'T HAVE THIS CAPABILITY

CLIENT: HERE ARE SOME CONFIDENTIAL DATA

As you can see above the client was fooled, and was dummy enough to send the confidential data in the clear.

How to avoid the above attack? As you may have already thought this one is easy to avoid. The client has to ask the user before it connects whether the user requests TLS or not. If the user answered that he certainly wants the secure layer the last conversation should be:

(client connects to the server)

CLIENT: HELLO I'M MR. XXX

SERVER: NICE TO MEET YOU XXX

CLIENT: PLEASE START TLS

(here someone inserts this message)

SERVER: SORRY I DON'T HAVE THIS CAPABILITY

CLIENT: BYE

(the client notifies the user that the secure connection was not possible)

This method, if implemented properly, is far better than the traditional method, and the security properties remain the same, since only denial of service is possible. The benefit is that the server may request additional data before the TLS Handshake protocol starts, in order to send the correct certificate, use the correct password file<sup>4</sup>, or anything else!

<sup>&</sup>lt;sup>4</sup>in SRP authentication

# Chapter 6

# How to use GnuTLS in applications

## 6.1 Preparation

To use *GnuTLS*, you have to perform some changes to your sources and your build system. The necessary changes are explained in the following subsections.

### Headers

All the data types and functions of the GnuTLS library are defined in the header file 'gnutls/gnutls.h'. This must be included in all programs that make use of the GnuTLS library.

The extra functionality of the GnuTLS-extra library is available by including the header file 'gnutls/extra.h' in your programs.

### Version check

It is often desirable to check that the version of 'gnutls' used is indeed one which fits all requirements. Even with binary compatibility new features may have been introduced but due to problem with the dynamic linker an old version is actually used. So you may want to check that the version is okay right after program startup. See the function gnutls\_check\_version() (see section 8.1.49 p.109)

#### Building the source

If you want to compile a source file including the 'gnutls/gnutls.h' header file, you must make sure that the compiler can find it in the directory hierarchy.

This is accomplished by adding the path to the directory in which the header file is located to the compilers include file search path (via the -I option).

However, the path to the include file is determined at the time the source is configured. To solve this problem, GnuTLS ships with two small helper programs "libgnutls-config" and "libgnutls-extra-config" that knows about the path to the include file and other configuration options. The options that need to be added to the compiler invocation at compile time are output by the --cflags option to libgnutls-config. The following example shows how it can be used at the command line:

```
gcc -c foo.c 'libgnutls-config --cflags'
```

Adding the output of "libgnutls-config --cflags" to the compilers command line will ensure that the compiler can find the *GnuTLS* header file.

A similar problem occurs when linking the program with the library. Again, the compiler has to find the library files. For this to work, the path to the library files has to be added to the library search path (via the -L option). For this, the option --libs to "libgnutls-config" can be used. For convenience, this option also outputs all other options that are required to link the program with the *GnuTLS* libraries. The example shows how to link 'foo.o' with the *GnuTLS* libraries to a program foo.

```
gcc -o foo foo.o 'libgnutls-config --libs'
```

Of course you can also combine both examples to a single command by specifying both options to 'libgnutls-config':

```
gcc -o foo foo.c 'libgnutls-config --cflags --libs'
```

## 6.2 Multi-threaded applications

Although the *GnuTLS* library is thread safe by design, some parts of the crypto backend, such as the random generator, are not. Since *libgcrypt 1.1.92* there was an automatic detection of the thread library used by the application, so most applications wouldn't need to do any changes to ensure thread-safety. Due to the unportability of the automatic thread detection, this was removed from later releases of *libgcrypt*, so applications have now to register callback functions to ensure proper locking in sensitive parts of *libgcrypt*.

There are helper macros to help you properly initialize the libraries. Examples are shown below.

• POSIX threads

```
#include <gnutls.h>
```

```
#include <gcrypt.h>
 #include <errno.h>
 #include <pthread.h>
 GCRY_THREAD_OPTION_PTHREAD_IMPL;
 int main()
     /* The order matters.
     gcry_control (GCRYCTL_SET_THREAD_CBS, &gcry_threads_pthread);
     gnutls_global_init();
 }
• GNU PTH threads
 #include <gnutls.h>
 #include <gcrypt.h>
 #include <errno.h>
 #include <pth.h>
 GCRY_THREAD_OPTION_PTH_IMPL;
 int main()
     gcry_control (GCRYCTL_SET_THREAD_CBS, &gcry_threads_pth);
     gnutls_global_init();
 }
• Other thread packages
 /* The gcry_thread_cbs structure must have been
   * initialized.
  */
 static struct gcry_thread_cbs gcry_threads_other = { ... };
 int main()
     gcry_control (GCRYCTL_SET_THREAD_CBS, &gcry_threads_other);
 }
```

# 6.3 Client examples

This section contains examples of TLS and SSL clients, using GnuTLS. Note that these examples contain little or no error checking.

### 6.3.1 Simple client example with X.509 certificate support

Let's assume now that we want to create a TCP client which communicates with servers that use X.509 or OpenPGP certificate authentication. The following client is a very simple TLS client, it does not support session resuming, not even certificate verification. The TCP functions defined in this example are used in most of the other examples below, without redefining them.

```
#include <stdio.h>
#include <stdlib.h>
#include <string.h>
#include <sys/types.h>
#include <sys/socket.h>
#include <netinet/in.h>
#include <arpa/inet.h>
#include <unistd.h>
#include <gnutls/gnutls.h>
/* A very basic TLS client.
 */
#define MAX_BUF 1024
#define CAFILE "ca.pem"
#define SA struct sockaddr
#define MSG "GET / HTTP/1.0\r\n\r\n"
/* Connects to the peer and returns a socket
 * descriptor.
 */
int tcp_connect( void)
   const char *PORT = "443";
   const char *SERVER = "127.0.0.1";
   int err, sd;
   struct sockaddr_in sa;
   /* connects to server
    */
   sd = socket(AF_INET, SOCK_STREAM, 0);
   memset(&sa, '\0', sizeof(sa));
   sa.sin_family = AF_INET;
   sa.sin_port = htons(atoi(PORT));
   inet_pton(AF_INET, SERVER, &sa.sin_addr);
```

```
err = connect(sd, (SA *) & sa, sizeof(sa));
   if (err < 0) {
     fprintf(stderr, "Connect error\n");
      exit(1);
   }
   return sd;
}
/* closes the given socket descriptor.
void tcp_close( int sd)
   shutdown(sd, SHUT_RDWR); /* no more receptions */
   close(sd);
}
int main()
   int ret, sd, ii;
   gnutls_session session;
   char buffer[MAX_BUF + 1];
   gnutls_certificate_credentials xcred;
   /* Allow connections to servers that have OpenPGP keys as well.
   */
   const int cert_type_priority[3] = { GNUTLS_CRT_X509,
     GNUTLS_CRT_OPENPGP, 0 };
   gnutls_global_init();
   /* X509 stuff */
   gnutls_certificate_allocate_credentials(&xcred);
   /* sets the trusted cas file
   */
   gnutls_certificate_set_x509_trust_file(xcred, CAFILE, GNUTLS_X509_FMT_PEM);
   /* Initialize TLS session
   */
   gnutls_init(&session, GNUTLS_CLIENT);
   /* Use default priorities */
   gnutls_set_default_priority(session);
   gnutls_certificate_type_set_priority(session, cert_type_priority);
   /* put the x509 credentials to the current session
```

```
*/
  gnutls_credentials_set(session, GNUTLS_CRD_CERTIFICATE, xcred);
  /* connect to the peer
  */
  sd = tcp_connect();
  gnutls_transport_set_ptr( session, (gnutls_transport_ptr)sd);
  /* Perform the TLS handshake
  */
  ret = gnutls_handshake( session);
  if (ret < 0) {
     fprintf(stderr, "*** Handshake failed\n");
     gnutls_perror(ret);
    goto end;
  } else {
     printf("- Handshake was completed\n");
  gnutls_record_send( session, MSG, strlen(MSG));
  ret = gnutls_record_recv( session, buffer, MAX_BUF);
  if (ret == 0) {
     printf("- Peer has closed the TLS connection\n");
     goto end;
  } else if (ret < 0) {</pre>
     fprintf(stderr, "*** Error: %s\n", gnutls_strerror(ret));
     goto end;
  }
  printf("- Received %d bytes: ", ret);
  for (ii = 0; ii < ret; ii++) {
     fputc(buffer[ii], stdout);
  fputs("\n", stdout);
  gnutls_bye( session, GNUTLS_SHUT_RDWR);
end:
  tcp_close( sd);
  gnutls_deinit(session);
```

```
gnutls_certificate_free_credentials(xcred);
gnutls_global_deinit();
return 0;
}
```

### 6.3.2 Obtaining session information

Most of the times it is desirable to know the security properties of the current established session. This includes the underlying ciphers and the protocols involved. That is the purpose of the following function. Note that this function will print meaningful values only if called after a successful gnutls\_handshake() (see section 8.1.94 p.124)

```
#include <stdio.h>
#include <stdlib.h>
#include <gnutls/gnutls.h>
#include <gnutls/x509.h>
extern void print_x509_certificate_info(gnutls_session);
/* This function will print some details of the
 * given session.
*/
int print_info(gnutls_session session)
   const char *tmp;
   gnutls_credentials_type cred;
   gnutls_kx_algorithm kx;
   /* print the key exchange's algorithm name
   */
   kx = gnutls_kx_get(session);
   tmp = gnutls_kx_get_name(kx);
   printf("- Key Exchange: %s\n", tmp);
   /* Check the authentication type used and switch
    * to the appropriate.
   */
   cred = gnutls_auth_get_type(session);
   switch (cred) {
   case GNUTLS_CRD_ANON:
                               /* anonymous authentication */
```

```
printf("- Anonymous DH using prime of %d bits\n",
          gnutls_dh_get_prime_bits(session));
   break;
case GNUTLS_CRD_CERTIFICATE:
                                    /* certificate authentication */
   /* Check if we have been using ephemeral Diffie Hellman.
   */
   if (kx == GNUTLS_KX_DHE_RSA || kx == GNUTLS_KX_DHE_DSS) {
     printf("\n- Ephemeral DH using prime of %d bits\n",
             gnutls_dh_get_prime_bits(session));
   }
   /* if the certificate list is available, then
    * print some information about it.
   */
  print_x509_certificate_info(session);
} /* switch */
/* print the protocol's name (ie TLS 1.0)
tmp = gnutls_protocol_get_name(gnutls_protocol_get_version(session));
printf("- Protocol: %s\n", tmp);
/* print the certificate type of the peer.
 * ie X.509
 */
tmp = gnutls_certificate_type_get_name(
  gnutls_certificate_type_get(session));
printf("- Certificate Type: %s\n", tmp);
/* print the compression algorithm (if any)
 */
tmp = gnutls_compression_get_name( gnutls_compression_get(session));
printf("- Compression: %s\n", tmp);
/* print the name of the cipher used.
 * ie 3DES.
 */
tmp = gnutls_cipher_get_name(gnutls_cipher_get(session));
printf("- Cipher: %s\n", tmp);
/* Print the MAC algorithms name.
 * ie SHA1
```

```
*/
tmp = gnutls_mac_get_name(gnutls_mac_get(session));
printf("- MAC: %s\n", tmp);
return 0;
}
```

### 6.3.3 Verifying peer's certificate

A *TLS* session is not secure just after the handshake procedure has finished. It must be considered secure, only after the peer's certificate and identity have been verified. That is, you have to verify the signature in peer's certificate, the hostname in the certificate, and expiration dates. Just after this step you should treat the connection as being a secure one. The following function is an example on how to verify the peer's certificate chain. This is an advanced case. Things in a TLS session may be simplified by using gnutls\_certificate\_verify\_peers2() (see section 8.1.47 p.108) .

```
#include <stdio.h>
#include <gnutls/gnutls.h>
#include <gnutls/x509.h>
/* All the available CRLs
extern gnutls_x509_crl* crl_list;
extern int crl_list_size;
/* All the available trusted CAs
extern gnutls_x509_crt* ca_list;
extern int ca_list_size;
static void verify_cert2(gnutls_x509_crt crt,
   gnutls_x509_crt issuer, gnutls_x509_crl * crl_list, int crl_list_size);
static void verify_last_cert(gnutls_x509_crt crt,
   gnutls_x509_crt *ca_list, int ca_list_size,
   gnutls_x509_crl * crl_list, int crl_list_size);
/* This function will try to verify the peer's certificate chain, and
 * also check if the hostname matches, and the activation, expiration dates.
 */
void verify_certificate_chain( gnutls_session session, const char* hostname,
   const gnutls_datum* cert_chain, int cert_chain_length)
```

```
{
   int i, ret;
   gnutls_x509_crt cert[cert_chain_length];
   /* Import all the certificates in the chain to
    * native certificate format.
    */
   for (i=0;i<cert_chain_length;i++) {</pre>
      gnutls_x509_crt_init(&cert[i]);
      gnutls_x509_crt_import( cert[i], &cert_chain[i], GNUTLS_X509_FMT_DER);
   /* Now verify the certificates against their issuers
    * in the chain.
   for (i=1;i<cert_chain_length;i++) {</pre>
      verify_cert2( cert[i-1], cert[i], crl_list, crl_list_size);
   /* Here we must verify the last certificate in the chain against
    * our trusted CA list.
    */
   verify_last_cert( cert[cert_chain_length-1],
      ca_list, ca_list_size, crl_list, crl_list_size);
   /* Check if the name in the first certificate matches our destination!
    */
   if ( !gnutls_x509_crt_check_hostname( cert[0], hostname)) {
      printf("The certificate's owner does not match hostname '%s'\n", hostname);
   for (i=0;i<cert_chain_length;i++)</pre>
      gnutls_x509_crt_deinit( cert[i]);
   return;
}
/* Verifies a certificate against an other certificate
 * which is supposed to be it's issuer. Also checks the
 * crl_list if the certificate is revoked.
 */
static void verify_cert2(gnutls_x509_crt crt,
   gnutls_x509_crt issuer, gnutls_x509_crl * crl_list, int crl_list_size)
   unsigned int output;
```

```
int ret;
time_t now = time(0);
size_t name_size;
char name[64];
/* Print information about the certificates to
 * be checked.
*/
name_size = sizeof(name);
gnutls_x509_crt_get_dn( crt, name, &name_size);
fprintf(stderr, "\nCertificate: %s\n", name);
name_size = sizeof(name);
gnutls_x509_crt_get_issuer_dn(crt, name, &name_size);
fprintf(stderr, "Issued by: %s\n", name);
/* Get the DN of the issuer cert.
*/
name_size = sizeof(name);
gnutls_x509_crt_get_dn(issuer, name, &name_size);
fprintf(stderr, "Checking against: %s\n", name);
/* Do the actual verification.
gnutls_x509_crt_verify(crt, &issuer, 1, 0, &output);
if (output & GNUTLS_CERT_INVALID) {
   fprintf(stderr, "Not trusted");
   if (output & GNUTLS_CERT_SIGNER_NOT_FOUND)
      fprintf(stderr, ": no issuer was found");
   if (output & GNUTLS_CERT_SIGNER_NOT_CA)
      fprintf(stderr, ": issuer is not a CA");
   fprintf(stderr, "\n");
} else
   fprintf(stderr, "Trusted\n");
/* Now check the expiration dates.
  */
if (gnutls_x509_crt_get_activation_time(crt) > now)
   fprintf(stderr, "Not yet activated\n");
```

```
if (gnutls_x509_crt_get_expiration_time(crt) < now)</pre>
      fprintf(stderr, "Expired\n");
    /* Check if the certificate is revoked.
     */
   ret = gnutls_x509_crt_check_revocation(crt, crl_list, crl_list_size);
   if (ret == 1) { /* revoked */
      fprintf(stderr, "Revoked\n");
}
\slash * Verifies a certificate against the trusted CA list.
 * Also checks the crl_list if the certificate is revoked.
 */
static void verify_last_cert(gnutls_x509_crt crt,
   gnutls_x509_crt *ca_list, int ca_list_size,
   gnutls_x509_crl * crl_list, int crl_list_size)
   unsigned int output;
   int ret;
   time_t now = time(0);
   size_t name_size;
   char name [64];
   /* Print information about the certificates to
    * be checked.
    */
   name_size = sizeof(name);
   gnutls_x509_crt_get_dn( crt, name, &name_size);
   fprintf(stderr, "\nCertificate: %s\n", name);
   name_size = sizeof(name);
   gnutls_x509_crt_get_issuer_dn(crt, name, &name_size);
   fprintf(stderr, "Issued by: %s\n", name);
   /* Do the actual verification.
   gnutls_x509_crt_verify(crt, ca_list, ca_list_size, 0, &output);
   if (output & GNUTLS_CERT_INVALID) {
      fprintf(stderr, "Not trusted");
```

```
if (output & GNUTLS_CERT_SIGNER_NOT_CA)
      fprintf(stderr, ": Issuer is not a CA\n");
   else
      fprintf(stderr, "\n");
} else
   fprintf(stderr, "Trusted\n");
/* Now check the expiration dates.
if (gnutls_x509_crt_get_activation_time(crt) > now)
  fprintf(stderr, "Not yet activated\n");
if (gnutls_x509_crt_get_expiration_time(crt) < now)</pre>
   fprintf(stderr, "Expired\n");
/* Check if the certificate is revoked.
ret = gnutls_x509_crt_check_revocation(crt, crl_list, crl_list_size);
if (ret == 1) { /* revoked */
   fprintf(stderr, "Revoked\n");
}
```

### 6.3.4 Using a callback to select the certificate to use

}

There are cases where a client holds several certificate and key pairs, and may not want to load all of them in the credentials structure. The following example demonstrates the use of the certificate selection callback.

```
#include <stdio.h>
#include <stdlib.h>
#include <string.h>
#include <sys/types.h>
#include <sys/socket.h>
#include <netinet/in.h>
#include <arpa/inet.h>
#include <unistd.h>
#include <sys/mman.h>
#include <sys/stat.h>
#include <gnutls/gnutls.h>
#include <gnutls/x509.h>
/* A TLS client that loads the certificate and key.
```

```
*/
#define MAX_BUF 1024
#define SA struct sockaddr
#define MSG "GET / HTTP/1.0\r\n\r\n"
#define CERT_FILE "cert.pem"
#define KEY_FILE "key.pem"
#define CAFILE "ca.pem"
static int cert_callback(gnutls_session session,
   const gnutls_datum* req_ca_rdn, int nreqs,
   const gnutls_pk_algorithm* sign_algos, int sign_algos_length,
   gnutls_retr_st * st);
gnutls_x509_crt crt;
gnutls_x509_privkey key;
/* Helper functions to load a certificate and key
 * files into memory. They use mmap for simplicity.
 */
static gnutls_datum mmap_file( const char* file)
{
gnutls_datum mmaped_file = { NULL, 0 };
struct stat stat_st;
void* ptr;
   fd = open( file, 0);
   if (fd==-1) return mmaped_file;
   fstat( fd, &stat_st);
   if ((ptr=mmap( NULL, stat_st.st_size, PROT_READ, MAP_SHARED, fd, 0)) == MAP_FAILED)
      return mmaped_file;
   mmaped_file.data = ptr;
   mmaped_file.size = stat_st.st_size;
   return mmaped_file;
}
static void munmap_file( gnutls_datum data)
   munmap( data.data, data.size);
```

```
/* Load the certificate and the private key.
static void load_keys( void)
int ret;
gnutls_datum data;
   data = mmap_file( CERT_FILE);
   if (data.data == NULL) {
      fprintf(stderr, "*** Error loading cert file.\n");
      exit(1);
   }
   gnutls_x509_crt_init( &crt);
  ret = gnutls_x509_crt_import( crt, &data, GNUTLS_X509_FMT_PEM);
   if (ret < 0) {
     fprintf(stderr, "*** Error loading key file: %s\n", gnutls_strerror(ret));
      exit(1);
   }
   munmap_file( data);
   data = mmap_file( KEY_FILE);
   if (data.data == NULL) {
     fprintf(stderr, "*** Error loading key file.\n");
      exit(1);
   }
   gnutls_x509_privkey_init( &key);
  ret = gnutls_x509_privkey_import( key, &data, GNUTLS_X509_FMT_PEM);
   if (ret < 0) {
     fprintf(stderr, "*** Error loading key file: %s\n", gnutls_strerror(ret));
      exit(1);
   }
  munmap_file( data);
}
int main()
   int ret, sd, ii;
   gnutls_session session;
   char buffer[MAX_BUF + 1];
```

```
gnutls_certificate_credentials xcred;
/* Allow connections to servers that have OpenPGP keys as well.
gnutls_global_init();
load_keys();
/* X509 stuff */
gnutls_certificate_allocate_credentials(&xcred);
/* sets the trusted cas file
 */
gnutls_certificate_set_x509_trust_file(xcred, CAFILE, GNUTLS_X509_FMT_PEM);
gnutls_certificate_client_set_retrieve_function( xcred, cert_callback);
/* Initialize TLS session
gnutls_init(&session, GNUTLS_CLIENT);
/* Use default priorities */
gnutls_set_default_priority(session);
/* put the x509 credentials to the current session
gnutls_credentials_set(session, GNUTLS_CRD_CERTIFICATE, xcred);
/* connect to the peer
 */
sd = tcp_connect();
gnutls_transport_set_ptr( session, (gnutls_transport_ptr)sd);
/* Perform the TLS handshake
 */
ret = gnutls_handshake( session);
if (ret < 0) {
   fprintf(stderr, "*** Handshake failed\n");
   gnutls_perror(ret);
  goto end;
} else {
   printf("- Handshake was completed\n");
```

```
gnutls_record_send( session, MSG, strlen(MSG));
   ret = gnutls_record_recv( session, buffer, MAX_BUF);
   if (ret == 0) {
      printf("- Peer has closed the TLS connection\n");
      goto end;
   } else if (ret < 0) {</pre>
      fprintf(stderr, "*** Error: %s\n", gnutls_strerror(ret));
      goto end;
   }
   printf("- Received %d bytes: ", ret);
   for (ii = 0; ii < ret; ii++) {
      fputc(buffer[ii], stdout);
   fputs("\n", stdout);
   gnutls_bye( session, GNUTLS_SHUT_RDWR);
 end:
   tcp_close( sd);
   gnutls_deinit(session);
   gnutls_certificate_free_credentials(xcred);
   gnutls_global_deinit();
   return 0;
}
/* This callback should be associated with a session by calling
 * gnutls_certificate_client_set_retrieve_function( session, cert_callback),
 * before a handshake.
 */
static int cert_callback(gnutls_session session,
                  const gnutls_datum* req_ca_rdn, int nreqs,
                  \verb|const gnutls_pk_algorithm*| \verb|sign_algos|, int sign_algos_length|, \\
                  gnutls_retr_st * st)
{
   char issuer_dn[256];
   int i, ret;
```

```
size_t len;
   gnutls_certificate_type type;
   /* Print the server's trusted CAs
    */
   if (nreqs > 0)
      printf("- Server's trusted authorities:\n");
      printf("- Server did not send us any trusted authorities names.\n");
   /* print the names (if any) */
   for (i = 0; i < nreqs; i++) {
      len = sizeof(issuer_dn);
      ret = gnutls_x509_rdn_get(&req_ca_rdn[i], issuer_dn, &len);
      if (ret >= 0) {
         printf("
                    [%d]: ", i);
         printf("%s\n", issuer_dn);
      }
   }
   /* Select a certificate and return it.
    * The certificate must be of any of the "sign algorithms"
    * supported by the server.
    */
   type = gnutls_certificate_type_get( session);
   if (type == GNUTLS_CRT_X509) {
      st->type = type;
      st->ncerts = 1;
      st->cert.x509 = \&crt;
      st->key.x509 = key;
      st->deinit_all = 0;
   } else {
      return -1;
   return 0;
}
```

### 6.3.5 Client with Resume capability example

This is a modification of the simple client example. Here we demonstrate the use of session resumption. The client tries to connect once using TLS, close the connection and then try to establish a new connection using the previously negotiated data.

```
#include <stdio.h>
#include <stdlib.h>
#include <gnutls/gnutls.h>
/* Those functions are defined in other examples.
*/
extern void check_alert(gnutls_session session, int ret);
extern int tcp_connect( void);
extern void tcp_close( int sd);
#define MAX_BUF 1024
#define CRLFILE "crl.pem"
#define CAFILE "ca.pem"
#define SA struct sockaddr
#define MSG "GET / HTTP/1.0\r\n\r\n"
int main()
{
   int ret;
   int sd, ii, alert;
   gnutls_session session;
   char buffer[MAX_BUF + 1];
   gnutls_certificate_credentials xcred;
   /* variables used in session resuming
   */
   int t;
   char *session_data;
   size_t session_data_size;
   gnutls_global_init();
   /* X509 stuff */
   gnutls_certificate_allocate_credentials(&xcred);
   gnutls_certificate_set_x509_trust_file(xcred, CAFILE, GNUTLS_X509_FMT_PEM);
   for (t = 0; t < 2; t++) {
                              /* connect 2 times to the server */
```

```
sd = tcp_connect();
gnutls_init(&session, GNUTLS_CLIENT);
gnutls_set_default_priority(session);
gnutls_credentials_set(session, GNUTLS_CRD_CERTIFICATE, xcred);
if (t > 0) { /* if this is not the first time we connect */
   gnutls_session_set_data(session, session_data, session_data_size);
   free(session_data);
gnutls_transport_set_ptr( session, (gnutls_transport_ptr)sd);
/* Perform the TLS handshake
 */
ret = gnutls_handshake( session);
if (ret < 0) {
   fprintf(stderr, "*** Handshake failed\n");
   gnutls_perror(ret);
   goto end;
} else {
   printf("- Handshake was completed\n");
if (t == 0) { /* the first time we connect */
   /* get the session data size */
   gnutls_session_get_data(session, NULL, &session_data_size);
   session_data = malloc(session_data_size);
   /* put session data to the session variable */
   gnutls_session_get_data(session, session_data, &session_data_size);
} else { /* the second time we connect */
   /* check if we actually resumed the previous session */
   if (gnutls_session_is_resumed( session) != 0) {
      printf("- Previous session was resumed\n");
   } else {
      fprintf(stderr, "*** Previous session was NOT resumed\n");
   }
}
```

```
/* This function was defined in a previous example
       */
      /* print_info(session); */
      gnutls_record_send( session, MSG, strlen(MSG));
      ret = gnutls_record_recv( session, buffer, MAX_BUF);
      if (ret == 0) {
         printf("- Peer has closed the TLS connection\n");
         goto end;
      } else if (ret < 0) {
         fprintf(stderr, "*** Error: %s\n", gnutls_strerror(ret));
         goto end;
      }
      printf("- Received %d bytes: ", ret);
      for (ii = 0; ii < ret; ii++) {
         fputc(buffer[ii], stdout);
      fputs("\n", stdout);
      gnutls_bye( session, GNUTLS_SHUT_RDWR);
    end:
      tcp_close(sd);
      gnutls_deinit(session);
   } /* for() */
   gnutls_certificate_free_credentials(xcred);
   gnutls_global_deinit();
   return 0;
}
```

### 6.3.6 Simple client example with SRP authentication

The following client is a very simple SRP *TLS* client which connects to a server and authenticates using a *username* and a *password*. The server may authenticate itself using a certificate, and in that case it has to be verified.

```
#include <stdio.h>
#include <stdlib.h>
#include <gnutls/gnutls.h>
#include <gnutls/extra.h>
/* Those functions are defined in other examples.
 */
extern void check_alert(gnutls_session session, int ret);
extern int tcp_connect( void);
extern void tcp_close( int sd);
#define MAX_BUF 1024
#define USERNAME "user"
#define PASSWORD "pass"
#define CAFILE "ca.pem"
#define SA struct sockaddr
#define MSG "GET / HTTP/1.0\r\n\r\n"
const int kx_priority[] = { GNUTLS_KX_SRP, GNUTLS_KX_SRP_DSS,
   GNUTLS_KX_SRP_RSA, 0 };
int main()
₹
   int ret;
   int sd, ii;
   gnutls_session session;
   char buffer[MAX_BUF + 1];
   gnutls_srp_client_credentials srp_cred;
   gnutls_certificate_client_credentials cert_cred;
   gnutls_global_init();
   /* now enable the gnutls-extra library which contains the
    * SRP stuff.
    */
   gnutls_global_init_extra();
   gnutls_srp_allocate_client_credentials(&srp_cred);
   gnutls_certificate_allocate_client_credentials(&cert_cred);
   gnutls_certificate_set_x509_trust_file(cert_cred, CAFILE, GNUTLS_X509_FMT_PEM);
   gnutls_srp_set_client_credentials(srp_cred, USERNAME, PASSWORD);
   /* connects to server
    */
   sd = tcp_connect();
```

```
/* Initialize TLS session
gnutls_init(&session, GNUTLS_CLIENT);
/* Set the priorities.
*/
gnutls_set_default_priority(session);
gnutls_kx_set_priority(session, kx_priority);
/* put the SRP credentials to the current session
*/
gnutls_credentials_set(session, GNUTLS_CRD_SRP, srp_cred);
gnutls_credentials_set(session, GNUTLS_CRD_CERTIFICATE, cert_cred);
gnutls_transport_set_ptr( session, (gnutls_transport_ptr)sd);
/* Perform the TLS handshake
*/
ret = gnutls_handshake( session);
if (ret < 0) {
  fprintf(stderr, "*** Handshake failed\n");
   gnutls_perror(ret);
   goto end;
} else {
  printf("- Handshake was completed\n");
}
gnutls_record_send( session, MSG, strlen(MSG));
ret = gnutls_record_recv( session, buffer, MAX_BUF);
if (gnutls_error_is_fatal(ret) == 1 || ret == 0) {
   if (ret == 0) {
      printf("- Peer has closed the GNUTLS connection\n");
     goto end;
  } else {
      fprintf(stderr, "*** Error: %s\n", gnutls_strerror(ret));
      goto end;
  }
} else
   check_alert( session, ret);
if (ret > 0) {
```

```
printf("- Received %d bytes: ", ret);
  for (ii = 0; ii < ret; ii++) {
     fputc(buffer[ii], stdout);
  }
  fputs("\n", stdout);
}
  gnutls_bye( session, 0);

end:

tcp_close( sd);

gnutls_deinit(session);

gnutls_srp_free_client_credentials(srp_cred);
  gnutls_certificate_free_credentials(cert_cred);

gnutls_global_deinit();

return 0;
}</pre>
```

## 6.4 Server examples

This section contains examples of TLS and SSL servers, using GnuTLS.

### 6.4.1 Echo Server with X.509 authentication

This example is a very simple echo server which supports X.509 authentication, using the RSA ciphersuites.

```
#include <stdio.h>
#include <stdlib.h>
#include <errno.h>
#include <sys/types.h>
#include <sys/socket.h>
#include <netinet/in.h>
#include <arpa/inet.h>
#include <string.h>
#include <unistd.h>
#include <gnutls/gnutls.h>
#define KEYFILE "key.pem"
```

```
#define CERTFILE "cert.pem"
#define CAFILE "ca.pem"
#define CRLFILE "crl.pem"
/* This is a sample TLS 1.0 echo server.
*/
#define SA struct sockaddr
#define SOCKET_ERR(err,s) if(err==-1) {perror(s);return(1);}
#define MAX_BUF 1024
#define PORT 5556
                                /* listen to 5556 port */
#define DH_BITS 1024
/* These are global */
gnutls_certificate_credentials x509_cred;
gnutls_session initialize_tls_session()
   gnutls_session session;
   gnutls_init(&session, GNUTLS_SERVER);
   \slash * avoid calling all the priority functions, since the defaults
   * are adequate.
   gnutls_set_default_priority( session);
   gnutls_credentials_set(session, GNUTLS_CRD_CERTIFICATE, x509_cred);
   /* request client certificate if any.
   gnutls_certificate_server_set_request( session, GNUTLS_CERT_REQUEST);
   gnutls_dh_set_prime_bits( session, DH_BITS);
   return session;
static gnutls_dh_params dh_params;
static int generate_dh_params(void) {
   /* Generate Diffie Hellman parameters - for use with DHE
    * kx algorithms. These should be discarded and regenerated
    * once a day, once a week or once a month. Depending on the
```

```
* security requirements.
    */
   gnutls_dh_params_init( &dh_params);
   gnutls_dh_params_generate2( dh_params, DH_BITS);
   return 0;
}
int main()
   int err, listen_sd, i;
   int sd, ret;
   struct sockaddr_in sa_serv;
   struct sockaddr_in sa_cli;
   int client_len;
   char topbuf [512];
   gnutls_session session;
   char buffer[MAX_BUF + 1];
   int optval = 1;
   /* this must be called once in the program
    */
   gnutls_global_init();
   gnutls_certificate_allocate_credentials(&x509_cred);
   gnutls_certificate_set_x509_trust_file(x509_cred, CAFILE,
      GNUTLS_X509_FMT_PEM);
   gnutls_certificate_set_x509_crl_file(x509_cred, CRLFILE,
      GNUTLS_X509_FMT_PEM);
   gnutls_certificate_set_x509_key_file(x509_cred, CERTFILE, KEYFILE,
      GNUTLS_X509_FMT_PEM);
   generate_dh_params();
   gnutls_certificate_set_dh_params( x509_cred, dh_params);
   /* Socket operations
    */
   listen_sd = socket(AF_INET, SOCK_STREAM, 0);
   SOCKET_ERR(listen_sd, "socket");
   memset(&sa_serv, '\0', sizeof(sa_serv));
   sa_serv.sin_family = AF_INET;
   sa_serv.sin_addr.s_addr = INADDR_ANY;
```

```
sa_serv.sin_port = htons(PORT); /* Server Port number */
setsockopt(listen_sd, SOL_SOCKET, SO_REUSEADDR, &optval, sizeof(int));
err = bind(listen_sd, (SA *) & sa_serv, sizeof(sa_serv));
SOCKET_ERR(err, "bind");
err = listen(listen_sd, 1024);
SOCKET_ERR(err, "listen");
printf("Server ready. Listening to port \''d'.\n\n", PORT);
client_len = sizeof(sa_cli);
for (;;) {
   session = initialize_tls_session();
  sd = accept(listen_sd, (SA *) & sa_cli, &client_len);
  printf("- connection from %s, port %d\n",
          inet_ntop(AF_INET, &sa_cli.sin_addr, topbuf,
                    sizeof(topbuf)), ntohs(sa_cli.sin_port));
   gnutls_transport_set_ptr( session, (gnutls_transport_ptr)sd);
  ret = gnutls_handshake( session);
   if (ret < 0) {
      close(sd);
      gnutls_deinit(session);
      fprintf(stderr, "*** Handshake has failed (%s)\n\n",
              gnutls_strerror(ret));
      continue;
  printf("- Handshake was completed\n");
   /* see the Getting peer's information example */
   /* print_info(session); */
   i = 0;
   for (;;) {
      bzero(buffer, MAX_BUF + 1);
      ret = gnutls_record_recv( session, buffer, MAX_BUF);
      if (ret == 0) {
         printf
             ("\n- Peer has closed the GNUTLS connection\n");
         break;
      } else if (ret < 0) {</pre>
         fprintf(stderr,
```

```
"\n*** Received corrupted data(%d). Closing the connection.\n\n",
                    ret);
            break;
         } else if (ret > 0) {
            /* echo data back to the client
            gnutls_record_send( session, buffer,
                         strlen(buffer));
         }
      }
      printf("\n");
      gnutls_bye( session, GNUTLS_SHUT_WR); /* do not wait for
                                  * the peer to close the connection.
                                  */
      close(sd);
      gnutls_deinit(session);
   close(listen_sd);
   gnutls_certificate_free_credentials(x509_cred);
   gnutls_global_deinit();
   return 0;
}
```

# 6.4.2 Echo Server with X.509 authentication II

The following example is a server which supports  $\mathbf{X.509}$  authentication. This server supports the export-grade cipher suites, the DHE ciphersuites and session resuming.

```
#include <stdio.h>
#include <stdlib.h>
#include <errno.h>
#include <sys/types.h>
#include <sys/socket.h>
#include <netinet/in.h>
#include <arpa/inet.h>
#include <string.h>
#include <unistd.h>
```

```
#include <gnutls/gnutls.h>
#define KEYFILE "key.pem"
#define CERTFILE "cert.pem"
#define CAFILE "ca.pem"
#define CRLFILE "crl.pem"
/* This is a sample TLS 1.0 echo server.
 * Export-grade ciphersuites and session resuming are supported.
 */
#define SA struct sockaddr
#define SOCKET_ERR(err,s) if(err==-1) {perror(s);return(1);}
#define MAX_BUF 1024
#define PORT 5556
                               /* listen to 5556 port */
#define DH_BITS 1024
/* These are global */
gnutls_certificate_credentials cert_cred;
static void wrap_db_init(void);
static void wrap_db_deinit(void);
static int wrap_db_store(void *dbf, gnutls_datum key, gnutls_datum data);
static gnutls_datum wrap_db_fetch(void *dbf, gnutls_datum key);
static int wrap_db_delete(void *dbf, gnutls_datum key);
#define TLS_SESSION_CACHE 50
gnutls_session initialize_tls_session()
   gnutls_session session;
   gnutls_init(&session, GNUTLS_SERVER);
   /* Use the default priorities, plus, export cipher suites.
   gnutls_set_default_export_priority(session);
   gnutls_credentials_set(session, GNUTLS_CRD_CERTIFICATE, cert_cred);
   /* request client certificate if any.
   */
   gnutls_certificate_server_set_request(session, GNUTLS_CERT_REQUEST);
   gnutls_dh_set_prime_bits(session, DH_BITS);
```

```
if (TLS_SESSION_CACHE != 0) {
      gnutls_db_set_retrieve_function(session, wrap_db_fetch);
      gnutls_db_set_remove_function(session, wrap_db_delete);
      gnutls_db_set_store_function(session, wrap_db_store);
      gnutls_db_set_ptr(session, NULL);
   return session;
}
gnutls_dh_params dh_params;
/* Export-grade cipher suites require temporary RSA
 * keys.
 */
gnutls_rsa_params rsa_params;
int generate_dh_params(void)
   /* Generate Diffie Hellman parameters - for use with DHE
    * kx algorithms. These should be discarded and regenerated
    * once a day, once a week or once a month. Depends on the
    * security requirements.
    */
   gnutls_dh_params_init(&dh_params);
   gnutls_dh_params_generate2( dh_params, DH_BITS);
   return 0;
}
static int generate_rsa_params(void)
   gnutls_rsa_params_init(&rsa_params);
   /* Generate RSA parameters - for use with RSA-export
    * cipher suites. These should be discarded and regenerated
    * once a day, once every 500 transactions etc. Depends on the
    * security requirements.
    */
   gnutls_rsa_params_generate2( rsa_params, 512);
   return 0;
}
int main()
```

```
int err, listen_sd, i;
int sd, ret;
struct sockaddr_in sa_serv;
struct sockaddr_in sa_cli;
int client_len;
char topbuf[512];
gnutls_session session;
char buffer[MAX_BUF + 1];
int optval = 1;
char name [256];
strcpy(name, "Echo Server");
/* this must be called once in the program
gnutls_global_init();
gnutls_certificate_allocate_credentials(&cert_cred);
gnutls_certificate_set_x509_trust_file(cert_cred, CAFILE,
                                       GNUTLS_X509_FMT_PEM);
gnutls_certificate_set_x509_crl_file(cert_cred, CRLFILE,
                                       GNUTLS_X509_FMT_PEM);
gnutls_certificate_set_x509_key_file(cert_cred, CERTFILE, KEYFILE,
                                     GNUTLS_X509_FMT_PEM);
generate_dh_params();
generate_rsa_params();
if (TLS_SESSION_CACHE != 0) {
   wrap_db_init();
gnutls_certificate_set_dh_params(cert_cred, dh_params);
gnutls_certificate_set_rsa_export_params(cert_cred, rsa_params);
/* Socket operations
*/
listen_sd = socket(AF_INET, SOCK_STREAM, 0);
SOCKET_ERR(listen_sd, "socket");
memset(&sa_serv, '\0', sizeof(sa_serv));
sa_serv.sin_family = AF_INET;
sa_serv.sin_addr.s_addr = INADDR_ANY;
```

```
sa_serv.sin_port = htons(PORT);
                                     /* Server Port number */
setsockopt(listen_sd, SOL_SOCKET, SO_REUSEADDR, &optval, sizeof(int));
err = bind(listen_sd, (SA *) & sa_serv, sizeof(sa_serv));
SOCKET_ERR(err, "bind");
err = listen(listen_sd, 1024);
SOCKET_ERR(err, "listen");
printf("%s ready. Listening to port '%d'.\n\n", name, PORT);
client_len = sizeof(sa_cli);
for (;;) {
   session = initialize_tls_session();
   sd = accept(listen_sd, (SA *) & sa_cli, &client_len);
  printf("- connection from %s, port %d\n",
          inet_ntop(AF_INET, &sa_cli.sin_addr, topbuf,
                    sizeof(topbuf)), ntohs(sa_cli.sin_port));
   gnutls_transport_set_ptr(session, (gnutls_transport_ptr)sd);
   ret = gnutls_handshake(session);
   if (ret < 0) {
      close(sd);
      gnutls_deinit(session);
      fprintf(stderr, "*** Handshake has failed (%s)\n\n",
              gnutls_strerror(ret));
      continue;
  printf("- Handshake was completed\n");
   /* print_info(session); */
   i = 0;
   for (;;) {
      bzero(buffer, MAX_BUF + 1);
      ret = gnutls_record_recv(session, buffer, MAX_BUF);
      if (ret == 0) {
         printf("\n- Peer has closed the TLS connection\n");
         break;
      } else if (ret < 0) {</pre>
         fprintf(stderr,
                 "\n*** Received corrupted data(%d). Closing the connection.\n\n",
                 ret);
```

```
break;
         } else if (ret > 0) {
            /* echo data back to the client
            gnutls_record_send(session, buffer, strlen(buffer));
         }
      }
      printf("\n");
      gnutls_bye(session, GNUTLS_SHUT_WR);
                                                /* do not wait for
                                                    * the peer to close the connection.
      close(sd);
      gnutls_deinit(session);
   }
   close(listen_sd);
   gnutls_certificate_free_credentials(cert_cred);
   gnutls_global_deinit();
  return 0;
}
/* Functions and other stuff needed for session resuming.
 st This is done using a very simple list which holds session ids
 * and session data.
*/
#define MAX_SESSION_ID_SIZE 32
#define MAX_SESSION_DATA_SIZE 512
typedef struct {
   char session_id[MAX_SESSION_ID_SIZE];
   int session_id_size;
   char session_data[MAX_SESSION_DATA_SIZE];
   int session_data_size;
} CACHE;
static CACHE *cache_db;
static int cache_db_ptr = 0;
```

```
static void wrap_db_init(void)
   /* allocate cache_db */
   cache_db = calloc(1, TLS_SESSION_CACHE * sizeof(CACHE));
static void wrap_db_deinit(void)
   return;
static int wrap_db_store(void *dbf, gnutls_datum key, gnutls_datum data)
   if (cache_db == NULL)
     return -1;
   if (key.size > MAX_SESSION_ID_SIZE)
      return -1;
   if (data.size > MAX_SESSION_DATA_SIZE)
      return -1;
   memcpy(cache_db[cache_db_ptr].session_id, key.data, key.size);
   cache_db[cache_db_ptr].session_id_size = key.size;
   memcpy(cache_db[cache_db_ptr].session_data, data.data, data.size);
   cache_db[cache_db_ptr].session_data_size = data.size;
   cache_db_ptr++;
   cache_db_ptr %= TLS_SESSION_CACHE;
   return 0;
}
static gnutls_datum wrap_db_fetch(void *dbf, gnutls_datum key)
   gnutls_datum res = { NULL, 0 };
   int i;
   if (cache_db == NULL)
      return res;
   for (i = 0; i < TLS_SESSION_CACHE; i++) {</pre>
      if (key.size == cache_db[i].session_id_size &&
          memcmp(key.data, cache_db[i].session_id, key.size) == 0) {
```

```
res.size = cache_db[i].session_data_size;
         res.data = gnutls_malloc(res.size);
         if (res.data == NULL)
            return res;
         memcpy(res.data, cache_db[i].session_data, res.size);
         return res;
      }
   }
   return res;
static int wrap_db_delete(void *dbf, gnutls_datum key)
   int i;
   if (cache_db == NULL)
      return -1;
   for (i = 0; i < TLS_SESSION_CACHE; i++) {</pre>
      if (key.size == cache_db[i].session_id_size &&
          memcmp(key.data, cache_db[i].session_id, key.size) == 0) {
         cache_db[i].session_id_size = 0;
         cache_db[i].session_data_size = 0;
         return 0;
      }
   }
  return -1;
}
```

## 6.4.3 Echo Server with OpenPGP authentication

The following example is an echo server which supports **OpenPGP** key authentication. You can easily combine this functionality –that is have a server that supports both X.509 and OpenPGP certificates– but we separated them to keep these examples as simple as possible.

```
#include <stdio.h>
#include <stdlib.h>
#include <errno.h>
#include <sys/types.h>
#include <sys/socket.h>
#include <netinet/in.h>
#include <arpa/inet.h>
#include <string.h>
#include <unistd.h>
#include <gnutls/gnutls.h>
/* Must be linked against gnutls-extra.
*/
#include <gnutls/extra.h>
#define KEYFILE "secret.asc"
#define CERTFILE "public.asc"
#define RINGFILE "ring.gpg"
/* This is a sample TLS 1.0-OpenPGP echo server.
 */
#define SA struct sockaddr
#define SOCKET_ERR(err,s) if(err==-1) {perror(s);return(1);}
#define MAX_BUF 1024
#define PORT 5556
                                /* listen to 5556 port */
#define DH_BITS 1024
/* These are global */
gnutls_certificate_credentials cred;
const int cert_type_priority[2] = { GNUTLS_CRT_OPENPGP, 0 };
gnutls_dh_params dh_params;
/* Defined in a previous example */
extern int generate_dh_params( void);
extern gnutls_session initialize_tls_session( void);
int main()
   int err, listen_sd, i;
   int sd, ret;
   struct sockaddr_in sa_serv;
   struct sockaddr_in sa_cli;
   int client_len;
   char topbuf[512];
```

```
gnutls_session session;
char buffer[MAX_BUF + 1];
int optval = 1;
char name [256];
strcpy(name, "Echo Server");
/* this must be called once in the program
*/
gnutls_global_init();
gnutls_certificate_allocate_credentials( &cred);
gnutls_certificate_set_openpgp_keyring_file( cred, RINGFILE);
gnutls_certificate_set_openpgp_key_file( cred, CERTFILE, KEYFILE);
generate_dh_params();
gnutls_certificate_set_dh_params( cred, dh_params);
/* Socket operations
*/
listen_sd = socket(AF_INET, SOCK_STREAM, 0);
SOCKET_ERR(listen_sd, "socket");
memset(&sa_serv, '\0', sizeof(sa_serv));
sa_serv.sin_family = AF_INET;
sa_serv.sin_addr.s_addr = INADDR_ANY;
sa_serv.sin_port = htons(PORT); /* Server Port number */
setsockopt(listen_sd, SOL_SOCKET, SO_REUSEADDR, &optval, sizeof(int));
err = bind(listen_sd, (SA *) & sa_serv, sizeof(sa_serv));
SOCKET_ERR(err, "bind");
err = listen(listen_sd, 1024);
SOCKET_ERR(err, "listen");
printf("%s ready. Listening to port '%d'.\n\n", name, PORT);
client_len = sizeof(sa_cli);
for (;;) {
   session = initialize_tls_session();
   gnutls_certificate_type_set_priority(session, cert_type_priority);
   sd = accept(listen_sd, (SA *) & sa_cli, &client_len);
```

```
printf("- connection from %s, port %d\n",
       inet_ntop(AF_INET, &sa_cli.sin_addr, topbuf,
                 sizeof(topbuf)), ntohs(sa_cli.sin_port));
gnutls_transport_set_ptr( session, (gnutls_transport_ptr)sd);
ret = gnutls_handshake( session);
if (ret < 0) {
   close(sd);
   gnutls_deinit(session);
   fprintf(stderr, "*** Handshake has failed (%s)\n\n",
           gnutls_strerror(ret));
   continue;
printf("- Handshake was completed\n");
/* see the Getting peer's information example */
/* print_info(session); */
i = 0;
for (;;) {
   bzero(buffer, MAX_BUF + 1);
   ret = gnutls_record_recv( session, buffer, MAX_BUF);
   if (ret == 0) {
      printf
          ("\n- Peer has closed the GNUTLS connection\n");
      break;
   } else if (ret < 0) {</pre>
      fprintf(stderr,
              "\n*** Received corrupted data(%d). Closing the connection.\n\n",
              ret);
      break;
   } else if (ret > 0) {
      /* echo data back to the client
       */
      gnutls_record_send( session, buffer,
                   strlen(buffer));
   }
}
printf("\n");
gnutls_bye( session, GNUTLS_SHUT_WR); /* do not wait for
                           * the peer to close the connection.
close(sd);
gnutls_deinit(session);
```

```
}
close(listen_sd);
gnutls_certificate_free_credentials( cred);
gnutls_global_deinit();
return 0;
}
```

### 6.4.4 Echo Server with SRP authentication

This is a server which supports **SRP** authentication. It is also possible to combine this functionality with a certificate server. Here it is separate for simplicity.

```
#include <stdio.h>
#include <stdlib.h>
#include <errno.h>
#include <sys/types.h>
#include <sys/socket.h>
#include <netinet/in.h>
#include <arpa/inet.h>
#include <string.h>
#include <unistd.h>
#include <gnutls/gnutls.h>
#include <gnutls/extra.h>
#define SRP_PASSWD "tpasswd"
#define SRP_PASSWD_CONF "tpasswd.conf"
#define KEYFILE "key.pem"
#define CERTFILE "cert.pem"
#define CAFILE "ca.pem"
/* This is a sample TLS-SRP echo server.
*/
#define SA struct sockaddr
#define SOCKET_ERR(err,s) if(err==-1) {perror(s);return(1);}
#define MAX_BUF 1024
#define PORT 5556
                                /* listen to 5556 port */
```

```
/* These are global */
gnutls_srp_server_credentials srp_cred;
gnutls_certificate_credentials cert_cred;
gnutls_session initialize_tls_session()
   gnutls_session session;
   const int kx_priority[] = { GNUTLS_KX_SRP, GNUTLS_KX_SRP_DSS,
      GNUTLS_KX_SRP_RSA, 0 };
   gnutls_init(&session, GNUTLS_SERVER);
   gnutls_set_default_priority(session);
   gnutls_kx_set_priority(session, kx_priority);
   gnutls_credentials_set(session, GNUTLS_CRD_SRP, srp_cred);
   /* for the certificate authenticated ciphersuites.
   gnutls_credentials_set(session, GNUTLS_CRD_CERTIFICATE, cert_cred);
   /* request client certificate if any.
   gnutls_certificate_server_set_request( session, GNUTLS_CERT_IGNORE);
   return session;
}
int main()
   int err, listen_sd, i;
   int sd, ret;
   struct sockaddr_in sa_serv;
   struct sockaddr_in sa_cli;
   int client_len;
   char topbuf [512];
   gnutls_session session;
   char buffer[MAX_BUF + 1];
   int optval = 1;
   char name[256];
   strcpy(name, "Echo Server");
   /* these must be called once in the program
    */
   gnutls_global_init();
   gnutls_global_init_extra(); /* for SRP */
```

```
/* SRP_PASSWD a password file (created with the included srptool utility)
gnutls_srp_allocate_server_credentials(&srp_cred);
gnutls_srp_set_server_credentials_file(srp_cred, SRP_PASSWD, SRP_PASSWD_CONF);
gnutls_certificate_allocate_credentials(&cert_cred);
gnutls_certificate_set_x509_trust_file(cert_cred, CAFILE, GNUTLS_X509_FMT_PEM);
gnutls_certificate_set_x509_key_file(cert_cred, CERTFILE, KEYFILE,
                                     GNUTLS_X509_FMT_PEM);
/* TCP socket operations
 */
listen_sd = socket(AF_INET, SOCK_STREAM, 0);
SOCKET_ERR(listen_sd, "socket");
memset(&sa_serv, '\0', sizeof(sa_serv));
sa_serv.sin_family = AF_INET;
sa_serv.sin_addr.s_addr = INADDR_ANY;
sa_serv.sin_port = htons(PORT); /* Server Port number */
setsockopt(listen_sd, SOL_SOCKET, SO_REUSEADDR, &optval, sizeof(int));
err = bind(listen_sd, (SA *) & sa_serv, sizeof(sa_serv));
SOCKET_ERR(err, "bind");
err = listen(listen_sd, 1024);
SOCKET_ERR(err, "listen");
printf("%s ready. Listening to port '%d'.\n\n", name, PORT);
client_len = sizeof(sa_cli);
for (;;) {
   session = initialize_tls_session();
   sd = accept(listen_sd, (SA *) & sa_cli, &client_len);
   printf("- connection from %s, port %d\n",
          inet_ntop(AF_INET, &sa_cli.sin_addr, topbuf,
                    sizeof(topbuf)), ntohs(sa_cli.sin_port));
   gnutls_transport_set_ptr( session, (gnutls_transport_ptr)sd);
   ret = gnutls_handshake( session);
   if (ret < 0) {
      close(sd);
      gnutls_deinit(session);
      fprintf(stderr, "*** Handshake has failed (%s)\n\n",
```

```
gnutls_strerror(ret));
      continue;
   }
  printf("- Handshake was completed\n");
   /* print_info(session); */
   i = 0;
   for (;;) {
      bzero(buffer, MAX_BUF + 1);
      ret = gnutls_record_recv( session, buffer, MAX_BUF);
      if (ret == 0) {
         printf
             ("\n- Peer has closed the GNUTLS connection\n");
         break;
      } else if (ret < 0) {</pre>
         fprintf(stderr,
                 "\n*** Received corrupted data(%d). Closing the connection.\n\n",
                 ret);
         break;
      } else if (ret > 0) {
         /* echo data back to the client
         gnutls_record_send( session, buffer,
                      strlen(buffer));
      }
   }
  printf("\n");
   gnutls_bye( session, GNUTLS_SHUT_WR); /* do not wait for
                              * the peer to close the connection.
   close(sd);
   gnutls_deinit(session);
close(listen_sd);
gnutls_srp_free_server_credentials(srp_cred);
gnutls_certificate_free_credentials(cert_cred);
gnutls_global_deinit();
return 0;
```

}

# 6.5 Miscellaneous examples

## 6.5.1 Checking for an alert

This is a function that checks if an alert has been received in the current session.

```
#include <stdio.h>
#include <stdlib.h>
#include <gnutls/gnutls.h>
/* This function will check whether the given return code from
 * a gnutls function (recv/send), is an alert, and will print
 * that alert.
*/
void check_alert(gnutls_session session, int ret)
   int last_alert;
   if (ret == GNUTLS_E_WARNING_ALERT_RECEIVED
       || ret == GNUTLS_E_FATAL_ALERT_RECEIVED) {
      last_alert = gnutls_alert_get(session);
      /* The check for renegotiation is only useful if we are
       * a server, and we had requested a rehandshake.
       */
      if (last_alert == GNUTLS_A_NO_RENEGOTIATION &&
          ret == GNUTLS_E_WARNING_ALERT_RECEIVED)
         printf("* Received NO_RENEGOTIATION alert. "
                "Client Does not support renegotiation.\n");
         printf("* Received alert '%d': %s.\n", last_alert,
                gnutls_alert_get_name(last_alert));
}
```

## 6.5.2 X.509 certificate parsing example

To demonstrate the X.509 parsing capabilities an example program is listed below. That program reads the peer's certificate, and prints information about it.

```
#include <stdio.h>
#include <stdlib.h>
#include <gnutls/gnutls.h>
#include <gnutls/x509.h>
static const char* bin2hex( const void* bin, size_t bin_size)
static char printable[110];
unsigned char *_bin = bin;
char* print;
   if (bin_size > 50) bin_size = 50;
  print = printable;
  for (i = 0; i < bin_size; i++) {
      sprintf(print, "%.2x ", _bin[i]);
     print += 2;
  return printable;
/* This function will print information about this session's peer
 * certificate.
static void print_x509_certificate_info(gnutls_session session)
   char serial[40];
   char dn[128];
   int i;
   size_t size;
   unsigned int algo, bits;
   time_t expiration_time, activation_time;
   const gnutls_datum *cert_list;
   int cert_list_size = 0;
   gnutls_x509_crt cert;
   /* This function only works for X.509 certificates.
    */
   if (gnutls_certificate_type_get(session) != GNUTLS_CRT_X509)
     return;
   cert_list = gnutls_certificate_get_peers(session, &cert_list_size);
   printf("Peer provided %d certificates.\n", cert_list_size);
```

```
if (cert_list_size > 0) {
   /* we only print information about the first certificate.
    */
   gnutls_x509_crt_init( &cert);
   gnutls_x509_crt_import( cert, &cert_list[0]);
  printf("Certificate info:\n");
   expiration_time = gnutls_x509_crt_get_expiration_time( cert);
   activation_time = gnutls_x509_crt_get_activation_time( cert);
  printf("\tCertificate is valid since: %s", ctime(&activation_time));
  printf("\tCertificate expires: %s", ctime(&expiration_time));
   /* Print the serial number of the certificate.
    */
   size = sizeof(serial);
   gnutls_x509_crt_get_serial(cert, serial, &size);
   size = sizeof( serial);
   printf("\tCertificate serial number: %s\n",
      bin2hex( serial, size));
   /* Extract some of the public key algorithm's parameters
    */
   algo =
       gnutls_x509_crt_get_pk_algorithm(cert, &bits);
  printf("Certificate public key: %s", gnutls_pk_algorithm_get_name(algo));
   /* Print the version of the X.509
   * certificate.
   printf("\tCertificate version: #%d\n",
          gnutls_x509_crt_get_version( cert));
   size = sizeof(dn);
   gnutls_x509_crt_get_dn( cert, dn, &size);
  printf("\tDN: %s\n", dn);
   size = sizeof(dn);
   gnutls_x509_crt_get_issuer_dn( cert, dn, &size);
  printf("\tIssuer's DN: %s\n", dn);
```

```
gnutls_x509_crt_deinit( cert);
}
```

## 6.5.3 Certificate request generation

The following example is about generating a certificate request, and a private key. A certificate request can be later be processed by a CA, which should return a signed certificate.

```
#include <stdio.h>
#include <stdlib.h>
#include <gnutls/gnutls.h>
#include <gnutls/x509.h>
#include <time.h>
/* This example will generate a private key and a certificate
 * request.
 */
int main()
   gnutls_x509_crq crq;
   gnutls_x509_privkey key;
   unsigned char buffer[10*1024];
   int buffer_size = sizeof(buffer);
   int ret;
   gnutls_global_init();
   /* Initialize an empty certificate request, and
    * an empty private key.
    */
   gnutls_x509_crq_init(&crq);
   gnutls_x509_privkey_init(&key);
   /* Generate a 1024 bit RSA private key.
   gnutls_x509_privkey_generate(key, GNUTLS_PK_RSA, 1024, 0);
   /* Add stuff to the distinguished name
```

```
*/
gnutls_x509_crq_set_dn_by_oid(crq, GNUTLS_OID_X520_COUNTRY_NAME,
  0, "GR", 2);
 gnutls_x509_crq_set_dn_by_oid(crq, GNUTLS_OID_X520_COMMON_NAME,
  0, "Nikos", strlen("Nikos"));
 /* Set the request version.
 */
 gnutls_x509_crq_set_version(crq, 1);
 /* Set a challenge password.
 */
 gnutls_x509_crq_set_challenge_password(crq, "something to remember here");
 /* Associate the request with the private key
gnutls_x509_crq_set_key(crq, key);
 /* Self sign the certificate request.
 */
gnutls_x509_crq_sign(crq, key);
/* Export the PEM encoded certificate request, and
 * display it.
gnutls_x509_crq_export(crq, GNUTLS_X509_FMT_PEM, buffer,
   &buffer_size);
printf("Certificate Request: \n%s", buffer);
/* Export the PEM encoded private key, and
 * display it.
 */
buffer_size = sizeof(buffer);
 gnutls_x509_privkey_export(key, GNUTLS_X509_FMT_PEM, buffer,
&buffer_size);
printf("\n\nPrivate key: \n%s", buffer);
gnutls_x509_crq_deinit(crq);
gnutls_x509_privkey_deinit(key);
return 0;
```

}

## 6.5.4 PKCS #12 structure generation

The following example is about generating a PKCS #12 structure.

```
#include <stdio.h>
#include <stdlib.h>
#include <gnutls/gnutls.h>
#include <gnutls/pkcs12.h>
#define OUTFILE "out.p12"
/* This function will write a pkcs12 structure into a file.
 * cert: is a DER encoded certificate
 * pkcs8_key: is a PKCS #8 encrypted key (note that this must be
 * encrypted using a PKCS #12 cipher, or some browsers will crash)
 * password: is the password used to encrypt the PKCS #12 packet.
 */
int write_pkcs12(const gnutls_datum * cert, const gnutls_datum * pkcs8_key,
                 const char *password)
   gnutls_pkcs12 pkcs12;
   int ret, bag_index;
   gnutls_pkcs12_bag bag, key_bag;
   char pkcs12_struct[10 * 1024];
   int pkcs12_struct_size;
   FILE *fd;
   /* A good idea might be to use gnutls_x509_privkey_get_key_id()
    * to obtain a unique ID.
   gnutls_datum key_id = { "\x00\x00\x07", 3 };
   gnutls_global_init();
   /* Firstly we create two helper bags, which hold the certificate,
    * and the (encrypted) key.
    */
   gnutls_pkcs12_bag_init(&bag);
   gnutls_pkcs12_bag_init(&key_bag);
   ret = gnutls_pkcs12_bag_set_data(bag, GNUTLS_BAG_CERTIFICATE, cert);
```

```
if (ret < 0) {
  fprintf(stderr, "ret: %s\n", gnutls_strerror(ret));
   exit(1);
}
/* ret now holds the bag's index.
*/
bag_index = ret;
/* Associate a friendly name with the given certificate. Used
 * by browsers.
*/
gnutls_pkcs12_bag_set_friendly_name(bag, bag_index, "My name");
/* Associate the certificate with the key using a unique key
* ID.
*/
gnutls_pkcs12_bag_set_key_id(bag, bag_index, &key_id);
/* use weak encryption for the certificate.
*/
gnutls_pkcs12_bag_encrypt(bag, password, GNUTLS_PKCS_USE_PKCS12_RC2_40);
/* Now the key.
*/
ret = gnutls_pkcs12_bag_set_data(key_bag,
                                 GNUTLS_BAG_PKCS8_ENCRYPTED_KEY,
                                 pkcs8_key);
if (ret < 0) {
  fprintf(stderr, "ret: %s\n", gnutls_strerror(ret));
   exit(1);
}
/* Note that since the PKCS #8 key is already encrypted we don't
* bother encrypting that bag.
*/
bag_index = ret;
gnutls_pkcs12_bag_set_friendly_name(key_bag, bag_index, "My name");
gnutls_pkcs12_bag_set_key_id(key_bag, bag_index, &key_id);
/* The bags were filled. Now create the PKCS #12 structure.
 */
```

```
gnutls_pkcs12_init(&pkcs12);
   /* Insert the two bags in the PKCS #12 structure.
    */
   gnutls_pkcs12_set_bag(pkcs12, bag);
   gnutls_pkcs12_set_bag(pkcs12, key_bag);
   /* Generate a message authentication code for the PKCS #12
    * structure.
    */
   gnutls_pkcs12_generate_mac(pkcs12, password);
   pkcs12_struct_size = sizeof(pkcs12_struct);
   ret =
       gnutls_pkcs12_export(pkcs12, GNUTLS_X509_FMT_DER, pkcs12_struct,
                            &pkcs12_struct_size);
   if (ret < 0) {
      fprintf(stderr, "ret: %s\n", gnutls_strerror(ret));
      exit(1);
   }
   fd = fopen(OUTFILE, "w");
   if (fd == NULL) {
      fprintf(stderr, "cannot open file\n");
      exit(1);
   fwrite(pkcs12_struct, 1, pkcs12_struct_size, fd);
   fclose(fd);
   gnutls_pkcs12_bag_deinit(bag);
   gnutls_pkcs12_bag_deinit(key_bag);
   gnutls_pkcs12_deinit(pkcs12);
}
```

# 6.6 Compatibility with the OpenSSL library

To ease GnuTLS' integration with existing applications, a compatibility layer with the widely used OpenSSL library is included in the gnutls-openssl library. This compatibility layer is not complete and it is not intended to completely reimplement the OpenSSL API with GnuTLS. It only provides source-level compatibility. There is currently no attempt to make it binary-compatible with

# OpenSSL.

The prototypes for the compatibility functions are in the "gnutls/openssl.h" header file.

Current limitations imposed by the compatibility layer include:

 $\bullet$  Error handling is not thread safe.

# Chapter 7

# Included programs

# 7.1 The "srptool" program

The "srptool" is a very simple program that emulates the programs in the *Stanford SRP libraries*. It is intended for use in places where you don't expect SRP authentication to be the used for system users. Traditionally *libsrp* used two files. One called 'tpasswd' which holds usernames and verifiers, and 'tpasswd.conf' which holds generators and primes.

How to use srptool:

• To create tpasswd.conf which holds the g and n values for SRP protocol (generator and a large prime), run:

```
$ srptool --create-conf /etc/tpasswd.conf
```

• This command will create /etc/tpasswd and will add user 'test' (you will also be prompted for a password). Verifiers are stored by default in the way libsrp expects.

```
$ srptool --passwd /etc/tpasswd \
    --passwd-conf /etc/tpasswd.conf -u test
```

• This command will check against a password. If the password matches the one in /etc/tpasswd you will get an ok.

```
$ srptool --passwd /etc/tpasswd \
    --passwd-conf /etc/tpasswd.conf --verify -u test
```

# 7.2 The "gnutls-cli-debug" program

This program was created to assist in debugging GnuTLS, but it might be useful to extract a TLS server's capabilities. It's purpose is to connect onto a TLS

server, perform some tests and print the server's capabilities. If called with the '-v' parameter a more checks will be performed. An example output is:

```
crystal:/cvs/gnutls/src$ ./gnutls-cli-debug localhost -p 5556
Resolving 'localhost' ...
Connecting to '127.0.0.1:5556'...
Checking for TLS 1.1 support... yes
Checking fallback from TLS 1.1 to... N/A
Checking for TLS 1.0 support... yes
Checking for SSL 3.0 support... yes
Checking for version rollback bug in RSA PMS... no
Checking for version rollback bug in Client Hello... no
Checking whether we need to disable TLS 1.0... N/A
Checking whether the server ignores the RSA PMS version... no
Checking whether the server can accept Hello Extensions... yes
Checking whether the server can accept cipher suites not in SSL 3.0 spec... yes
Checking whether the server can accept a bogus TLS record version in the client hello.
Checking for certificate information... N/A
Checking for trusted CAs... N/A
Checking whether the server understands TLS closure alerts... yes
Checking whether the server supports session resumption... yes
Checking for export-grade ciphersuite support... no
Checking RSA-export ciphersuite info... N/A
Checking for anonymous authentication support... no
Checking anonymous Diffie Hellman group info... N/A
Checking for ephemeral Diffie Hellman support... no
Checking ephemeral Diffie Hellman group info... N/A
Checking for AES cipher support (TLS extension)... yes
Checking for 3DES cipher support... yes
Checking for ARCFOUR 128 cipher support... yes
Checking for ARCFOUR 40 cipher support... no
Checking for MD5 MAC support... yes
Checking for SHA1 MAC support... yes
Checking for RIPEMD160 MAC support (TLS extension)... yes
Checking for ZLIB compression support (TLS extension)... yes
Checking for LZO compression support (GnuTLS extension)... yes
Checking for max record size (TLS extension)... yes
Checking for SRP authentication support (TLS extension)... yes
Checking for OpenPGP authentication support (TLS extension)... no
```

# 7.3 The "certtool" program

This is a program to generate X.509 certificates, certificate requests, CRLs and private keys. The program can be used interactively or non interactively

by specifying the -template command line option. See doc/certtool.cfg, in the distribution, for an example of a template file.

How to use certtool interactively:

• To create a self signed certificate, use the command:

```
$ certtool --generate-privkey --outfile ca-key.pem
$ certtool --generate-self-signed --load-privkey ca-key.pem --outfile ca-cert.pem
```

Note that a self-signed certificate usually belongs to a certificate authority, that signs other certificates.

• To create a private key, run:

```
$ certtool --generate-privkey --outfile key.pem
```

• To create a certificate request, run:

```
$ certtool --generate-request --load-privkey key.pem --outfile request.pem
```

• To generate a certificate using the previous request, use the command:

```
$ certtool --generate-certificate --load-request request.pem --outfile cert.pem \
    --load-ca-certificate ca-cert.pem --load-ca-privkey ca-key.pem
```

• To view the certificate information, use:

```
$ certtool --certificate-info --infile cert.pem
```

 $\bullet$  To generate a PKCS #12 structure using the previous key and certificate, use the command:

```
$ certtool --load-certificate cert.pem --load-privkey key.pem --to-p12 \
    --outder --outfile key.p12
```

Certtool's template file format:

- Firstly create a file named 'cert.cfg' that contains the information about the certificate. An example file is listed below.
- Then execute

```
$ certtool --generate-certificate cert.pem --load-privkey key.pem \
    --template cert.cfg \
    --load-ca-certificate ca-cert.pem --load-ca-privkey ca-key.pem
```

An example certtool template file:

```
# X.509 Certificate options
# DN options
# The organization of the subject.
organization = "Koko inc."
# The organizational unit of the subject.
unit = "sleeping dept."
# The locality of the subject.
# locality =
# The state of the certificate owner.
state = "Attiki"
# The country of the subject. Two letter code.
country = GR
# The common name of the certificate owner.
cn = "Cindy Lauper"
# A user id of the certificate owner.
#uid = "clauper"
# If the supported DN OIDs are not adequate you can set
# any OID here.
# For example set the X.520 Title and the X.520 Pseudonym
# by using OID and string pairs.
#dn_oid = "2.5.4.12" "Dr." "2.5.4.65" "jackal"
# This is deprecated and should not be used in new
# certificates.
# pkcs9_email = "none@none.org"
# The serial number of the certificate
serial = 007
# In how many days, counting from today, this certificate will expire.
expiration_days = 700
# X.509 v3 extensions
# A dnsname in case of a WWW server.
#dns_name = "www.none.org"
```

```
# An IP address in case of a server.
#ip_address = "192.168.1.1"
# An email in case of a person
email = "none@none.org"
# An URL that has CRLs (certificate revocation lists)
# available. Needed in CA certificates.
#crl_dist_points = "http://www.getcrl.crl/getcrl/"
# Whether this is a CA certificate or not
#ca
# Whether this certificate will be used for a TLS client
#tls_www_client
# Whether this certificate will be used for a TLS server
#tls_www_server
# Whether this certificate will be used to sign data (needed
# in TLS DHE ciphersuites).
signing_key
# Whether this certificate will be used to encrypt data (needed
# in TLS RSA ciphersuites). Note that it is prefered to use different
# keys for encryption and signing.
#encryption_key
# Whether this key will be used to sign other certificates.
#cert_signing_key
# Whether this key will be used to sign CRLs.
#crl_signing_key
# Whether this key will be used to sign code.
#code_signing_key
# Whether this key will be used to sign OCSP data.
#ocsp_signing_key
# Whether this key will be used for time stamping.
#time_stamping_key
```

# Chapter 8

# Function reference

# 8.1 GnuTLS library

The prototypes for the following functions lie in "gnutls/gnutls.h".

## 8.1.1 \_gnutls\_deinit

void \_gnutls\_deinit ( $gnutls\_session$  session)

Arguments

• gnutls\_session session: is a gnutls\_session structure.

### Description

This function clears all buffers associated with the *session*. The difference with **gnutls\_deinit()** is that this function will not interfere with the session database.

### 8.1.2 gnutls\_alert\_get\_name

 $const\ char^*$  gnutls\_alert\_get\_name (gnutls\_alert\_level alert) Arguments

 $\bullet$  gnutls\_alert\_level alert: is an alert number gnutls\_session structure.

#### Description

Returns a string that describes the given alert number or NULL. See gnutls\_alert\_get().

### 8.1.3 gnutls\_alert\_get

gnutls\_alert\_description gnutls\_alert\_get (gnutls\_session session)

## Arguments

• gnutls\_session session: is a gnutls\_session structure.

## Description

Returns the last alert number received. This function should be called if GNUTLS\_E\_WARNING\_ALERT\_RECEIVED or GNUTLS\_E\_FATAL\_ALERT\_RECEIVED has been returned by a gnutls function. The peer may send alerts if he thinks some things were not right. Check gnutls.h for the available alert descriptions.

## 8.1.4 gnutls\_alert\_send

int gnutls\_alert\_send ( $gnutls\_session$ ,  $gnutls\_alert\_level$  level,  $gnutls\_alert\_description$  desc)

Arguments

- gnutls\_session session: is a gnutls\_session structure.
- gnutls\_alert\_level level: is the level of the alert
- gnutls\_alert\_description desc: is the alert description

### Description

This function will send an alert to the peer in order to inform him of something important (eg. his Certificate could not be verified). If the alert level is Fatal then the peer is expected to close the connection, otherwise he may ignore the alert and continue.

The error code of the underlying record send function will be returned, so you may also receive GNUTLS\_E\_INTERRUPTED or GNUTLS\_E\_AGAIN as well. Returns 0 on success.

### 8.1.5 gnutls\_anon\_allocate\_client\_credentials

 $int\ gnutls\_anon\_allocate\_client\_credentials\ (gnutls\_anon\_client\_credentials\ ^*sc)$ 

Arguments

•  $gnutls\_anon\_client\_credentials *sc:$  is a pointer to an  $gnutls\_anon\_client\_credentials$  structure.

### Description

This structure is complex enough to manipulate directly thus this helper function is provided in order to allocate it.

## 8.1.6 gnutls\_anon\_allocate\_server\_credentials

int gnutls\_anon\_allocate\_server\_credentials ( $gnutls_anon_server_credentials * sc$ )

Arguments

•  $gnutls\_anon\_server\_credentials$  \*sc: is a pointer to an  $gnutls\_anon\_server\_credentials$  structure.

#### Description

This structure is complex enough to manipulate directly thus this helper function is provided in order to allocate it.

#### 8.1.7 gnutls\_anon\_free\_client\_credentials

 $void \ \mathbf{gnutls\_anon\_free\_client\_credentials} \ (gnutls\_anon\_client\_credentials \ \mathbf{sc})$  Arguments

 $\bullet$  gnutls\_anon\_client\_credentials  $\mathbf{sc}:$  is an gnutls\_anon\_client\_credentials structure.

## Description

This structure is complex enough to manipulate directly thus this helper function is provided in order to free (deallocate) it.

### 8.1.8 gnutls\_anon\_free\_server\_credentials

 $void \ \mathbf{gnutls\_anon\_free\_server\_credentials} \ (gnutls\_anon\_server\_credentials \ \mathbf{sc})$  Arguments

• gnutls\_anon\_server\_credentials sc: is an gnutls\_anon\_server\_credentials structure.

## Description

This structure is complex enough to manipulate directly thus this helper function is provided in order to free (deallocate) it.

### 8.1.9 gnutls\_anon\_set\_params\_function

void gnutls\_anon\_set\_params\_function (gnutls\_anon\_server\_credentials res, gnutls\_params\_function\* func)

Arguments

 $\bullet$   $gnutls\_anon\_server\_credentials$  res: is a gnutls\\_certificate\\_credentials structure

• gnutls\_params\_function\* func: is the function to be called

### Description

This function will set a callback in order for the server to get the diffie hellman parameters for anonymous authentication. The callback should return zero on success.

# 8.1.10 gnutls\_anon\_set\_server\_dh\_params

void gnutls\_anon\_set\_server\_dh\_params (gnutls\_anon\_server\_credentials res, gnutls\_dh\_params dh\_params)

Arguments

- gnutls\_anon\_server\_credentials res: is a gnutls\_anon\_server\_credentials structure
- gnutls\_dh\_params dh\_params: is a structure that holds diffie hellman parameters.

## Description

This function will set the diffie hellman parameters for an anonymous server to use. These parameters will be used in Anonymous Diffie Hellman cipher suites.

## 8.1.11 gnutls\_auth\_get\_type

gnutls\_credentials\_type gnutls\_auth\_get\_type (gnutls\_session session)
Arguments

• gnutls\_session session: is a gnutls\_session structure.

## Description

Returns type of credentials for the current authentication schema. The returned information is to be used to distinguish the function used to access authentication data.

Eg. for CERTIFICATE ciphersuites (key exchange algorithms: KX\_RSA, KX\_DHE\_RSA), the same function are to be used to access the authentication data.

### 8.1.12 gnutls\_bye

int gnutls\_bye (gnutls\_session session, gnutls\_close\_request how)
Arguments

- gnutls\_session session: is a gnutls\_session structure.
- gnutls\_close\_request how: is an integer

Terminates the current TLS/SSL connection. The connection should have been initiated using **gnutls\_handshake()**. **how** should be one of GNUTLS\_SHUT\_RDWR, GNUTLS\_SHUT\_WR.

In case of GNUTLS\_SHUT\_RDWR then the TLS connection gets terminated and further receives and sends will be disallowed. If the return value is zero you may continue using the connection. GNUTLS\_SHUT\_RDWR actually sends an alert containing a close request and waits for the peer to reply with the same message.

In case of GNUTLS\_SHUT\_WR then the TLS connection gets terminated and further sends will be disallowed. In order to reuse the connection you should wait for an EOF from the peer. GNUTLS\_SHUT\_WR sends an alert containing a close request.

This function may also return GNUTLS\_E\_AGAIN or GNUTLS\_E\_INTERRUPTED; cf. gnutls\_record\_get\_direction().

## 8.1.13 gnutls\_certificate\_activation\_time\_peers

 $time\_t$  gnutls\_certificate\_activation\_time\_peers (gnutls\_session session) Arguments

• gnutls\_session session: is a gnutls session

#### Description

This function will return the peer's certificate activation time. This is the creation time for openpgp keys.

Returns (time\_t) -1 on error.

### 8.1.14 gnutls\_certificate\_allocate\_credentials

 $int \ gnutls\_certificate\_allocate\_credentials \ (gnutls\_certificate\_credentials \ *res)$  Arguments

 $\bullet$   $gnutls\_certificate\_credentials$  \*res: is a pointer to an  $gnutls\_certificate\_credentials$  structure.

### Description

This structure is complex enough to manipulate directly thus this helper function is provided in order to allocate it.

Returns 0 on success.

### 8.1.15 gnutls\_certificate\_client\_get\_request\_status

int gnutls\_certificate\_client\_get\_request\_status ( $gnutls\_session$  session) Arguments

• gnutls\_session session: is a gnutls session

### Description

This function will return 0 if the peer (server) did not request client authentication or 1 otherwise. Returns a negative value in case of an error.

#### 8.1.16 gnutls\_certificate\_client\_set\_retrieve\_function

void gnutls\_certificate\_client\_set\_retrieve\_function (gnutls\_certificate\_credentials cred, gnutls\_certificate\_client\_retrieve\_function \* func)

Arguments

- gnutls\_certificate\_credentials **cred**: is a gnutls\_certificate\_credentials structure
- gnutls\_certificate\_client\_retrieve\_function \* func: is the callback function

## Description

This function sets a callback to be called in order to retrieve the certificate to be used in the handshake. The callback's function prototype is: int (\*callback)(gnutls\_session, const gnutls\_datum\* req\_ca\_dn, int nreqs, gnutls\_pk\_algorithm\* pk\_algos, int pk\_algos\_length, gnutls\_retr\_st\* st);

st should contain the certificates and private keys.

req\_ca\_cert, is only used in X.509 certificates. Contains a list with the CA names that the server considers trusted. Normally we should send a certificate that is signed by one of these CAs. These names are DER encoded. To get a more meaningful value use the function gnutls\_x509\_rdn\_get().

**pk\_algos**, contains a list with server's acceptable signature algorithms. The certificate returned should support the server's given algorithms.

If the callback function is provided then gnutls will call it, in the handshake, after the certificate request message has been received.

The callback function should set the certificate list to be sent, and return 0 on success. If no certificate was selected then the number of certificates should be set to zero. The value (-1) indicates error and the handshake will be terminated.

## 8.1.17 gnutls\_certificate\_client\_set\_select\_function

void gnutls\_certificate\_client\_set\_select\_function (gnutls\_session session, gnutls\_certificate\_client\_select\_function \* func)

- gnutls\_session session: is a gnutls\_session structure.
- gnutls\_certificate\_client\_select\_function \* func: is the callback function

This function sets a callback to be called while selecting the (client) certificate. The callback's function prototype is: int (\*callback)(gnutls\_session, const gnutls\_datum \*client\_cert, int ncerts, const gnutls\_datum\* req\_ca\_dn, int nreqs); client\_cert contains ncerts gnutls\_datum structures which hold the raw certificates (DER for X.509 or binary for OpenPGP), of the client.

req\_ca\_dn, is only used in X.509 certificates. Contains a list with the CA names that the server considers trusted. Normally we should send a certificate that is signed by one of these CAs. These names are DER encoded. To get a more meaningful value use the function gnutls\_x509\_rdn\_get().

This function specifies what we, in case of a client, are going to do when we have to send a certificate. If this callback function is not provided then gnutls will automatically try to find an appropriate certificate to send. The appropriate certificate is chosen based on the CAs sent by the server, and the requested public key algorithms.

If the callback function is provided then gnutls will call it, in the handshake, after the certificate request message has been received.

The callback function should return the index of the certificate choosen by the user. The index is relative to the certificates in the callback's parameter. The value (-1) indicates that the user does not want to use client authentication.

## 8.1.18 gnutls\_certificate\_expiration\_time\_peers

 $time\_t$  gnutls\_certificate\_expiration\_time\_peers (gnutls\_session session) Arguments

• qnutls\_session session: is a gnutls session

#### Description

This function will return the peer's certificate expiration time. Returns (time\_t) -1 on error.

### 8.1.19 gnutls\_certificate\_free\_ca\_names

void gnutls\_certificate\_free\_ca\_names (gnutls\_certificate\_credentials sc) Arguments

• gnutls\_certificate\_credentials sc: is an gnutls\_certificate\_credentials structure

#### Description

This function will delete all the CA name in the given credentials. Clients may call this to save some memory since in client side the CA names are not used. CA names are used by servers to advertize the CAs they support to clients.

### 8.1.20 gnutls\_certificate\_free\_cas

void gnutls\_certificate\_free\_cas (gnutls\_certificate\_credentials sc) Arguments

• gnutls\_certificate\_credentials sc: is an gnutls\_certificate\_credentials structure.

#### Description

This function will delete all the CAs associated with the given credentials. Servers that do not use **gnutls\_certificate\_verify\_peers()** may call this to save some memory.

### 8.1.21 gnutls\_certificate\_free\_credentials

void **gnutls\_certificate\_free\_credentials** ( $gnutls\_certificate\_credentials$  **sc**) Arguments

• gnutls\_certificate\_credentials sc: is an gnutls\_certificate\_credentials structure.

## Description

This structure is complex enough to manipulate directly thus this helper function is provided in order to free (deallocate) it.

This function does not free any temporary parameters associated with this structure (ie RSA and DH parameters are not freed by this function).

## 8.1.22 gnutls\_certificate\_free\_crls

 $void \ \mathbf{gnutls\_certificate\_free\_crls} \ (gnutls\_certificate\_credentials \ \mathbf{sc})$  Arguments

• gnutls\_certificate\_credentials sc: is an gnutls\_certificate\_credentials structure.

#### Description

This function will delete all the CRLs associated with the given credentials.

### 8.1.23 gnutls\_certificate\_free\_keys

void gnutls\_certificate\_free\_keys (gnutls\_certificate\_credentials sc) Arguments

• gnutls\_certificate\_credentials sc: is an gnutls\_certificate\_credentials structure.

This function will delete all the keys and the certificates associated with the given credentials. This function must not be called when a TLS negotiation that uses the credentials is in progress.

### 8.1.24 gnutls\_certificate\_get\_ours

 $const\ gnutls\_datum\ ^*\ \mathbf{gnutls\_certificate\_get\_ours}\ (gnutls\_session\ \mathbf{session})$  Arguments

• gnutls\_session session: is a gnutls session

#### Description

This function will return the certificate as sent to the peer, in the last handshake. These certificates are in raw format. In X.509 this is a certificate list. In OpenPGP this is a single certificate. Returns NULL in case of an error, or if no certificate was used.

# 8.1.25 gnutls\_certificate\_get\_peers

const gnutls\_datum \* gnutls\_certificate\_get\_peers (gnutls\_session session, unsigned int \* list\_size)

Arguments

- gnutls\_session session: is a gnutls session
- unsigned int \* list\_size: is the length of the certificate list

#### Description

This function will return the peer's raw certificate (chain) as sent by the peer. These certificates are in raw format (DER encoded for X.509). In case of a X.509 then a certificate list may be present. The first certificate in the list is the peer's certificate, following the issuer's certificate, then the issuer's issuer etc.

In case of OpenPGP keys a single raw encoded key is returned. Returns NULL in case of an error, or if no certificate was sent.

### 8.1.26 gnutls\_certificate\_send\_x509\_rdn\_sequence

void gnutls\_certificate\_send\_x509\_rdn\_sequence ( $gnutls\_session$  session, int status)

- gnutls\_session session: is a pointer to a gnutls\_session structure.
- int status: is 0 or 1

If status is non zero, this function will order gnutls not to send the rdnSequence in the certificate request message. That is the server will not advertize it's trusted CAs to the peer. If status is zero then the default behaviour will take effect, which is to advertize the server's trusted CAs.

This function has no effect in clients, and in authentication methods other than certificate with X.509 certificates.

## 8.1.27 gnutls\_certificate\_server\_set\_request

void gnutls\_certificate\_server\_set\_request (gnutls\_session session, gnutls\_certificate\_request
req)

Arguments

- gnutls\_session session: is an gnutls\_session structure.
- gnutls\_certificate\_request req: is one of GNUTLS\_CERT\_REQUEST, GNUTLS\_CERT\_REQUIRE

## Description

This function specifies if we (in case of a server) are going to send a certificate request message to the client. If **req** is GNUTLS\_CERT\_REQUIRE then the server will return an error if the peer does not provide a certificate. If you do not call this function then the client will not be asked to send a certificate.

## 8.1.28 gnutls\_certificate\_server\_set\_retrieve\_function

void gnutls\_certificate\_server\_set\_retrieve\_function (gnutls\_certificate\_credentials cred, gnutls\_certificate\_server\_retrieve\_function \* func)

Arguments

- gnutls\_certificate\_credentials **cred**: is a gnutls\_certificate\_credentials structure
- qnutls\_certificate\_server\_retrieve\_function \* func: is the callback function

#### Description

This function sets a callback to be called in order to retrieve the certificate to be used in the handshake. The callback's function prototype is: int (\*callback)(gnutls\_session, gnutls\_retr\_st\* st);

st should contain the certificates and private keys.

If the callback function is provided then gnutls will call it, in the handshake, after the certificate request message has been received.

The callback function should set the certificate list to be sent, and return 0 on success. The value (-1) indicates error and the handshake will be terminated.

### 8.1.29 gnutls\_certificate\_server\_set\_select\_function

void gnutls\_certificate\_server\_set\_select\_function (gnutls\_session session, gnutls\_certificate\_server\_select\_function \* func)

#### Arguments

- gnutls\_session session: is a gnutls\_session structure.
- gnutls\_certificate\_server\_select\_function \* func: is the callback function

### Description

This function sets a callback to be called while selecting the (server) certificate. The callback's function form is: int (\*callback)(gnutls\_session, gnutls\_datum \*server\_cert, int ncerts);

**server\_cert** contains **ncerts** gnutls\_datum structures which hold the raw certificate (DER encoded in X.509) of the server.

This function specifies what we, in case of a server, are going to do when we have to send a certificate. If this callback function is not provided then gnutls will automatically try to find an appropriate certificate to send. (actually send the first in the list)

In case the callback returned a negative number then gnutls will not attempt to choose the appropriate certificate and the caller function will fail.

The callback function will only be called once per handshake. The callback function should return the index of the certificate choosen by the server. -1 indicates an error.

## 8.1.30 gnutls\_certificate\_set\_dh\_params

void gnutls\_certificate\_set\_dh\_params (gnutls\_certificate\_credentials res, gnutls\_dh\_params)

#### Arguments

- $\bullet$   $gnutls\_certificate\_credentials$   $\mathbf{res}:$  is a gnutls\\_certificate\\_credentials structure
- gnutls\_dh\_params dh\_params: is a structure that holds diffie hellman parameters.

### Description

This function will set the diffie hellman parameters for a certificate server to use. These parameters will be used in Ephemeral Diffie Hellman cipher suites.

## 8.1.31 gnutls\_certificate\_set\_params\_function

void gnutls\_certificate\_set\_params\_function ( $gnutls\_certificate\_credentials$  res,  $gnutls\_params\_function*$  func)

- gnutls\_certificate\_credentials res: is a gnutls\_certificate\_credentials structure
- gnutls\_params\_function\* func: is the function to be called

This function will set a callback in order for the server to get the diffie hellman or RSA parameters for certificate authentication. The callback should return zero on success.

# 8.1.32 gnutls\_certificate\_set\_rsa\_export\_params

void gnutls\_certificate\_set\_rsa\_export\_params (gnutls\_certificate\_credentials res, gnutls\_rsa\_params rsa\_params)

Arguments

- gnutls\_certificate\_credentials res: is a gnutls\_certificate\_credentials structure
- gnutls\_rsa\_params rsa\_params: is a structure that holds temporary RSA parameters.

#### Description

This function will set the temporary RSA parameters for a certificate server to use. These parameters will be used in RSA-EXPORT cipher suites.

## 8.1.33 gnutls\_certificate\_set\_verify\_flags

void gnutls\_certificate\_set\_verify\_flags (gnutls\_certificate\_credentials res, unsigned int flags)

Arguments

- gnutls\_certificate\_credentials res: is a gnutls\_certificate\_credentials structure
- unsigned int flags: are the flagsis a structure that holds diffie hellman parameters.

### Description

This function will set the flags to be used at verification of the certificates. Flags must be OR of the gnutls\_certificate\_verify\_flags enumerations.

# 8.1.34 gnutls\_certificate\_set\_verify\_limits

void gnutls\_certificate\_set\_verify\_limits (gnutls\_certificate\_credentials res, unsigned int max\_bits, unsigned int max\_depth)

- gnutls\_certificate\_credentials res: is a gnutls\_certificate\_credentials structure
- unsigned int max\_bits: is the number of bits of an acceptable certificate (default 8200)
- unsigned int max\_depth: is maximum depth of the verification of a certificate chain (default 5)

This function will set some upper limits for the default verification function (gnutls\_certificate\_verify\_peers()) to avoid denial of service attacks.

## 8.1.35 gnutls\_certificate\_set\_x509\_crl\_file

int gnutls\_certificate\_set\_x509\_crl\_file (gnutls\_certificate\_credentials res, const char \* crlfile, gnutls\_x509\_crt\_fmt type)

Arguments

- gnutls\_certificate\_credentials res: is an gnutls\_certificate\_credentials structure.
- const char \* crlfile: is a file containing the list of verified CRLs (DER or PEM list)
- gnutls\_x509\_crt\_fmt type: is PEM or DER

#### Description

This function adds the trusted CRLs in order to verify client or server certificates. In case of a client this is not required to be called if the certificates are not verified using **gnutls\_certificate\_verify\_peers()**. This function may be called multiple times.

Returns the number of CRLs processed or a negative value on error.

### 8.1.36 gnutls\_certificate\_set\_x509\_crl\_mem

int gnutls\_certificate\_set\_x509\_crl\_mem (gnutls\_certificate\_credentials res, const gnutls\_datum \* CRL, gnutls\_x509\_crt\_fmt type)

- $\bullet$   $gnutls\_certificate\_credentials$  res: is an  $gnutls\_certificate\_credentials$  structure.
- const gnutls\_datum \* CRL: is a list of trusted CRLs. They should have been verified before.
- gnutls\_x509\_crt\_fmt type: is DER or PEM

This function adds the trusted CRLs in order to verify client or server certificates. In case of a client this is not required to be called if the certificates are not verified using **gnutls\_certificate\_verify\_peers()**. This function may be called multiple times.

Returns the number of CRLs processed or a negative value on error.

### 8.1.37 gnutls\_certificate\_set\_x509\_crl

int gnutls\_certificate\_set\_x509\_crl (gnutls\_certificate\_credentials res, gnutls\_x509\_crl\* crl\_list, int crl\_list\_size)

Arguments

- gnutls\_certificate\_credentials res: is an gnutls\_certificate\_credentials structure
- gnutls\_x509\_crl\* crl\_list: is a list of trusted CRLs. They should have been verified before.
- int crl\_list\_size: holds the size of the crl\_list

### Description

This function adds the trusted CRLs in order to verify client or server certificates. In case of a client this is not required to be called if the certificates are not verified using **gnutls\_certificate\_verify\_peers()**. This function may be called multiple times.

Returns 0 on success.

## 8.1.38 gnutls\_certificate\_set\_x509\_key\_file

int gnutls\_certificate\_set\_x509\_key\_file (gnutls\_certificate\_credentials res, const char \* CERTFILE, const char \* KEYFILE, gnutls\_x509\_crt\_fmt type)

Arguments

- gnutls\_certificate\_credentials res: is an gnutls\_certificate\_credentials structure.
- const char \* CERTFILE: is a file that containing the certificate list (path) for the specified private key, in PKCS7 format, or a list of certificates
- const char \* **KEYFILE**: is a file that contains the private key
- gnutls\_x509\_crt\_fmt type: is PEM or DER

#### Description

This function sets a certificate/private key pair in the gnutls\_certificate\_credentials

structure. This function may be called more than once (in case multiple keys/certificates exist for the server).

Currently only PKCS-1 encoded RSA and DSA private keys are accepted by this function.

### 8.1.39 gnutls\_certificate\_set\_x509\_key\_mem

int gnutls\_certificate\_set\_x509\_key\_mem (gnutls\_certificate\_credentials res, const gnutls\_datum\* cert, const gnutls\_datum\* key, gnutls\_x509\_crt\_fmt type)
Arguments

- gnutls\_certificate\_credentials res: is an gnutls\_certificate\_credentials structure
- const gnutls\_datum\*cert: contains a certificate list (path) for the specified private key
- const gnutls\_datum\* key: is the private key
- gnutls\_x509\_crt\_fmt type: is PEM or DER

### Description

This function sets a certificate/private key pair in the gnutls\_certificate\_credentials structure. This function may be called more than once (in case multiple keys/certificates exist for the server).

Currently are supported

RSA PKCS-1 encoded private keys, DSA private keys.

DSA private keys are encoded the OpenSSL way, which is an ASN.1 DER sequence of 6 INTEGERs - version, p, q, g, pub, priv.

Note that the keyUsage (2.5.29.15) PKIX extension in X.509 certificates is supported. This means that certificates intended for signing cannot be used for ciphersuites that require encryption.

If the certificate and the private key are given in PEM encoding then the strings that hold their values must be null terminated.

# 8.1.40 gnutls\_certificate\_set\_x509\_key

 $int \verb|gnutls_certificate_set_x509_key| (gnutls_certificate_credentials \verb|res|, gnutls_x509_crt| \\ * \verb|cert_list|, int cert_list_size|, gnutls_x509_privkey | key|)$ 

- gnutls\_certificate\_credentials res: is an gnutls\_certificate\_credentials structure
- gnutls\_x509\_crt \* cert\_list: contains a certificate list (path) for the specified private key

- int cert\_list\_size: holds the size of the certificate list
- gnutls\_x509\_privkey key: is a gnutls\_x509\_privkey key

This function sets a certificate/private key pair in the gnutls\_certificate\_credentials structure. This function may be called more than once (in case multiple keys/certificates exist for the server).

## 8.1.41 gnutls\_certificate\_set\_x509\_trust\_file

int gnutls\_certificate\_set\_x509\_trust\_file (gnutls\_certificate\_credentials res, const char \* cafile, gnutls\_x509\_crt\_fmt type)

### Arguments

- gnutls\_certificate\_credentials res: is an gnutls\_certificate\_credentials structure.
- const char \* cafile: is a file containing the list of trusted CAs (DER or PEM list)
- gnutls\_x509\_crt\_fmt type: is PEM or DER

### Description

This function adds the trusted CAs in order to verify client or server certificates. In case of a client this is not required to be called if the certificates are not verified using **gnutls\_certificate\_verify\_peers()**. This function may be called multiple times.

In case of a server the CAs set here will be sent to the client if a certificate request is sent. This can be disabled using <code>gnutls\_certificate\_send\_x509\_rdn\_sequence()</code>. Returns the number of certificates processed or a negative value on error.

### 8.1.42 gnutls\_certificate\_set\_x509\_trust\_mem

int gnutls\_certificate\_set\_x509\_trust\_mem (gnutls\_certificate\_credentials res, const gnutls\_datum \* ca, gnutls\_x509\_crt\_fmt type)

#### Arguments

- gnutls\_certificate\_credentials res: is an gnutls\_certificate\_credentials structure.
- const gnutls\_datum \* ca: is a list of trusted CAs or a DER certificate
- qnutls\_x509\_crt\_fmt type: is DER or PEM

### Description

This function adds the trusted CAs in order to verify client or server certificates. In case of a client this is not required to be called if the certificates are

not verified using **gnutls\_certificate\_verify\_peers()**. This function may be called multiple times.

In case of a server the CAs set here will be sent to the client if a certificate request is sent. This can be disabled using <code>gnutls\_certificate\_send\_x509\_rdn\_sequence()</code>. Returns the number of certificates processed or a negative value on error.

# 8.1.43 gnutls\_certificate\_set\_x509\_trust

int gnutls\_certificate\_set\_x509\_trust (gnutls\_certificate\_credentials res, gnutls\_x509\_crt \* ca\_list, int ca\_list\_size)

Arguments

- gnutls\_certificate\_credentials res: is an gnutls\_certificate\_credentials structure.
- gnutls\_x509\_crt \* ca\_list: is a list of trusted CAs
- int ca\_list\_size: holds the size of the CA list

#### Description

This function adds the trusted CAs in order to verify client or server certificates. In case of a client this is not required to be called if the certificates are not verified using **gnutls\_certificate\_verify\_peers()**. This function may be called multiple times.

In case of a server the CAs set here will be sent to the client if a certificate request is sent. This can be disabled using **gnutls\_certificate\_send\_x509\_rdn\_sequence()**. Returns 0 on success.

### 8.1.44 gnutls\_certificate\_type\_get\_name

 $const\ char\ * gnutls\_certificate\_type\_get\_name\ (gnutls\_certificate\_type\ type)$  Arguments

• gnutls\_certificate\_type type: is a certificate type

#### Description

Returns a string (or NULL) that contains the name of the specified certificate type.

#### 8.1.45 gnutls\_certificate\_type\_get

 $gnutls\_certificate\_type$  **gnutls\\_certificate\\_type\\_get** ( $gnutls\_session$  **session**) Arguments

• gnutls\_session session: is a gnutls\_session structure.

Returns the currently used certificate type. The certificate type is by default X.509, unless it is negotiated as a TLS extension.

## 8.1.46 gnutls\_certificate\_type\_set\_priority

int gnutls\_certificate\_type\_set\_priority (gnutls\_session session, const int \*
list)

Arguments

- *gnutls\_session* session: is a *gnutls\_session* structure.
- const int \* list: is a 0 terminated list of gnutls\_certificate\_type elements.

### Description

Sets the priority on the certificate types supported by gnutls. Priority is higher for types specified before others. After specifying the types you want, you must append a 0. Note that the certificate type priority is set on the client. The server does not use the cert type priority except for disabling types that were not specified.

## 8.1.47 gnutls\_certificate\_verify\_peers2

int gnutls\_certificate\_verify\_peers2 (gnutls\_session session, unsigned int \* status)

Arguments

- gnutls\_session session: is a gnutls session
- unsigned int \* status: is the output of the verification

### Description

This function will try to verify the peer's certificate and return its status (trusted, invalid etc.). The value of **status** should be one or more of the gnutls\_certificate\_status enumerated elements bitwise or'd. To avoid denial of service attacks some default upper limits regarding the certificate key size and chain size are set. To override them use **gnutls\_certificate\_set\_verify\_limits()**.

Note that you must also check the peer's name in order to check if the verified certificate belongs to the actual peer.

Returns a negative error code on error and zero on success.

This is the same as **gnutls\_x509\_verify\_certificate()** and uses the loaded CAs in the credentials as trusted CAs.

#### 8.1.48 gnutls\_certificate\_verify\_peers

int gnutls\_certificate\_verify\_peers (gnutls\_session session)

# Arguments

• gnutls\_session session: is a gnutls session

### Description

This function will try to verify the peer's certificate and return its status (trusted, invalid etc.). To avoid denial of service attacks some default upper limits regarding the certificate key size and chain size are set. To override them use gnutls\_certificate\_set\_verify\_limits().

Note that you must also check the peer's name in order to check if the verified certificate belongs to the actual peer.

The return value should be one or more of the gnutls\_certificate\_status enumerated elements bitwise or'd, or a negative error code on error.

This is the same as **gnutls\_x509\_verify\_certificate()** and uses the loaded CAs in the credentials as trusted CAs.

# 8.1.49 gnutls\_check\_version

const char \* gnutls\_check\_version (const char \* req\_version)
Arguments

• const char \* req\_version: the version to check

### Description

Check that the version of the library is at minimum the requested one and return the version string; return NULL if the condition is not satisfied. If a NULL is passed to this function, no check is done, but the version string is simply returned.

### 8.1.50 gnutls\_cipher\_get\_key\_size

 $size\_t$  gnutls\\_cipher\\_get\_key\_size ( $gnutls\_cipher\_algorithm$  algorithm) Arguments

• gnutls\_cipher\_algorithm algorithm: is an encryption algorithm

#### Description

Returns the length (in bytes) of the given cipher's key size. Returns 0 if the given cipher is invalid.

### 8.1.51 gnutls\_cipher\_get\_name

 $const\ char\ *gnutls\_cipher\_get\_name\ (gnutls\_cipher\_algorithm\ algorithm)$  Arguments

• gnutls\_cipher\_algorithm algorithm: is an encryption algorithm

## Description

Returns a pointer to a string that contains the name of the specified cipher or NULL.

### 8.1.52 gnutls\_cipher\_get

gnutls\_cipher\_algorithm gnutls\_cipher\_get (gnutls\_session session)
Arguments

• *gnutls\_session* session: is a *gnutls\_session* structure.

### Description

Returns the currently used cipher.

## 8.1.53 gnutls\_cipher\_set\_priority

int gnutls\_cipher\_set\_priority (gnutls\_session session, const int \* list)
Arguments

- gnutls\_session session: is a gnutls\_session structure.
- const int \* list: is a 0 terminated list of gnutls\_cipher\_algorithm elements.

### Description

Sets the priority on the ciphers supported by gnutls. Priority is higher for ciphers specified before others. After specifying the ciphers you want, you must append a 0. Note that the priority is set on the client. The server does not use the algorithm's priority except for disabling algorithms that were not specified.

## 8.1.54 gnutls\_cipher\_suite\_get\_name

 $const\ char\ *gnutls\_cipher\_suite\_get\_name\ (gnutls\_kx\_algorithm\ kx\_algorithm, gnutls\_cipher\_algorithm\ cipher\_algorithm, gnutls\_mac\_algorithm\ mac\_algorithm)$  Arguments

- qnutls\_kx\_algorithm kx\_algorithm: is a Key exchange algorithm
- gnutls\_cipher\_algorithm cipher\_algorithm: is a cipher algorithm
- gnutls\_mac\_algorithm mac\_algorithm: is a MAC algorithm

### Description

Returns a string that contains the name of a TLS cipher suite, specified by the given algorithms, or NULL.

Note that the full cipher suite name must be prepended by TLS or SSL depending of the protocol in use.

## 8.1.55 gnutls\_compression\_get\_name

const char \* gnutls\_compression\_get\_name (gnutls\_compression\_method algorithm)

Arguments

• gnutls\_compression\_method algorithm: is a Compression algorithm

### Description

Returns a pointer to a string that contains the name of the specified compression algorithm or NULL.

### 8.1.56 gnutls\_compression\_get

 $gnutls\_compression\_method$   $gnutls\_compression\_get$   $(gnutls\_session$  session) Arguments

• *gnutls\_session* session: is a *gnutls\_session* structure.

### Description

Returns the currently used compression method.

# 8.1.57 gnutls\_compression\_set\_priority

int gnutls\_compression\_set\_priority ( $gnutls\_session$ , const int \*list) Arguments

- $\bullet$  gnutls\_session session: is a gnutls\_session structure.
- const int \* list: is a 0 terminated list of gnutls\_compression\_method elements.

### Description

Sets the priority on the compression algorithms supported by gnutls. Priority is higher for algorithms specified before others. After specifying the algorithms you want, you must append a 0. Note that the priority is set on the client. The server does not use the algorithm's priority except for disabling algorithms that were not specified.

TLS 1.0 does not define any compression algorithms except NULL. Other compression algorithms are to be considered as gnutls extensions.

### 8.1.58 gnutls\_credentials\_clear

void gnutls\_credentials\_clear ( $gnutls\_session$  session) Arguments

• gnutls\_session session: is a gnutls\_session structure.

### Description

Clears all the credentials previously set in this session.

### 8.1.59 gnutls\_credentials\_set

int gnutls\_credentials\_set (gnutls\_session session, gnutls\_credentials\_type type, void\* cred)

Arguments

- gnutls\_session session: is a gnutls\_session structure.
- gnutls\_credentials\_type type: is the type of the credentials
- *void\** **cred**: is a pointer to a structure.

### Description

Sets the needed credentials for the specified type. Eg username, password - or public and private keys etc. The (void\* cred) parameter is a structure that depends on the specified type and on the current session (client or server). [ In order to minimize memory usage, and share credentials between several threads gnutls keeps a pointer to cred, and not the whole cred structure. Thus you will have to keep the structure allocated until you call <code>gnutls\_deinit()</code>. ]

For GNUTLS\_CRD\_ANON cred should be gnutls\_anon\_client\_credentials in case of a client. In case of a server it should be gnutls\_anon\_server\_credentials.

For GNUTLS\_CRD\_SRP cred should be gnutls\_srp\_client\_credentials in case of a client, and gnutls\_srp\_server\_credentials, in case of a server.

For GNUTLS\_CRD\_CERTIFICATE cred should be gnutls\_certificate\_credentials.

### 8.1.60 gnutls\_db\_check\_entry

 $int \, gnutls\_db\_check\_entry \, (gnutls\_session \, session, \, gnutls\_datum \, session\_entry)$  Arguments

- *gnutls\_session* session: is a *gnutls\_session* structure.
- gnutls\_datum session\_entry: is the session data (not key)

#### Description

This function returns GNUTLS\_E\_EXPIRED, if the database entry has expired or 0 otherwise. This function is to be used when you want to clear unnesessary session which occupy space in your backend.

# 8.1.61 gnutls\_db\_get\_ptr

void\* gnutls\_db\_get\_ptr ( $gnutls\_session$  session)

Arguments

• gnutls\_session session: is a gnutls\_session structure.

#### Description

Returns the pointer that will be sent to db store, retrieve and delete functions, as the first argument.

## 8.1.62 gnutls\_db\_remove\_session

void gnutls\_db\_remove\_session (gnutls\_session session)

Arguments

• gnutls\_session session: is a gnutls\_session structure.

### Description

This function will remove the current session data from the session database. This will prevent future handshakes reusing these session data. This function should be called if a session was terminated abnormally, and before **gnutls\_deinit()** is called.

Normally **gnutls\_deinit()** will remove abnormally terminated sessions.

# 8.1.63 gnutls\_db\_set\_cache\_expiration

void gnutls\_db\_set\_cache\_expiration ( $gnutls\_session$ , int seconds) Arguments

- gnutls\_session session: is a gnutls\_session structure.
- *int* **seconds**: is the number of seconds.

#### Description

Sets the expiration time for resumed sessions. The default is 3600 (one hour) at the time writing this.

## 8.1.64 gnutls\_db\_set\_ptr

void gnutls\_db\_set\_ptr (gnutls\_session session, void\* ptr)
Arguments

- gnutls\_session session: is a gnutls\_session structure.
- *void\** **ptr**: is the pointer

Sets the pointer that will be provided to db store, retrieve and delete functions, as the first argument.

## 8.1.65 gnutls\_db\_set\_remove\_function

void gnutls\_db\_set\_remove\_function ( $gnutls\_session$ ,  $gnutls\_db\_remove\_func$  rem\_func)

Arguments

- gnutls\_session session: is a gnutls\_session structure.
- gnutls\_db\_remove\_func rem\_func: is the function.

### Description

Sets the function that will be used to remove data from the resumed sessions database. This function must return 0 on success.

The first argument to rem\_function() will be null unless gnutls\_db\_set\_ptr() has been called.

# 8.1.66 gnutls\_db\_set\_retrieve\_function

void gnutls\_db\_set\_retrieve\_function ( $gnutls\_session$ ,  $gnutls\_db\_retr\_func$  retr\_func)

Arguments

- gnutls\_session session: is a gnutls\_session structure.
- gnutls\_db\_retr\_func retr\_func: is the function.

## Description

Sets the function that will be used to retrieve data from the resumed sessions database. This function must return a gnutls\_datum containing the data on success, or a gnutls\_datum containing null and 0 on failure.

The datum's data must be allocated using the function **gnutls\_malloc()**. The first argument to **store\_function()** will be null unless **gnutls\_db\_set\_ptr()** has been called.

### 8.1.67 gnutls\_db\_set\_store\_function

void gnutls\_db\_set\_store\_function ( $gnutls\_session$ ,  $gnutls\_db\_store\_func$  store\_func)

Arguments

• gnutls\_session session: is a gnutls\_session structure.

• gnutls\_db\_store\_func store\_func: is the function

### Description

Sets the function that will be used to store data from the resumed sessions database. This function must remove 0 on success.

The first argument to **store\_function()** will be null unless **gnutls\_db\_set\_ptr()** has been called.

## 8.1.68 gnutls\_deinit

void gnutls\_deinit (gnutls\_session session)

Arguments

• gnutls\_session session: is a gnutls\_session structure.

### Description

This function clears all buffers associated with the *session*. This function will also remove session data from the session database if the session was terminated abnormally.

## 8.1.69 gnutls\_dh\_get\_peers\_public\_bits

int gnutls\_dh\_get\_peers\_public\_bits (gnutls\_session session)

Arguments

• qnutls\_session session: is a gnutls session

#### Description

This function will return the bits used in the last Diffie Hellman authentication with the peer. Should be used for both anonymous and ephemeral diffie Hellman. Returns a negative value in case of an error.

## 8.1.70 gnutls\_dh\_get\_prime\_bits

int gnutls\_dh\_get\_prime\_bits (gnutls\_session session)

Arguments

• gnutls\_session session: is a gnutls session

#### Description

This function will return the bits of the prime used in the last Diffie Hellman authentication with the peer. Should be used for both anonymous and ephemeral diffie Hellman. Returns a negative value in case of an error.

## 8.1.71 gnutls\_dh\_get\_secret\_bits

int gnutls\_dh\_get\_secret\_bits (gnutls\_session session)

Arguments

• gnutls\_session session: is a gnutls session

#### Description

This function will return the bits used in the last Diffie Hellman authentication with the peer. Should be used for both anonymous and ephemeral diffie Hellman. Returns a negative value in case of an error.

## 8.1.72 gnutls\_dh\_params\_cpy

 $int \ gnutls\_dh\_params\_cpy \ (gnutls\_dh\_params \ dst, \ gnutls\_dh\_params \ src)$  Arguments

- gnutls\_dh\_params dst: Is the destination structure, which should be initialized.
- gnutls\_dh\_params src: Is the source structure

#### Description

This function will copy the DH parameters structure from source to destination.

# 8.1.73 gnutls\_dh\_params\_deinit

void gnutls\_dh\_params\_deinit (qnutls\_dh\_params dh\_params)

Arguments

gnutls\_dh\_params dh\_params: Is a structure that holds the prime numbers

#### Description

This function will deinitialize the DH parameters structure.

### 8.1.74 gnutls\_dh\_params\_export\_pkcs3

int gnutls\_dh\_params\_export\_pkcs3 ( $gnutls_dh_params$  params,  $gnutls_x509\_crt_fmt$  format,  $unsigned\ char^*$  params\_data,  $size_t^*$  params\_data\_size)

- gnutls\_dh\_params params: Holds the DH parameters
- gnutls\_x509\_crt\_fmt format: the format of output params. One of PEM or DER.

- unsigned char\* params\_data: will contain a PKCS3 DHParams structure PEM or DER encoded
- *size\_t\** **params\_data\_size**: holds the size of params\_data (and will be replaced by the actual size of parameters)

This function will export the given dh parameters to a PKCS3 DHParams structure. This is the format generated by "openssl dhparam" tool. If the buffer provided is not long enough to hold the output, then GNUTLS\_E\_SHORT\_MEMORY\_BUFFER will be returned.

If the structure is PEM encoded, it will have a header of "BEGIN DH PARAM-ETERS".

In case of failure a negative value will be returned, and 0 on success.

## 8.1.75 gnutls\_dh\_params\_export\_raw

int gnutls\_dh\_params\_export\_raw (gnutls\_dh\_params params, gnutls\_datum
\* prime, gnutls\_datum \* generator, unsigned int \* bits)
Arguments

- gnutls\_dh\_params params: Holds the DH parameters
- gnutls\_datum \* prime: will hold the new prime
- gnutls\_datum \* generator: will hold the new generator
- unsigned int \* bits: if non null will hold is the prime's number of bits

#### Description

This function will export the pair of prime and generator for use in the Diffie-Hellman key exchange. The new parameters will be allocated using **gnutls\_malloc()** and will be stored in the appropriate datum.

### 8.1.76 gnutls\_dh\_params\_generate2

int gnutls\_dh\_params\_generate2 (gnutls\_dh\_params params, unsigned int bits)

Arguments

- gnutls\_dh\_params params: Is the structure that the DH parameters will be stored
- unsigned int bits: is the prime's number of bits

#### Description

This function will generate a new pair of prime and generator for use in the

Diffie-Hellman key exchange. The new parameters will be allocated using **gnutls\_malloc()** and will be stored in the appropriate datum. This function is normally slow. Note that the bits value should be one of 768, 1024, 2048, 3072 or 4096. Also note that the DH parameters are only useful to servers. Since clients use the parameters sent by the server, it's of no use to call this in client side.

## 8.1.77 gnutls\_dh\_params\_import\_pkcs3

int gnutls\_dh\_params\_import\_pkcs3 (gnutls\_dh\_params params, const gnutls\_datum \* pkcs3\_params, gnutls\_x509\_crt\_fmt format)

Arguments

- gnutls\_dh\_params params: A structure where the parameters will be copied to
- const gnutls\_datum \*pkcs3\_params: should contain a PKCS3 DHParams structure PEM or DER encoded
- gnutls\_x509\_crt\_fmt format: the format of params. PEM or DER.

### Description

This function will extract the DHP arams found in a PKCS3 formatted structure. This is the format generated by "openssl dhparam" tool.

If the structure is PEM encoded, it should have a header of "BEGIN DH PARAMETERS".

In case of failure a negative value will be returned, and 0 on success.

## 8.1.78 gnutls\_dh\_params\_import\_raw

int gnutls\_dh\_params\_import\_raw (gnutls\_dh\_params dh\_params, const gnutls\_datum \* prime, const gnutls\_datum \* generator)

Arguments

- gnutls\_dh\_params dh\_params: Is a structure that will hold the prime numbers
- const gnutls\_datum \* prime: holds the new prime
- const gnutls\_datum\* generator: holds the new generator

#### Description

This function will replace the pair of prime and generator for use in the Diffie-Hellman key exchange. The new parameters should be stored in the appropriate gnutls\_datum.

## 8.1.79 gnutls\_dh\_params\_init

int gnutls\_dh\_params\_init (gnutls\_dh\_params \* dh\_params)
Arguments

• gnutls\_dh\_params \* dh\_params: Is a structure that will hold the prime numbers

### Description

This function will initialize the DH parameters structure.

### 8.1.80 gnutls\_dh\_set\_prime\_bits

void gnutls\_dh\_set\_prime\_bits (gnutls\_session session, unsigned int bits)
Arguments

- gnutls\_session session: is a gnutls\_session structure.
- unsigned int bits: is the number of bits

### Description

This function sets the number of bits, for use in an Diffie Hellman key exchange. This is used both in DH ephemeral and DH anonymous cipher suites. This will set the minimum size of the prime that will be used for the handshake.

In the client side it sets the minimum accepted number of bits. If a server sends a prime with less bits than that GNUTLS\_E\_DH\_PRIME\_UNACCEPTABLE will be returned by the handshake.

## 8.1.81 gnutls\_error\_is\_fatal

int gnutls\_error\_is\_fatal (int error)

Arguments

• *int* **error**: is an error returned by a gnutls function. Error should be a negative value.

### Description

If a function returns a negative value you may feed that value to this function to see if it is fatal. Returns 1 for a fatal error 0 otherwise. However you may want to check the error code manually, since some non-fatal errors to the protocol may be fatal for you (your program).

This is only useful if you are dealing with errors from the record layer or the handshake layer.

### 8.1.82 gnutls\_error\_to\_alert

int gnutls\_error\_to\_alert (int err, int\* level)

Arguments

- int err: is a negative integer
- *int\** **level**: the alert level will be stored there

### Description

Returns an alert depending on the error code returned by a gnutls function. All alerts sent by this function should be considered fatal. The only exception is when err == GNUTLS\_E\_REHANDSHAKE, where a warning alert should be sent to the peer indicating that no renegotiation will be performed.

If the return value is GNUTLS\_E\_INVALID\_REQUEST, then there was no mapping to an alert.

## 8.1.83 gnutls\_fingerprint

int gnutls\_fingerprint ( $gnutls\_digest\_algorithm$  algo, const  $gnutls\_datum*$  data, void\* result,  $size\_t*$  result\_size)

Arguments

- gnutls\_digest\_algorithm algo: is a digest algorithm
- const gnutls\_datum\* data: is the data
- *void\** **result**: is the place where the result will be copied (may be null).
- *size\_t\** **result\_size**: should hold the size of the result. The actual size of the returned result will also be copied there.

#### Description

This function will calculate a fingerprint (actually a hash), of the given data. The result is not printable data. You should convert it to hex, or to something else printable.

This is the usual way to calculate a fingerprint of an X.509 DER encoded certificate. Note however that the fingerprint of an OpenPGP is not just a hash and cannot be calculated with this function.

Returns a negative value in case of an error.

### 8.1.84 gnutls\_free

void gnutls\_free (void\* ptr)

Arguments

• void\* ptr:

This function will free data pointed by ptr.

The deallocation function used is the one set by gnutls\_global\_set\_mem\_functions().

### 8.1.85 gnutls\_global\_deinit

void gnutls\_global\_deinit ( void)

Arguments

• void:

Description

This function deinitializes the global data, that were initialized using gnutls\_global\_init().

# 8.1.86 gnutls\_global\_init

int gnutls\_global\_init ( void)

Arguments

• void:

Description

This function initializes the global data to defaults. Every gnutls application has a global data which holds common parameters shared by gnutls session structures. You must call **gnutls\_global\_deinit()** when gnutls usage is no longer needed Returns zero on success.

Note that this function will also initialize libgcrypt, if it has not been initialized before. Thus if you want to manually initialize libgcrypt you must do it before calling this function. This is useful in cases you want to disable libgcrypt's internal lockings etc.

## 8.1.87 gnutls\_global\_set\_log\_function

 $void \ \mathbf{gnutls\_global\_set\_log\_function} \ (\mathit{gnutls\_log\_func} \ \mathbf{log\_func})$ 

Arguments

• gnutls\_log\_func log\_func: it's a log function

Description

This is the function where you set the logging function gnutls is going to use. This function only accepts a character array. Normally you may not use this function since it is only used for debugging purposes.

gnutls\_log\_func is of the form, void (\*gnutls\_log\_func)( int level, const char\*);

## 8.1.88 gnutls\_global\_set\_log\_level

void gnutls\_global\_set\_log\_level (int level)

Arguments

• int level: it's an integer from 0 to 9.

### Description

This is the function that allows you to set the log level. The level is an integer between 0 and 9. Higher values mean more verbosity. The default value is 0. Larger values should only be used with care, since they may reveal sensitive information.

Use a log level over 10 to enable all debugging options.

### 8.1.89 gnutls\_global\_set\_mem\_functions

void gnutls\_global\_set\_mem\_functions (void \* (\*gnutls\_alloc\_func) Arguments

• void \* (\*gnutls\_alloc\_func:

### Description

This is the function were you set the memory allocation functions gnutls is going to use. By default the libe's allocation functions (malloc(), free()), are used by gnutls, to allocate both sensitive and not sensitive data. This function is provided to set the memory allocation functions to something other than the defaults (ie the grypt allocation functions).

This function must be called before **gnutls\_global\_init()** is called.

#### 8.1.90 gnutls\_handshake\_get\_last\_in

 $gnutls\_handshake\_description$  gnutls\\_handshake\\_get\\_last\\_in ( $gnutls\_session$  session)

Arguments

• gnutls\_session session: is a gnutls\_session structure.

#### Description

Returns the last handshake message received. This function is only useful to check where the last performed handshake failed. If the previous handshake succeed or was not performed at all then no meaningful value will be returned. Check gnutls.h for the available handshake descriptions.

#### 8.1.91 gnutls\_handshake\_get\_last\_out

 $gnutls\_handshake\_description$   $gnutls\_handshake\_get\_last\_out$   $(gnutls\_session)$ 

### Arguments

• gnutls\_session session: is a gnutls\_session structure.

#### Description

Returns the last handshake message sent. This function is only useful to check where the last performed handshake failed. If the previous handshake succeed or was not performed at all then no meaningful value will be returned. Check gnutls.h for the available handshake descriptions.

# 8.1.92 gnutls\_handshake\_set\_max\_packet\_length

void gnutls\_handshake\_set\_max\_packet\_length ( $gnutls\_session$  session, int max)

Arguments

- gnutls\_session session: is a gnutls\_session structure.
- int max: is the maximum number.

## Description

This function will set the maximum size of a handshake message. Handshake messages over this size are rejected. The default value is 16kb which is large enough. Set this to 0 if you do not want to set an upper limit.

### 8.1.93 gnutls\_handshake\_set\_private\_extensions

void gnutls\_handshake\_set\_private\_extensions (gnutls\_session session, intallow)

Arguments

- gnutls\_session session: is a gnutls\_session structure.
- int allow: is an integer (0 or 1)

#### Description

This function will enable or disable the use of private cipher suites (the ones that start with 0xFF). By default or if **allow** is 0 then these cipher suites will not be advertized nor used.

Unless this function is called with the option to allow (1), then no compression algorithms, like LZO. That is because these algorithms are not yet defined in any RFC or even internet draft.

Enabling the private ciphersuites when talking to other than gnutls servers and clients may cause interoperability problems.

### 8.1.94 gnutls\_handshake

int gnutls\_handshake (gnutls\_session session)

Arguments

• gnutls\_session session: is a gnutls\_session structure.

### Description

This function does the handshake of the TLS/SSL protocol, and initializes the TLS connection.

This function will fail if any problem is encountered, and will return a negative error code. In case of a client, if the client has asked to resume a session, but the server couldn't, then a full handshake will be performed.

The non-fatal errors such as GNUTLS\_E\_AGAIN and GNUTLS\_E\_INTERRUPTED interrupt the handshake procedure, which should be later be resumed. Call this function again, until it returns 0; cf. gnutls\_record\_get\_direction() and gnutls\_error\_is\_fatal().

If this function is called by a server after a rehandshake request then GNUTLS\_E\_GOT\_APPLICATION\_E or GNUTLS\_E\_WARNING\_ALERT\_RECEIVED may be returned. Note that these are non fatal errors, only in the specific case of a rehandshake. Their meaning is that the client rejected the rehandshake request.

### 8.1.95 gnutls\_init

int gnutls\_init (gnutls\_session \* session, gnutls\_connection\_end con\_end)
Arguments

- gnutls\_session \* session: is a pointer to a gnutls\_session structure.
- gnutls\_connection\_end con\_end: is used to indicate if this session is to be used for server or client. Can be one of GNUTLS\_CLIENT and GNUTLS\_SERVER.

#### Description

This function initializes the current session to null. Every session must be initialized before use, so internal structures can be allocated. This function allocates structures which can only be free'd by calling **gnutls\_deinit()**. Returns zero on success.

### 8.1.96 gnutls\_kx\_get\_name

const char \* gnutls\_kx\_get\_name (gnutls\_kx\_algorithm algorithm)
Arguments

• qnutls\_kx\_algorithm algorithm: is a key exchange algorithm

### Description

Returns a pointer to a string that contains the name of the specified key exchange algorithm or NULL.

# 8.1.97 gnutls\_kx\_get

 $gnutls\_kx\_algorithm$  **gnutls\\_kx\\_get** ( $gnutls\_session$  **session**) Arguments

• gnutls\_session session: is a gnutls\_session structure.

### Description

Returns the key exchange algorithm used in the last handshake.

## 8.1.98 gnutls\_kx\_set\_priority

 $int \ gnutls\_kx\_set\_priority \ (gnutls\_session \ session, \ const \ int \ * \ list)$  Arguments

- *qnutls\_session* session: is a *qnutls\_session* structure.
- const int \* list: is a 0 terminated list of gnutls\_kx\_algorithm elements.

### Description

Sets the priority on the key exchange algorithms supported by gnutls. Priority is higher for algorithms specified before others. After specifying the algorithms you want, you must append a 0. Note that the priority is set on the client. The server does not use the algorithm's priority except for disabling algorithms that were not specified.

### 8.1.99 gnutls\_mac\_get\_name

 $const\ char\ * {\bf gnutls\_mac\_get\_name}\ (gnutls\_mac\_algorithm\ {\bf algorithm})$  Arguments

• gnutls\_mac\_algorithm algorithm: is a MAC algorithm

## Description

Returns a string that contains the name of the specified MAC algorithm or NULL.

### 8.1.100 gnutls\_mac\_get

 $gnutls\_mac\_algorithm$   $gnutls\_mac\_get$   $(gnutls\_session$  session) Arguments

• gnutls\_session session: is a gnutls\_session structure.

#### Description

Returns the currently used mac algorithm.

## 8.1.101 gnutls\_mac\_set\_priority

int gnutls\_mac\_set\_priority (gnutls\_session session, const int \* list)
Arguments

- gnutls\_session session: is a gnutls\_session structure.
- const int \* list: is a 0 terminated list of gnutls\_mac\_algorithm elements.

### Description

Sets the priority on the mac algorithms supported by gnutls. Priority is higher for algorithms specified before others. After specifying the algorithms you want, you must append a 0. Note that the priority is set on the client. The server does not use the algorithm's priority except for disabling algorithms that were not specified.

## 8.1.102 gnutls\_malloc

void\* gnutls\_malloc ( $size\_t$  s)

Arguments

• *size\_t* **s**:

## Description

This function will allocate 's' bytes data, and return a pointer to memory. This function is supposed to be used by callbacks.

The allocation function used is the one set by **gnutls\_global\_set\_mem\_functions**().

### 8.1.103 gnutls\_openpgp\_send\_key

 $void \ \mathbf{gnutls\_openpgp\_key\_status} \\ \mathbf{status})$ 

Arguments

- qnutls\_session session: is a pointer to a qnutls\_session structure.

 $\bullet \; gnutls\_openpgp\_key\_status$ : is one of OPENPGP\_KEY, or OPENPGP\_KEY\_FINGERPRINT

#### Description

This function will order gnutls to send the key fingerprint instead of the key in the initial handshake procedure. This should be used with care and only when there is indication or knowledge that the server can obtain the client's key.

### 8.1.104 gnutls\_pem\_base64\_decode\_alloc

int gnutls\_pem\_base64\_decode\_alloc (const char\* header, const gnutls\_datum
\* b64\_data, gnutls\_datum\* result)

Arguments

- const char\* header: The PEM header (eg. CERTIFICATE)
- const gnutls\_datum \* b64\_data: contains the encoded data
- gnutls\_datum\* result: the place where decoded data lie

### Description

This function will decode the given encoded data. The decoded data will be allocated, and stored into result. If the header given is non null this function will search for "—BEGIN header" and decode only this part. Otherwise it will decode the first PEM packet found.

You should use **gnutls\_free()** to free the returned data.

## 8.1.105 gnutls\_pem\_base64\_decode

int gnutls\_pem\_base64\_decode (const\_char\* header, const\_gnutls\_datum \* b64\_data, unsigned\_char\* result, size\_t\* result\_size)

Arguments

- const char\* header: A null terminated string with the PEM header (eg. CERTIFICATE)
- $\bullet$  const gnutls\_datum \* b64\_data: contain the encoded data
- unsigned char\* result: the place where decoded data will be copied
- $size_t*$  **result\_size**: holds the size of the result

### Description

This function will decode the given encoded data. If the header given is non null this function will search for "—BEGIN header" and decode only this part. Otherwise it will decode the first PEM packet found.

Returns GNUTLS\_E\_SHORT\_MEMORY\_BUFFER if the buffer given is not long enough, or 0 on success.

#### 8.1.106 gnutls\_pem\_base64\_encode\_alloc

int gnutls\_pem\_base64\_encode\_alloc (const char\* msg, const gnutls\_datum\* data, gnutls\_datum\* result)

- const char\* msg: is a message to be put in the encoded header
- const gnutls\_datum \* data: contains the raw data
- gnutls\_datum\* result: will hold the newly allocated encoded data

This function will convert the given data to printable data, using the base64 encoding. This is the encoding used in PEM messages. This function will allocate the required memory to hold the encoded data.

You should use **gnutls\_free()** to free the returned data.

## 8.1.107 gnutls\_pem\_base64\_encode

int gnutls\_pem\_base64\_encode (const char\* msg, const gnutls\_datum \*data, char\* result, size\_t\* result\_size)

Arguments

- const char\* msg: is a message to be put in the header
- const gnutls\_datum \* data: contain the raw data
- char\* result: the place where base64 data will be copied
- size\_t\* result\_size: holds the size of the result

#### Description

This function will convert the given data to printable data, using the base64 encoding. This is the encoding used in PEM messages. If the provided buffer is not long enough GNUTLS\_E\_SHORT\_MEMORY\_BUFFER is returned.

The output string will be null terminated, although the size will not include the terminating null.

### 8.1.108 gnutls\_perror

void gnutls\_perror (int error)

Arguments

• *int* **error**: is an error returned by a gnutls function. Error is always a negative value.

### Description

This function is like **perror**(). The only difference is that it accepts an error number returned by a gnutls function.

# 8.1.109 gnutls\_pk\_algorithm\_get\_name

 $const\ char\ *{\tt gnutls\_pk\_algorithm\_get\_name}\ (\textit{gnutls\_pk\_algorithm}\ {\tt algorithm})$  Arguments

• gnutls\_pk\_algorithm algorithm: is a pk algorithm

### Description

Returns a string that contains the name of the specified public key algorithm or NULL.

# 8.1.110 gnutls\_protocol\_get\_name

 $const\ char\ *gnutls\_protocol\_get\_name\ (gnutls\_protocol\_version\ version)$  Arguments

• gnutls\_protocol\_version version: is a (gnutls) version number

# Description

Returns a string that contains the name of the specified TLS version or NULL.

# 8.1.111 gnutls\_protocol\_get\_version

 $gnutls\_protocol\_version$   $gnutls\_protocol\_get\_version$   $(gnutls\_session$  session) Arguments

• *qnutls\_session* session: is a *qnutls\_session* structure.

### Description

Returns the version of the currently used protocol.

### 8.1.112 gnutls\_protocol\_set\_priority

 $int \ gnutls\_protocol\_set\_priority \ (gnutls\_session \ session, \ const \ int \ * \ list)$  Arguments

- gnutls\_session session: is a gnutls\_session structure.
- const int \* list: is a 0 terminated list of gnutls\_protocol\_version elements.

### Description

Sets the priority on the protocol versions supported by gnutls. This function actually enables or disables protocols. Newer protocol versions always have highest priority.

### 8.1.113 gnutls\_record\_check\_pending

 $size\_t \ \mathbf{gnutls\_record\_check\_pending} \ (\mathit{gnutls\_session} \ \mathbf{session})$ 

Arguments

• gnutls\_session session: is a gnutls\_session structure.

### Description

This function checks if there are any data to receive in the gnutls buffers. Returns the size of that data or 0. Notice that you may also use **select()** to check for data in a TCP connection, instead of this function. (gnutls leaves some data in the tcp buffer in order for select to work).

# 8.1.114 gnutls\_record\_get\_direction

 $int \ \mathbf{gnutls\_record\_get\_direction} \ (gnutls\_session \ \mathbf{session})$ 

Arguments

• *gnutls\_session* session: is a *gnutls\_session* structure.

### Description

This function provides information about the internals of the record protocol and is only useful if a prior gnutls function call (e.g. <code>gnutls\_handshake())</code> was interrupted for some reason, that is, if a function returned GNUTLS\_E\_INTERRUPTED or GNUTLS\_E\_AGAIN. In such a case, you might want to call <code>select()</code> or <code>poll()</code> before calling the interrupted gnutls function again. To tell you whether a file descriptor should be selected for either reading or writing, <code>gnutls\_record\_get\_direction()</code> returns 0 if the interrupted function was trying to read data, and 1 if it was trying to write data.

### 8.1.115 gnutls\_record\_get\_max\_size

 $size\_t$  gnutls\\_record\\_get\\_max\\_size  $(gnutls\_session$  session)

Arguments

• *gnutls\_session* session: is a *gnutls\_session* structure.

### Description

This function returns the maximum record packet size in this connection. The maximum record size is negotiated by the client after the first handshake message.

### 8.1.116 gnutls\_record\_recv

 $ssize\_t$  gnutls\\_record\\_recv ( $gnutls\_session$ , void \* data,  $size\_t$  sizeof-data)

### Arguments

- *gnutls\_session* session: is a *gnutls\_session* structure.
- void \* data: contains the data to send
- size\_t sizeofdata: is the length of the data

### Description

This function has the similar semantics to **send()**. The only difference is that it accepts a GNUTLS session.

If the server requests a renegotiation, the client may receive an error code of GNUTLS\_E\_REHANDSHAKE. This message may be simply ignored, replied with an alert containing NO\_RENEGOTIATION, or replied with a new handshake.

A server may also receive GNUTLS\_E\_REHANDSHAKE when a client has initiated a handshake. In that case the server can only initiate a handshake or terminate the connection.

Returns the number of bytes received and zero on EOF. A negative error code is returned in case of an error.

# 8.1.117 gnutls\_record\_send

 $ssize\_t$  gnutls\\_record\\_send ( $gnutls\_session$ , const void \* data,  $size\_t$  sizeofdata)

Arguments

- gnutls\_session session: is a gnutls\_session structure.
- const void \* data: contains the data to send
- size\_t sizeofdata: is the length of the data

### Description

This function has the similar semantics with **recv()**. The only difference is that is accepts a GNUTLS session, and uses different error codes.

If the EINTR is returned by the internal push function (the default is recv()) then GNUTLS\_E\_INTERRUPTED will be returned. If GNUTLS\_E\_INTERRUPTED or GNUTLS\_E\_AGAIN is returned, you must call this function again, with the same parameters; cf. gnutls\_record\_get\_direction(). Alternatively you could provide a NULL pointer for data, and 0 for size. Otherwise the write operation will be corrupted and the connection will be terminated.

Returns the number of bytes sent, or a negative error code. The number of bytes sent might be less than **sizeofdata**. The maximum number of bytes this function can send in a single call depends on the negotiated maximum record size.

### 8.1.118 gnutls\_record\_set\_max\_size

 $ssize\_t$  gnutls\\_record\\_set\\_max\\_size ( $gnutls\_session$  session,  $size\_t$  size) Arguments

- gnutls\_session session: is a gnutls\_session structure.
- size\_t size: is the new size

### Description

This function sets the maximum record packet size in this connection. This property can only be set to clients. The server may choose not to accept the requested size.

Acceptable values are  $512(=2^9)$ ,  $1024(=2^{10})$ ,  $2048(=2^{11})$  and  $4096(=2^{12})$ . Returns 0 on success. The requested record size does get in effect immediately only while sending data. The receive part will take effect after a successful handshake.

This function uses a TLS extension called 'max record size'. Not all TLS implementations use or even understand this extension.

### 8.1.119 gnutls\_rehandshake

 $int \ \mathbf{gnutls\_rehandshake} \ (gnutls\_session \ \mathbf{session})$ 

Arguments

• gnutls\_session session: is a gnutls\_session structure.

# Description

This function will renegotiate security parameters with the client. This should only be called in case of a server.

This message informs the peer that we want to renegotiate parameters (perform a handshake).

If this function succeeds (returns 0), you must call the **gnutls\_handshake()** function in order to negotiate the new parameters.

If the client does not wish to renegotiate parameters he will should with an alert message, thus the return code will be GNUTLS\_E\_WARNING\_ALERT\_RECEIVED and the alert will be GNUTLS\_A\_NO\_RENEGOTIATION. A client may also choose to ignore this message.

# 8.1.120 gnutls\_rsa\_export\_get\_modulus\_bits

int gnutls\_rsa\_export\_get\_modulus\_bits (gnutls\_session session)
Arguments

• gnutls\_session session: is a gnutls session

This function will return the bits used in the last RSA-EXPORT key exchange with the peer. Returns a negative value in case of an error.

# 8.1.121 gnutls\_rsa\_params\_cpy

 $int \ gnutls\_rsa\_params\_cpy \ (gnutls\_rsa\_params \ dst, \ gnutls\_rsa\_params \ src)$  Arguments

- gnutls\_rsa\_params dst: Is the destination structure, which should be initialized.
- $\bullet \ \mathit{gnutls\_rsa\_params} \ \mathbf{src} :$  Is the source structure

### Description

This function will copy the RSA parameters structure from source to destination.

# 8.1.122 gnutls\_rsa\_params\_deinit

void gnutls\_rsa\_params\_deinit ( $gnutls_rsa_params$  rsa\_params)
Arguments

• gnutls\_rsa\_params rsa\_params: Is a structure that holds the parameters

# Description

This function will deinitialize the RSA parameters structure.

### 8.1.123 gnutls\_rsa\_params\_export\_pkcs1

 $int \ gnutls\_rsa\_params\_export\_pkcs1 \ (gnutls\_rsa\_params\ params, gnutls\_x509\_crt\_fmt \ format, \ unsigned \ char* \ params\_data, \ size\_t* \ params\_data\_size)$ 

- gnutls\_rsa\_params params: Holds the RSA parameters
- gnutls\_x509\_crt\_fmt format: the format of output params. One of PEM or DER.
- unsigned char\* params\_data: will contain a PKCS1 RSAPublicKey structure PEM or DER encoded
- *size\_t\** **params\_data\_size**: holds the size of params\_data (and will be replaced by the actual size of parameters)

This function will export the given RSA parameters to a PKCS1 RSAPublicKey structure. If the buffer provided is not long enough to hold the output, then GNUTLS\_E\_SHORT\_MEMORY\_BUFFER will be returned.

If the structure is PEM encoded, it will have a header of "BEGIN RSA PRI-VATE KEY".

In case of failure a negative value will be returned, and 0 on success.

# 8.1.124 gnutls\_rsa\_params\_export\_raw

int gnutls\_rsa\_params\_export\_raw (gnutls\_rsa\_params params, gnutls\_datum \* m, gnutls\_datum \* e, gnutls\_datum \* d, gnutls\_datum \* p, gnutls\_datum\* q, gnutls\_datum\* u, unsigned int \* bits)

### Arguments

- gnutls\_rsa\_params params: a structure that holds the rsa parameters
- $gnutls\_datum * m$ : will hold the modulus
- gnutls\_datum \* e: will hold the public exponent
- gnutls\_datum \* d: will hold the private exponent
- gnutls\_datum \* p: will hold the first prime (p)
- gnutls\_datum\* q: will hold the second prime (q)
- gnutls\_datum\* u: will hold the coefficient
- unsigned int \* bits: if non null will hold the prime's number of bits

### Description

This function will export the RSA parameters found in the given structure. The new parameters will be allocated using **gnutls\_malloc()** and will be stored in the appropriate datum.

# 8.1.125 gnutls\_rsa\_params\_generate2

int gnutls\_rsa\_params\_generate2 (gnutls\_rsa\_params params, unsigned int bits)

- gnutls\_rsa\_params params: The structure where the parameters will be stored
- unsigned int bits: is the prime's number of bits

This function will generate new temporary RSA parameters for use in RSA-EXPORT ciphersuites. This function is normally slow.

Note that if the parameters are to be used in export cipher suites the bits value should be 512 or less. Also note that the generation of new RSA parameters is only useful to servers. Clients use the parameters sent by the server, thus it's no use calling this in client side.

# 8.1.126 gnutls\_rsa\_params\_import\_pkcs1

int gnutls\_rsa\_params\_import\_pkcs1 (gnutls\_rsa\_params params, const gnutls\_datum
\* pkcs1\_params, gnutls\_x509\_crt\_fmt format)

Arguments

- gnutls\_rsa\_params params: A structure where the parameters will be copied to
- const gnutls\_datum \* pkcs1\_params: should contain a PKCS1 RSAPublicKey structure PEM or DER encoded
- gnutls\_x509\_crt\_fmt format: the format of params. PEM or DER.

### Description

This function will extract the RSAPublic Key found in a PKCS1 formatted structure  $\ensuremath{\mathsf{RSAPublicKey}}$ 

If the structure is PEM encoded, it should have a header of "BEGIN RSA PRIVATE KEY".

In case of failure a negative value will be returned, and 0 on success.

# 8.1.127 gnutls\_rsa\_params\_import\_raw

int gnutls\_rsa\_params\_import\_raw (gnutls\_rsa\_params rsa\_params, const gnutls\_datum \*m, const gnutls\_datum \*e, const gnutls\_datum \*d, const gnutls\_datum \*p, const gnutls\_datum \*u)

- gnutls\_rsa\_params rsa\_params: Is a structure will hold the parameters
- const gnutls\_datum \* m: holds the modulus
- const gnutls\_datum \* e: holds the public exponent
- const gnutls\_datum \* d: holds the private exponent
- const gnutls\_datum \* p: holds the first prime (p)
- const gnutls\_datum \* q: holds the second prime (q)

• const gnutls\_datum \* u: holds the coefficient

### Description

This function will replace the parameters in the given structure. The new parameters should be stored in the appropriate gnutls\_datum.

### 8.1.128 gnutls\_rsa\_params\_init

int gnutls\_rsa\_params\_init (gnutls\_rsa\_params \* rsa\_params)
Arguments

gnutls\_rsa\_params \* rsa\_params: Is a structure that will hold the parameters

### Description

This function will initialize the temporary RSA parameters structure.

### 8.1.129 gnutls\_server\_name\_get

int gnutls\_server\_name\_get (gnutls\_session session, void \* data, size\_t \* data\_length, unsigned int \* type, unsigned int indx)

Arguments

- gnutls\_session session: is a gnutls\_session structure.
- void \* data: will hold the data
- *size\_t* \* **data\_length**: will hold the data length. Must hold the maximum size of data.
- unsigned int \* type: will hold the server name indicator type
- unsigned int indx: is the index of the server\_name

### Description

This function will allow you to get the name indication (if any), a client has sent. The name indication may be any of the enumeration gnutls\_server\_name\_type. If type is GNUTLS\_NAME\_DNS, then this function is to be used by servers that support virtual hosting, and the data will be a null terminated UTF-8 string.

If data has not enough size to hold the server name GNUTLS\_E\_SHORT\_MEMORY\_BUFFER is returned, and data\_length will hold the required size.

**index** is used to retrieve more than one server names (if sent by the client). The first server name has an index of 0, the second 1 and so on. If no name with the given index exists GNUTLS\_E\_REQUESTED\_DATA\_NOT\_AVAILABLE is returned.

### 8.1.130 gnutls\_server\_name\_set

int gnutls\_server\_name\_set (gnutls\_session session, gnutls\_server\_name\_type type, const void \* name, size\_t name\_length)

Arguments

- gnutls\_session session: is a gnutls\_session structure.
- qnutls\_server\_name\_type type: specifies the indicator type
- const void \* name: is a string that contains the server name.
- *size\_t* name\_length: holds the length of name

### Description

This function is to be used by clients that want to inform (via a TLS extension mechanism) the server of the name they connected to. This should be used by clients that connect to servers that do virtual hosting.

The value of **name** depends on the **ind** type. In case of GNUTLS\_NAME\_DNS, an ASCII or UTF-8 null terminated string, without the trailing dot, is expected. IPv4 or IPv6 addresses are not permitted.

### 8.1.131 gnutls\_session\_get\_data

int gnutls\_session\_get\_data ( $gnutls\_session$ ,  $void*session\_data$ ,  $size\_t*session\_data\_size$ )

Arguments

- gnutls\_session session: is a gnutls\_session structure.
- *void\** **session\_data**: is a pointer to space to hold the session.
- size\_t \* session\_data\_size: is the session\_data's size, or it will be set by the function.

### Description

Returns all session parameters, in order to support resuming. The client should call this, and keep the returned session, if he wants to resume that current version later by calling **gnutls\_session\_set\_data()** This function must be called after a successful handshake.

Resuming sessions is really useful and speedups connections after a successful one.

# 8.1.132 gnutls\_session\_get\_id

int gnutls\_session\_get\_id (gnutls\_session session, void\* session\_id, size\_t \* session\_id\_size)

- gnutls\_session session: is a gnutls\_session structure.
- void\* session\_id: is a pointer to space to hold the session id.
- $size_t * session_id_size$ : is the session id's size, or it will be set by the function.

Returns the current session id. This can be used if you want to check if the next session you tried to resume was actually resumed. This is because resumed sessions have the same sessionID with the original session.

Session id is some data set by the server, that identify the current session. In TLS 1.0 and SSL 3.0 session id is always less than 32 bytes.

# 8.1.133 gnutls\_session\_get\_ptr

void\* gnutls\_session\_get\_ptr ( $gnutls\_session$  session)

Arguments

• *gnutls\_session* session: is a *gnutls\_session* structure.

### Description

This function will return the user given pointer from the session structure. This is the pointer set with **gnutls\_session\_set\_ptr()**.

### 8.1.134 gnutls\_session\_is\_resumed

 $int \ \mathbf{gnutls\_session\_is\_resumed} \ (gnutls\_session \ \mathbf{session})$ 

Arguments

 $\bullet$  gnutls\_session session: is a gnutls\_session structure.

### Description

This function will return non zero if this session is a resumed one, or a zero if this is a new session.

### 8.1.135 gnutls\_session\_set\_data

int gnutls\_session\_set\_data ( $gnutls\_session$ , const  $void*session\_data$ ,  $size\_t$  session\_data\_size)

- *gnutls\_session* session: is a *gnutls\_session* structure.
- const void\* session\_data: is a pointer to space to hold the session.
- size\_t session\_data\_size: is the session's size

Sets all session parameters, in order to resume a previously established session. The session data given must be the one returned by **gnutls\_session\_get\_data()**. This function should be called before **gnutls\_handshake()**.

Keep in mind that session resuming is advisory. The server may choose not to resume the session, thus a full handshake will be performed. Returns a negative value on error.

# 8.1.136 gnutls\_session\_set\_ptr

void gnutls\_session\_set\_ptr ( $gnutls\_session$ , void\* ptr)
Arguments

- gnutls\_session session: is a gnutls\_session structure.
- *void\** **ptr**: is the user pointer

### Description

This function will set (assosiate) the user given pointer to the session structure. This is pointer can be accessed with **gnutls\_session\_get\_ptr()**.

### 8.1.137 gnutls\_set\_default\_export\_priority

 $int \ gnutls\_set\_default\_export\_priority \ (gnutls\_session \ session)$  Arguments

• gnutls\_session session: is a gnutls\_session structure.

### Description

Sets some default priority on the ciphers, key exchange methods, macs and compression methods. This is to avoid using the gnutls\_\*\_priority() functions, if these defaults are ok. This function also includes weak algorithms. The order is TLS1, SSL3 for protocols, RSA, DHE\_DSS, DHE\_RSA, RSA\_EXPORT for key exchange algorithms. SHA, MD5, RIPEMD160 for MAC algorithms, AES\_256\_CBC, AES\_128\_CBC, and 3DES\_CBC, ARCFOUR\_128, ARCFOUR\_40 for ciphers.

### 8.1.138 gnutls\_set\_default\_priority

 $int \ gnutls\_set\_default\_priority \ (gnutls\_session \ session)$  Arguments

• gnutls\_session session: is a gnutls\_session structure.

Sets some default priority on the ciphers, key exchange methods, macs and compression methods. This is to avoid using the gnutls\_\*\_priority() functions, if these defaults are ok. You may override any of the following priorities by calling the appropriate functions.

The order is TLS1, SSL3 for protocols. RSA, DHE\_DSS, DHE\_RSA for key exchange algorithms. SHA, MD5 and RIPEMD160 for MAC algorithms. AES\_256\_CBC, AES\_128\_CBC, 3DES\_CBC, and ARCFOUR\_128 for ciphers.

# 8.1.139 gnutls\_sign\_algorithm\_get\_name

const char \* gnutls\_sign\_algorithm\_get\_name (gnutls\_sign\_algorithm algorithm)

Arguments

• gnutls\_sign\_algorithm algorithm: is a sign algorithm

### Description

Returns a string that contains the name of the specified sign algorithm or NULL.

### 8.1.140 gnutls\_strerror

const char\* gnutls\_strerror (int error)

Arguments

• *int* **error**: is an error returned by a gnutls function. Error is always a negative value.

# Description

This function is similar to **strerror()**. Differences: it accepts an error number returned by a gnutls function; In case of an unknown error a descriptive string is sent instead of NULL.

### 8.1.141 gnutls\_transport\_get\_ptr2

void gnutls\_transport\_get\_ptr2 (gnutls\_session session, gnutls\_transport\_ptr
\* recv\_ptr, gnutls\_transport\_ptr \* send\_ptr)

Arguments

- gnutls\_session session: is a gnutls\_session structure.
- qnutls\_transport\_ptr \* recv\_ptr: will hold the value for the pull function
- gnutls\_transport\_ptr \* send\_ptr: will hold the value for the push function

### Description

Used to get the arguments of the transport functions (like PUSH and PULL). These should have been set using gnutls\_transport\_set\_ptr2().

# 8.1.142 gnutls\_transport\_get\_ptr

 $gnutls\_transport\_ptr$   $gnutls\_transport\_get\_ptr$   $(gnutls\_session$  session) Arguments

 $\bullet$  gnutls\_session session: is a gnutls\_session structure.

### Description

Used to get the first argument of the transport function (like PUSH and PULL). This must have been set using **gnutls\_transport\_set\_ptr()**.

# 8.1.143 gnutls\_transport\_set\_lowat

void gnutls\_transport\_set\_lowat (gnutls\_session session, int num)
Arguments

- gnutls\_session session: is a gnutls\_session structure.
- *int* **num**: is the low water value.

### Description

Used to set the lowar value in order for select to check if there are pending data to socket buffer. Used only if you have changed the default low water value (default is 1). Normally you will not need that function. This function is only useful if using berkeley style sockets. Otherwise it must be called and set lowar to zero.

# 8.1.144 gnutls\_transport\_set\_ptr2

void gnutls\_transport\_set\_ptr2 ( $gnutls\_session$ ,  $gnutls\_transport\_ptr$  recv\_ptr,  $gnutls\_transport\_ptr$  send\_ptr)

Arguments

- gnutls\_session session: is a gnutls\_session structure.
- gnutls\_transport\_ptr recv\_ptr: is the value for the pull function
- gnutls\_transport\_ptr send\_ptr: is the value for the push function

### Description

Used to set the first argument of the transport function (like PUSH and PULL). In berkeley style sockets this function will set the connection handle. With this function you can use two different pointers for receiving and sending.

# 8.1.145 gnutls\_transport\_set\_ptr

void gnutls\_transport\_set\_ptr (gnutls\_session session, gnutls\_transport\_ptr ptr)

Arguments

- gnutls\_session session: is a gnutls\_session structure.
- gnutls\_transport\_ptr ptr: is the value.

### Description

Used to set the first argument of the transport function (like PUSH and PULL). In berkeley style sockets this function will set the connection handle.

# 8.1.146 gnutls\_transport\_set\_pull\_function

void gnutls\_transport\_set\_pull\_function ( $gnutls\_session$ ,  $gnutls\_pull\_func$  pull\_func)

Arguments

- gnutls\_session session: gnutls session
- gnutls\_pull\_func pull\_func: it's a function like read

### Description

This is the function where you set a function for gnutls to receive data. Normally, if you use berkeley style sockets, you may not use this function since the default (recv(2)) will probably be ok. This function should be called once and after **gnutls\_global\_init()**. PULL\_FUNC is of the form, ssize\_t (\*gnutls\_pull\_func)(gnutls\_transport\_ptr, const void\*, size\_t);

# 8.1.147 gnutls\_transport\_set\_push\_function

void gnutls\_transport\_set\_push\_function ( $gnutls\_session$ ,  $gnutls\_push\_func$  push\_func)

Arguments

- gnutls\_session session: gnutls session
- gnutls\_push\_func push\_func: it's a function like write

### Description

This is the function where you set a push function for gnutls to use in order to send data. If you are going to use berkeley style sockets, you may not use this function since the default (send(2)) will probably be ok. Otherwise you should specify this function for gnutls to be able to send data.

This function should be called once and after **gnutls\_global\_init()**. PUSH\_FUNC is of the form, ssize\_t (\*gnutls\_push\_func)(gnutls\_transport\_ptr, const void\*, size\_t);

# 8.2 GnuTLS X.509 certificate handling

The following functions are to be used for X.509 certificate handling. Their prototypes lie in "gnutls/x509.h".

# 8.2.1 gnutls\_pkcs12\_bag\_decrypt

int gnutls\_pkcs12\_bag\_decrypt (gnutls\_pkcs12\_bag bag, const char\* pass)
Arguments

- gnutls\_pkcs12\_bag bag: The bag
- const char\* pass: The password used for encryption. This can only be ASCII.

# Description

This function will decrypt the given encrypted bag and return 0 on success.

# 8.2.2 gnutls\_pkcs12\_bag\_deinit

void gnutls\_pkcs12\_bag\_deinit (gnutls\_pkcs12\_bag bag)
Arguments

• gnutls\_pkcs12\_bag bag: The structure to be initialized

# Description

This function will deinitialize a PKCS12 Bag structure.

### 8.2.3 gnutls\_pkcs12\_bag\_encrypt

int gnutls\_pkcs12\_bag\_encrypt (gnutls\_pkcs12\_bag bag, const char\* pass, unsigned int flags)

Arguments

- gnutls\_pkcs12\_bag bag: The bag
- const char\* pass: The password used for encryption. This can only be ASCII.
- unsigned int flags: should be one of gnutls\_pkcs\_encrypt\_flags elements bitwise or'd

#### Description

This function will encrypt the given bag and return 0 on success.

# 8.2.4 gnutls\_pkcs12\_bag\_get\_count

int gnutls\_pkcs12\_bag\_get\_count (gnutls\_pkcs12\_bag bag)
Arguments

• gnutls\_pkcs12\_bag bag: The bag

### Description

This function will return the number of the elements withing the bag.

# 8.2.5 gnutls\_pkcs12\_bag\_get\_data

int gnutls\_pkcs12\_bag\_get\_data (gnutls\_pkcs12\_bag bag, int indx, gnutls\_datum \* data)

Arguments

- gnutls\_pkcs12\_bag bag: The bag
- int indx: The element of the bag to get the data from
- gnutls\_datum \* data: where the bag's data will be. Should be treated as constant.

### Description

This function will return the bag's data. The data is a constant that is stored into the bag. Should not be accessed after the bag is deleted. Returns 0 on success and a negative error code on error.

### 8.2.6 gnutls\_pkcs12\_bag\_get\_friendly\_name

int gnutls\_pkcs12\_bag\_get\_friendly\_name (gnutls\_pkcs12\_bag bag, int indx, char \*\* name)

Arguments

- $gnutls\_pkcs12\_bag$  **bag**: The bag
- int indx: The bag's element to add the id
- char \*\* name: will hold a pointer to the name (to be treated as const)

# Description

This function will return the friendly name, of the specified bag element. The key ID is usually used to distinguish the local private key and the certificate pair.

Returns 0 on success, or a negative value on error.

# 8.2.7 gnutls\_pkcs12\_bag\_get\_key\_id

int gnutls\_pkcs12\_bag\_get\_key\_id (gnutls\_pkcs12\_bag bag, int indx, gnutls\_datum\* id)

Arguments

- gnutls\_pkcs12\_bag bag: The bag
- int indx: The bag's element to add the id
- gnutls\_datum\* id: where the ID will be copied (to be treated as const)

### Description

This function will return the key ID, of the specified bag element. The key ID is usually used to distinguish the local private key and the certificate pair. Returns 0 on success, or a negative value on error.

### 8.2.8 gnutls\_pkcs12\_bag\_get\_type

gnutls\_pkcs12\_bag\_type gnutls\_pkcs12\_bag\_get\_type (gnutls\_pkcs12\_bag bag, int indx)

Arguments

- gnutls\_pkcs12\_bag bag: The bag
- int indx: The element of the bag to get the type

### Description

This function will return the bag's type. One of the gnutls\_pkcs12\_bag\_type enumerations.

# 8.2.9 gnutls\_pkcs12\_bag\_init

 $int \ \mathbf{gnutls\_pkcs12\_bag\_init} \ (gnutls\_pkcs12\_bag \ ^* \ \mathbf{bag})$ 

Arguments

• qnutls\_pkcs12\_baq \* bag: The structure to be initialized

### Description

This function will initialize a PKCS12 bag structure. PKCS12 Bags usually contain private keys, lists of X.509 Certificates and X.509 Certificate revocation lists.

Returns 0 on success.

# 8.2.10 gnutls\_pkcs12\_bag\_set\_crl

int gnutls\_pkcs12\_bag\_set\_crl ( $gnutls\_pkcs12\_bag$  bag,  $gnutls\_x509\_crl$  crl) Arguments

- gnutls\_pkcs12\_bag bag: The bag
- gnutls\_x509\_crl crl: the CRL to be copied.

### Description

This function will insert the given CRL into the bag. This is just a wrapper over gnutls\_pkcs12\_bag\_set\_data().

Returns the index of the added bag on success, or a negative value on failure.

# 8.2.11 gnutls\_pkcs12\_bag\_set\_crt

int gnutls\_pkcs12\_bag\_set\_crt (gnutls\_pkcs12\_bag bag, gnutls\_x509\_crt crt)
Arguments

- gnutls\_pkcs12\_bag bag: The bag
- gnutls\_x509\_crt crt: the certificate to be copied.

### Description

This function will insert the given certificate into the bag. This is just a wrapper over gnutls\_pkcs12\_bag\_set\_data().

Returns the index of the added bag on success, or a negative value on failure.

### 8.2.12 gnutls\_pkcs12\_bag\_set\_data

int gnutls\_pkcs12\_bag\_set\_data ( $gnutls_pkcs12\_bag$  bag,  $gnutls_pkcs12\_bag\_type$  type, const  $gnutls\_datum*$  data)

Arguments

- $gnutls\_pkcs12\_bag$  **bag**: The bag
- gnutls\_pkcs12\_bag\_type type: The data's type
- const gnutls\_datum\* data: the data to be copied.

### Description

This function will insert the given data of the given type into the bag. Returns the index of the added bag on success, or a negative value on error.

# 8.2.13 gnutls\_pkcs12\_bag\_set\_friendly\_name

int gnutls\_pkcs12\_bag\_set\_friendly\_name (gnutls\_pkcs12\_bag bag, int indx, const char\* name)

Arguments

• gnutls\_pkcs12\_bag bag: The bag

• int indx: The bag's element to add the id

• const char\* name: the name

# Description

This function will add the given key friendly name, to the specified, by the index, bag element. The name will be encoded as a 'Friendly name' bag attribute, which is usually used to set a user name to the local private key and the certificate pair.

Returns 0 on success, or a negative value on error.

# 8.2.14 gnutls\_pkcs12\_bag\_set\_key\_id

 $int \ gnutls\_pkcs12\_bag\_set\_key\_id \ (gnutls\_pkcs12\_bag \ bag, \ int \ indx, \ const \ gnutls\_datum*id)$ 

Arguments

• gnutls\_pkcs12\_bag bag: The bag

• int indx: The bag's element to add the id

• const gnutls\_datum\*id: the ID

# Description

This function will add the given key ID, to the specified, by the index, bag element. The key ID will be encoded as a 'Local key identifier' bag attribute, which is usually used to distinguish the local private key and the certificate pair. Returns 0 on success, or a negative value on error.

### 8.2.15 gnutls\_pkcs12\_deinit

void gnutls\_pkcs12\_deinit (gnutls\_pkcs12 pkcs12)

Arguments

• gnutls\_pkcs12 pkcs12: The structure to be initialized

#### Description

This function will deinitialize a PKCS12 structure.

### 8.2.16 gnutls\_pkcs12\_export

int gnutls\_pkcs12\_export ( $gnutls_pkcs12$  pkcs12,  $gnutls_x509\_crt\_fmt$  format,  $void^*$  output\_data,  $size_t^*$  output\_data\_size)

Arguments

- gnutls\_pkcs12 pkcs12: Holds the pkcs12 structure
- gnutls\_x509\_crt\_fmt format: the format of output params. One of PEM or DER.
- void\* output\_data: will contain a structure PEM or DER encoded
- *size\_t\** **output\_data\_size**: holds the size of output\_data (and will be replaced by the actual size of parameters)

### Description

This function will export the pkcs12 structure to DER or PEM format.

If the buffer provided is not long enough to hold the output, then GNUTLS\_E\_SHORT\_MEMORY\_BUFFER will be returned.

If the structure is PEM encoded, it will have a header of "BEGIN PKCS12".

In case of failure a negative value will be returned, and 0 on success.

# 8.2.17 gnutls\_pkcs12\_generate\_mac

int gnutls\_pkcs12\_generate\_mac (gnutls\_pkcs12 pkcs12, const char\* pass)
Arguments

- $qnutls\_pkcs12$  **pkcs12**:
- const char\* pass: The password for the MAC

### Description

This function will generate a MAC for the PKCS12 structure. Returns 0 on success.

### 8.2.18 gnutls\_pkcs12\_get\_bag

int gnutls\_pkcs12\_get\_bag (gnutls\_pkcs12 pkcs12, int indx, gnutls\_pkcs12\_bag bag)

- *gnutls\_pkcs12* **pkcs12**:
- int indx: contains the index of the bag to extract
- gnutls\_pkcs12\_bag bag: An initialized bag, where the contents of the bag will be copied

This function will return a Bag from the PKCS12 structure. Returns 0 on success.

After the last Bag has been read GNUTLS\_E\_REQUESTED\_DATA\_NOT\_AVAILABLE will be returned.

# 8.2.19 gnutls\_pkcs12\_import

int gnutls\_pkcs12\_import (gnutls\_pkcs12 pkcs12, const gnutls\_datum \*data, gnutls\_x509\_crt\_fmt format, unsigned int flags)

Arguments

- gnutls\_pkcs12 pkcs12: The structure to store the parsed PKCS12.
- const gnutls\_datum \* data: The DER or PEM encoded PKCS12.
- gnutls\_x509\_crt\_fmt format: One of DER or PEM
- unsigned int flags: an ORed sequence of gnutls\_privkey\_pkcs8\_flags

# Description

This function will convert the given DER or PEM encoded PKCS12 to the native gnutls\_pkcs12 format. The output will be stored in 'pkcs12'. If the PKCS12 is PEM encoded it should have a header of "PKCS12". Returns 0 on success.

# 8.2.20 gnutls\_pkcs12\_init

int gnutls\_pkcs12\_init (gnutls\_pkcs12 \* pkcs12)
Arguments

• gnutls\_pkcs12 \* pkcs12: The structure to be initialized

### Description

This function will initialize a PKCS12 structure. PKCS12 structures usually contain lists of X.509 Certificates and X.509 Certificate revocation lists. Returns 0 on success.

# 8.2.21 gnutls\_pkcs12\_set\_bag

int gnutls\_pkcs12\_set\_bag (gnutls\_pkcs12 pkcs12, gnutls\_pkcs12\_bag bag)
Arguments

- *gnutls\_pkcs12* **pkcs12**:
- gnutls\_pkcs12\_bag bag: An initialized bag

This function will insert a Bag into the PKCS12 structure. Returns 0 on success.

# 8.2.22 gnutls\_pkcs12\_verify\_mac

 $int \ gnutls\_pkcs12\_verify\_mac \ (gnutls\_pkcs12 \ pkcs12, \ const \ char* \ pass)$  Arguments

- gnutls\_pkcs12 pkcs12:
- const char\* pass: The password for the MAC

### Description

This function will verify the MAC for the PKCS12 structure. Returns 0 on success.

### 8.2.23 gnutls\_pkcs7\_deinit

 $void \ \mathbf{gnutls\_pkcs7\_deinit} \ (\mathit{gnutls\_pkcs7} \ \mathbf{pkcs7})$ 

Arguments

• gnutls\_pkcs7 pkcs7: The structure to be initialized

# Description

This function will deinitialize a PKCS7 structure.

# 8.2.24 gnutls\_pkcs7\_delete\_crl

int gnutls\_pkcs7\_delete\_crl (gnutls\_pkcs7 pkcs7, int indx)

Arguments

- $gnutls\_pkcs7$  **pkcs7**:
- int indx: the index of the crl to delete

### Description

This function will delete a crl from a PKCS7 or RFC2630 crl set. Index starts from 0. Returns 0 on success.

### 8.2.25 gnutls\_pkcs7\_delete\_crt

int gnutls\_pkcs7\_delete\_crt (gnutls\_pkcs7 pkcs7, int indx)
Arguments

- gnutls\_pkcs7 pkcs7:
- int indx: the index of the certificate to delete

This function will delete a certificate from a PKCS7 or RFC2630 certificate set. Index starts from 0. Returns 0 on success.

# 8.2.26 gnutls\_pkcs7\_export

int gnutls\_pkcs7\_export (gnutls\_pkcs7 pkcs7, gnutls\_x509\_crt\_fmt format, void\* output\_data, size\_t\* output\_data\_size)

Arguments

- gnutls\_pkcs7 pkcs7: Holds the pkcs7 structure
- gnutls\_x509\_crt\_fmt format: the format of output params. One of PEM or DER.
- void\* output\_data: will contain a structure PEM or DER encoded
- *size\_t\** **output\_data\_size**: holds the size of output\_data (and will be replaced by the actual size of parameters)

### Description

This function will export the pkcs7 structure to DER or PEM format.

If the buffer provided is not long enough to hold the output, then GNUTLS\_E\_SHORT\_MEMORY\_BUFFE will be returned.

If the structure is PEM encoded, it will have a header of "BEGIN PKCS7".

In case of failure a negative value will be returned, and 0 on success.

# 8.2.27 gnutls\_pkcs7\_get\_crl\_count

int gnutls\_pkcs7\_get\_crl\_count  $(gnutls\_pkcs7$  pkcs7)

Arguments

• gnutls\_pkcs7 pkcs7:

### Description

This function will return the number of certificates in the PKCS7 or RFC2630 crl set.

Returns a negative value on failure.

# 8.2.28 gnutls\_pkcs7\_get\_crl\_raw

int gnutls\_pkcs7\_get\_crl\_raw ( $gnutls_pkcs7$  pkcs7, int indx, void\* crl,  $size_t*$  crl\_size)

- gnutls\_pkcs7 pkcs7:
- int indx: contains the index of the crl to extract
- void\* crl: the contents of the crl will be copied there (may be null)
- $size_t^* \mathbf{crl\_size}$ : should hold the size of the crl

This function will return a crl of the PKCS7 or RFC2630 crl set. Returns 0 on success. If the provided buffer is not long enough, then GNUTLS\_E\_SHORT\_MEMORY\_BUFFER is returned.

After the last crl has been read GNUTLS\_E\_REQUESTED\_DATA\_NOT\_AVAILABLE will be returned.

### 8.2.29 gnutls\_pkcs7\_get\_crt\_count

int gnutls\_pkcs7\_get\_crt\_count (gnutls\_pkcs7 pkcs7)
Arguments

• gnutls\_pkcs7 pkcs7:

# Description

This function will return the number of certificates in the PKCS7 or RFC2630 certificate set.

Returns a negative value on failure.

# 8.2.30 gnutls\_pkcs7\_get\_crt\_raw

int gnutls\_pkcs7\_get\_crt\_raw (gnutls\_pkcs7 pkcs7, int indx, void\* certificate, size\_t\* certificate\_size)

Arguments

- gnutls\_pkcs7 pkcs7:
- int indx: contains the index of the certificate to extract
- *void\** **certificate**: the contents of the certificate will be copied there (may be null)
- size\_t\* certificate\_size: should hold the size of the certificate

### Description

This function will return a certificate of the PKCS7 or RFC2630 certificate set. Returns 0 on success. If the provided buffer is not long enough, then GNUTLS\_E\_SHORT\_MEMORY\_BUFFER is returned.

After the last certificate has been read GNUTLS\_E\_REQUESTED\_DATA\_NOT\_AVAILABLE will be returned.

# 8.2.31 gnutls\_pkcs7\_import

int gnutls\_pkcs7\_import (gnutls\_pkcs7 pkcs7, const gnutls\_datum \* data, gnutls\_x509\_crt\_fmt format)

Arguments

- qnutls\_pkcs7 pkcs7: The structure to store the parsed PKCS7.
- const gnutls\_datum \* data: The DER or PEM encoded PKCS7.
- gnutls\_x509\_crt\_fmt format: One of DER or PEM

# Description

This function will convert the given DER or PEM encoded PKCS7 to the native gnutls\_pkcs7 format. The output will be stored in 'pkcs7'.

If the PKCS7 is PEM encoded it should have a header of "PKCS7". Returns 0 on success.

int gnutls\_pkcs7\_init (gnutls\_pkcs7 \* pkcs7)

gnutls\_pkcs7\_init

Arguments

8.2.32

• gnutls\_pkcs7 \* pkcs7: The structure to be initialized

### Description

This function will initialize a PKCS7 structure. PKCS7 structures usually contain lists of X.509 Certificates and X.509 Certificate revocation lists. Returns 0 on success.

# 8.2.33 gnutls\_pkcs7\_set\_crl\_raw

int gnutls\_pkcs7\_set\_crl\_raw (gnutls\_pkcs7 pkcs7, const gnutls\_datum\* crl)
Arguments

- *gnutls\_pkcs7* **pkcs7**:
- const gnutls\_datum\* crl: the DER encoded crl to be added

### Description

This function will add a crl to the PKCS7 or RFC2630 crl set. Returns 0 on success.

### 8.2.34 gnutls\_pkcs7\_set\_crl

int gnutls\_pkcs7\_set\_crl ( $gnutls_pkcs7$  pkcs7,  $gnutls_x509\_crl$  crl) Arguments

- gnutls\_pkcs7 pkcs7:
- gnutls\_x509\_crl crl: the DER encoded crl to be added

This function will add a parsed crl to the PKCS7 or RFC2630 crl set. Returns 0 on success.

# 8.2.35 gnutls\_pkcs7\_set\_crt\_raw

int gnutls\_pkcs7\_set\_crt\_raw (gnutls\_pkcs7 pkcs7, const gnutls\_datum\* crt)
Arguments

- *qnutls\_pkcs7* **pkcs7**:
- const gnutls\_datum\* crt: the DER encoded certificate to be added

# Description

This function will add a certificate to the PKCS7 or RFC2630 certificate set. Returns 0 on success.

# 8.2.36 gnutls\_pkcs7\_set\_crt

int gnutls\_pkcs7\_set\_crt (gnutls\_pkcs7 pkcs7, gnutls\_x509\_crt crt)
Arguments

- qnutls\_pkcs7 pkcs7:
- gnutls\_x509\_crt crt: the certificate to be copied.

### Description

This function will add a parsed certificate to the PKCS7 or RFC2630 certificate set. This is a wrapper function over <code>gnutls\_pkcs7\_set\_crt\_raw()</code>. Returns 0 on success.

### 8.2.37 gnutls\_x509\_crl\_check\_issuer

 $int\ gnutls\_x509\_crl\_check\_issuer\ (gnutls\_x509\_crl\ cert,\ gnutls\_x509\_crt\ issuer)$ 

- gnutls\_x509\_crl cert:
- gnutls\_x509\_crt issuer: is the certificate of a possible issuer

This function will check if the given CRL was issued by the given issuer certificate. It will return true (1) if the given CRL was issued by the given issuer, and false (0) if not.

A negative value is returned in case of an error.

# 8.2.38 gnutls\_x509\_crl\_deinit

void gnutls\_x509\_crl\_deinit ( $gnutls_x509\_crl$  crl)

Arguments

• gnutls\_x509\_crl crl: The structure to be initialized

### Description

This function will deinitialize a CRL structure.

# 8.2.39 gnutls\_x509\_crl\_export

int gnutls\_x509\_crl\_export (gnutls\_x509\_crl crl, gnutls\_x509\_crt\_fmt format, void\* output\_data, size\_t\* output\_data\_size)

Arguments

- gnutls\_x509\_crl crl: Holds the revocation list
- gnutls\_x509\_crt\_fmt format: the format of output params. One of PEM or DER.
- void\* output\_data: will contain a private key PEM or DER encoded
- size\_t\* output\_data\_size: holds the size of output\_data (and will be replaced by the actual size of parameters)

### Description

This function will export the revocation list to DER or PEM format.

If the buffer provided is not long enough to hold the output, then GNUTLS\_E\_SHORT\_MEMORY\_BUFFF will be returned.

If the structure is PEM encoded, it will have a header of "BEGIN X509 CRL".

Returns 0 on success, and a negative value on failure.

# 8.2.40 gnutls\_x509\_crl\_get\_crt\_count

 $int \ gnutls\_x509\_crl\_get\_crt\_count \ (gnutls\_x509\_crl\ crl)$ 

Arguments

• gnutls\_x509\_crl crl: should contain a gnutls\_x509\_crl structure

This function will return the number of revoked certificates in the given CRL. Returns a negative value on failure.

### 8.2.41 gnutls\_x509\_crl\_get\_crt\_serial

int gnutls\_x509\_crl\_get\_crt\_serial (gnutls\_x509\_crl crl, int index, unsigned char \* serial, size\_t \* serial\_size, time\_t \* time)

Arguments

- gnutls\_x509\_crl crl: should contain a gnutls\_x509\_crl structure
- int index: the index of the certificate to extract (starting from 0)
- ullet unsigned char \* serial: where the serial number will be copied
- size\_t \* serial\_size: initially holds the size of serial
- time\_t \* time: if non null, will hold the time this certificate was revoked

### Description

This function will return the serial number of the specified, by the index, revoked certificate.

Returns a negative value on failure.

# 8.2.42 gnutls\_x509\_crl\_get\_dn\_oid

int gnutls\_x509\_crl\_get\_dn\_oid (gnutls\_x509\_crl crl, int indx, void \* oid, size\_t \* sizeof\_oid)

Arguments

- qnutls\_x509\_crl crl: should contain a gnutls\_x509\_crl structure
- int indx: Specifies which DN OID to send. Use zero to get the first one.
- void \* oid: a pointer to a structure to hold the name (may be null)
- size\_t \* sizeof\_oid: initially holds the size of 'oid'

### Description

This function will extract the requested OID of the name of the CRL issuer, specified by the given index.

If oid is null then only the size will be filled.

Returns GNUTLS\_E\_SHORT\_MEMORY\_BUFFER if the provided buffer is not long enough, and in that case the sizeof\_oid will be updated with the required size. On success 0 is returned.

### 8.2.43 gnutls\_x509\_crl\_get\_issuer\_dn\_by\_oid

int gnutls\_x509\_crl\_get\_issuer\_dn\_by\_oid (gnutls\_x509\_crl crl, const char \*
oid, int indx, unsigned int raw\_flag, void \* buf, size\_t \* sizeof\_buf)
Arguments

- gnutls\_x509\_crl crl: should contain a gnutls\_x509\_crl structure
- const char \* oid: holds an Object Identified in null terminated string
- *int* **indx**: In case multiple same OIDs exist in the RDN, this specifies which to send. Use zero to get the first one.
- unsigned int raw\_flag: If non zero returns the raw DER data of the DN part.
- void \* buf: a pointer to a structure to hold the peer's name (may be null)
- $size_t * sizeof_buf$ : initially holds the size of buf

### Description

This function will extract the part of the name of the CRL issuer specified by the given OID. The output will be encoded as described in RFC2253. The output string will be ASCII or UTF-8 encoded, depending on the certificate data. Some helper macros with popular OIDs can be found in gnutls/x509.h If raw flag is zero, this function will only return known OIDs as text. Other OIDs will be DER encoded, as described in RFC2253 – in hex format with a '#' prefix. You can check about known OIDs using gnutls\_x509\_dn\_oid\_known(). If buf is null then only the size will be filled.

Returns GNUTLS\_E\_SHORT\_MEMORY\_BUFFER if the provided buffer is not long enough, and in that case the size of buf will be updated with the required size, and 0 on success.

### 8.2.44 gnutls\_x509\_crl\_get\_issuer\_dn

int gnutls\_x509\_crl\_get\_issuer\_dn (gnutls\_x509\_crl crl, char \* buf, size\_t \* sizeof\_buf)

Arguments

- gnutls\_x509\_crl crl: should contain a gnutls\_x509\_crl structure
- char \* buf: a pointer to a structure to hold the peer's name (may be null)
- size\_t \* sizeof\_buf: initially holds the size of buf

### Description

This function will copy the name of the CRL issuer in the provided buffer. The name will be in the form "C=xxxx,O=yyyy,CN=zzzz" as described in RFC2253.

The output string will be ASCII or UTF-8 encoded, depending on the certificate data.

If buf is null then only the size will be filled.

Returns GNUTLS\_E\_SHORT\_MEMORY\_BUFFER if the provided buffer is not long enough, and in that case the sizeof\_buf will be updated with the required size, and 0 on success.

# 8.2.45 gnutls\_x509\_crl\_get\_next\_update

 $time\_t \ \mathbf{gnutls\_x509\_crl\_get\_next\_update} \ (gnutls\_x509\_crl \ \mathbf{crl})$ 

Arguments

•  $gnutls\_x509\_crl$  crl: should contain a gnutls\\_x509\\_crl structure

### Description

This function will return the time the next CRL will be issued. This field is optional in a CRL so it might be normal to get an error instead. Returns (time\_t)-1 on error.

# 8.2.46 gnutls\_x509\_crl\_get\_signature\_algorithm

int gnutls\_x509\_crl\_get\_signature\_algorithm ( $gnutls_x509\_crl$  crl)

Arguments

•  $gnutls\_x509\_crl$  **crl**: should contain a gnutls\\_x509\\_crl structure

### Description

This function will return a value of the gnutls\_sign\_algorithm enumeration that is the signature algorithm.

Returns a negative value on error.

### 8.2.47 gnutls\_x509\_crl\_get\_this\_update

time\_t gnutls\_x509\_crl\_get\_this\_update (qnutls\_x509\_crl crl)

Arguments

• qnutls\_x509\_crl crl: should contain a gnutls\_x509\_crl structure

### Description

This function will return the time this CRL was issued.

Returns (time\_t)-1 on error.

### 8.2.48 gnutls\_x509\_crl\_get\_version

int gnutls\_x509\_crl\_get\_version (gnutls\_x509\_crl crl)
Arguments

• gnutls\_x509\_crl crl: should contain a gnutls\_x509\_crl structure

### Description

This function will return the version of the specified CRL. Returns a negative value on error.

# 8.2.49 gnutls\_x509\_crl\_import

int gnutls\_x509\_crl\_import (gnutls\_x509\_crl crl, const gnutls\_datum \* data, gnutls\_x509\_crt\_fmt format)

Arguments

- gnutls\_x509\_crl crl: The structure to store the parsed CRL.
- const gnutls\_datum \* data: The DER or PEM encoded CRL.
- gnutls\_x509\_crt\_fmt format: One of DER or PEM

### Description

This function will convert the given DER or PEM encoded CRL to the native gnutls\_x509\_crl format. The output will be stored in 'crl'.

If the CRL is PEM encoded it should have a header of "X509 CRL".

Returns 0 on success.

# 8.2.50 gnutls\_x509\_crl\_init

 $int \ \mathbf{gnutls\_x509\_crl\_init} \ (gnutls\_x509\_crl \ * \mathbf{crl})$ 

Arguments

• qnutls\_x509\_crl \* crl: The structure to be initialized

### Description

This function will initialize a CRL structure. CRL stands for Certificate Revocation List. A revocation list usually contains lists of certificate serial numbers that have been revoked by an Authority. The revocation lists are always signed with the authority's private key.

Returns 0 on success.

# 8.2.51 gnutls\_x509\_crl\_set\_crt\_serial

int gnutls\_x509\_crl\_set\_crt\_serial (gnutls\_x509\_crl crl, const void\* serial, size\_t serial\_size, time\_t revocation\_time)

Arguments

• gnutls\_x509\_crl crl: should contain a gnutls\_x509\_crl structure

- const void\* serial: The revoked certificate's serial number
- *size\_t* **serial\_size**: Holds the size of the serial field.
- time\_t revocation\_time: The time this certificate was revoked

This function will set a revoked certificate's serial number to the CRL. Returns 0 on success, or a negative value in case of an error.

# 8.2.52 gnutls\_x509\_crl\_set\_crt

int gnutls\_x509\_crl\_set\_crt (gnutls\_x509\_crl crl, gnutls\_x509\_crt crt, time\_t revocation\_time)

Arguments

- gnutls\_x509\_crl crl: should contain a gnutls\_x509\_crl structure
- gnutls\_x509\_crt crt: should contain a gnutls\_x509\_crt structure with the revoked certificate
- time\_t revocation\_time: The time this certificate was revoked

# Description

This function will set a revoked certificate's serial number to the CRL. Returns 0 on success, or a negative value in case of an error.

# 8.2.53 gnutls\_x509\_crl\_set\_next\_update

 $int \ gnutls\_x509\_crl\_set\_next\_update \ (gnutls\_x509\_crl\ crl, \ time\_t\ exp\_time)$  Arguments

- gnutls\_x509\_crl crl: should contain a gnutls\_x509\_crl structure
- time\_t exp\_time: The actual time

#### Description

This function will set the time this CRL will be updated. Returns 0 on success, or a negative value in case of an error.

### 8.2.54 gnutls\_x509\_crl\_set\_this\_update

 $int~{\tt gnutls\_x509\_crl\_set\_this\_update}~(gnutls\_x509\_crl~{\tt crl},~time\_t~{\tt act\_time})$  Arguments

• gnutls\_x509\_crl crl: should contain a gnutls\_x509\_crl structure

• time\_t act\_time: The actual time

### Description

This function will set the time this CRL was issued.

Returns 0 on success, or a negative value in case of an error.

### 8.2.55 gnutls\_x509\_crl\_set\_version

int gnutls\_x509\_crl\_set\_version (gnutls\_x509\_crl crl, unsigned int version)
Arguments

- qnutls\_x509\_crl crl: should contain a gnutls\_x509\_crl structure
- unsigned int version: holds the version number. For CRLv1 crls must be 1.

### Description

This function will set the version of the CRL. This must be one for CRL version 1, and so on. The CRLs generated by gnutls should have a version number of 2.

Returns 0 on success.

# 8.2.56 gnutls\_x509\_crl\_sign

int gnutls\_x509\_crl\_sign ( $gnutls_x509$ \_crl crl,  $gnutls_x509$ \_crt issuer,  $gnutls_x509$ \_privkey issuer\_key)

Arguments

- gnutls\_x509\_crl crl: should contain a gnutls\_x509\_crl structure
- gnutls\_x509\_crt issuer: is the certificate of the certificate issuer
- gnutls\_x509\_privkey issuer\_key: holds the issuer's private key

#### Description

This function will sign the CRL with the issuer's private key, and will copy the issuer's information into the CRL.

This must be the last step in a certificate CRL since all the previously set parameters are now signed.

Returns 0 on success.

### 8.2.57 gnutls\_x509\_crl\_verify

int gnutls\_x509\_crl\_verify (gnutls\_x509\_crl crl, gnutls\_x509\_crt \*CA\_list, int CA\_list\_length, unsigned int flags, unsigned int \*verify)

- gnutls\_x509\_crl crl: is the crl to be verified
- gnutls\_x509\_crt \* CA\_list: is a certificate list that is considered to be trusted one
- int CA\_list\_length: holds the number of CA certificates in CA\_list
- unsigned int flags: Flags that may be used to change the verification algorithm. Use OR of the gnutls\_certificate\_verify\_flags enumerations.
- unsigned int \* verify: will hold the crl verification output.

This function will try to verify the given crl and return its status. See **gnutls\_x509\_crt\_list\_verify()** for a detailed description of return values.

Returns 0 on success and a negative value in case of an error.

### 8.2.58 gnutls\_x509\_crq\_deinit

 $void \ \mathbf{gnutls\_x509\_crq\_deinit} \ (\mathit{gnutls\_x509\_crq} \ \mathbf{crq})$ 

Arguments

• gnutls\_x509\_crq crq: The structure to be initialized

# Description

This function will deinitialize a CRL structure.

# 8.2.59 gnutls\_x509\_crq\_export

int gnutls\_x509\_crq\_export ( $gnutls_x509\_crq$  crq,  $gnutls_x509\_crt\_fmt$  format,  $void^*$  output\_data,  $size_t^*$  output\_data\_size)

Arguments

- gnutls\_x509\_crq crq: Holds the request
- gnutls\_x509\_crt\_fmt format: the format of output params. One of PEM or DER.
- void\* output\_data: will contain a certificate request PEM or DER encoded
- *size\_t\** **output\_data\_size**: holds the size of output\_data (and will be replaced by the actual size of parameters)

### Description

This function will export the certificate request to a PKCS10  $\,$ 

If the buffer provided is not long enough to hold the output, then GNUTLS\_E\_SHORT\_MEMORY\_BUFFER will be returned.

If the structure is PEM encoded, it will have a header of "BEGIN NEW CERTIFICATE REQUEST".

In case of failure a negative value will be returned, and 0 on success.

### 8.2.60 gnutls\_x509\_crq\_get\_challenge\_password

int gnutls\_x509\_crq\_get\_challenge\_password ( $gnutls_x509$ \_crq crq,  $char^*$  pass,  $size_t^*$  sizeof\_pass)

Arguments

- gnutls\_x509\_crq crq: should contain a gnutls\_x509\_crq structure
- char\* pass: will hold a null terminated password
- size\_t\* sizeof\_pass: Initially holds the size of pass.

### Description

This function will return the challenge password in the request. Returns 0 on success.

### 8.2.61 gnutls\_x509\_crq\_get\_dn\_by\_oid

int gnutls\_x509\_crq\_get\_dn\_by\_oid ( $gnutls_x509\_crq$  crq, const  $char^*$  oid, int indx, unsigned int raw\_flag, void \* buf,  $size_t$  \* sizeof\_buf)

Arguments

- gnutls\_x509\_crq crq: should contain a gnutls\_x509\_crq structure
- const char\* oid: holds an Object Identified in null terminated string
- *int* **indx**: In case multiple same OIDs exist in the RDN, this specifies which to send. Use zero to get the first one.
- unsigned int raw\_flag: If non zero returns the raw DER data of the DN part.
- void \* buf: a pointer to a structure to hold the name (may be null)
- $size_t * sizeof_buf$ : initially holds the size of buf

### Description

This function will extract the part of the name of the Certificate request subject, specified by the given OID. The output will be encoded as described in RFC2253. The output string will be ASCII or UTF-8 encoded, depending on the certificate data.

Some helper macros with popular OIDs can be found in gnutls/x509.h If raw flag is zero, this function will only return known OIDs as text. Other OIDs will be DER encoded, as described in RFC2253 – in hex format with a '#' prefix.

You can check about known OIDs using gnutls\_x509\_dn\_oid\_known(). If buf is null then only the size will be filled.

Returns GNUTLS\_E\_SHORT\_MEMORY\_BUFFER if the provided buffer is not long enough, and in that case the sizeof\_buf will be updated with the required size. On success 0 is returned.

## 8.2.62 gnutls\_x509\_crq\_get\_dn\_oid

 $int \ gnutls\_x509\_crq\_get\_dn\_oid \ (gnutls\_x509\_crq \ crq, \ int \ indx, \ void \ ^* \ oid, \ size\_t \ ^* sizeof\_oid)$ 

Arguments

- gnutls\_x509\_crq crq: should contain a gnutls\_x509\_crq structure
- $\bullet~int~indx:$  Specifies which DN OID to send. Use zero to get the first one.
- void \* oid: a pointer to a structure to hold the name (may be null)
- $size_t * sizeof_oid$ : initially holds the size of oid

### Description

This function will extract the requested OID of the name of the Certificate request subject, specified by the given index.

If oid is null then only the size will be filled.

Returns GNUTLS\_E\_SHORT\_MEMORY\_BUFFER if the provided buffer is not long enough, and in that case the sizeof\_oid will be updated with the required size. On success 0 is returned.

## 8.2.63 gnutls\_x509\_crq\_get\_dn

int gnutls\_x509\_crq\_get\_dn ( $gnutls_x509_crq$  crq, char \*buf,  $size_t$  \*sizeof\_buf) Arguments

- gnutls\_x509\_crq crq: should contain a gnutls\_x509\_crq structure
- char \* buf: a pointer to a structure to hold the name (may be null)
- size\_t \* sizeof\_buf: initially holds the size of buf

#### Description

This function will copy the name of the Certificate request subject in the provided buffer. The name will be in the form "C=xxxx,O=yyyy,CN=zzzz" as described in RFC2253. The output string will be ASCII or UTF-8 encoded, depending on the certificate data.

If **buf** is null then only the size will be filled.

Returns GNUTLS\_E\_SHORT\_MEMORY\_BUFFER if the provided buffer is not long enough, and in that case the size of\_buf will be updated with the required size. On success 0 is returned.

## 8.2.64 gnutls\_x509\_crq\_get\_pk\_algorithm

int gnutls\_x509\_crq\_get\_pk\_algorithm (gnutls\_x509\_crq crq, unsigned int\* bits)

Arguments

- qnutls\_x509\_crq crq: should contain a gnutls\_x509\_crq structure
- unsigned int\*bits: if bits is non null it will hold the size of the parameters' in bits

## Description

This function will return the public key algorithm of a PKCS #10 certificate request.

If bits is non null, it should have enough size to hold the parameters size in bits. For RSA the bits returned is the modulus. For DSA the bits returned are of the public exponent.

Returns a member of the gnutls\_pk\_algorithm enumeration on success, or a negative value on error.

## 8.2.65 gnutls\_x509\_crq\_get\_version

int gnutls\_x509\_crq\_get\_version (gnutls\_x509\_crq crq)

Arguments

• gnutls\_x509\_crq crq: should contain a gnutls\_x509\_crq structure

### Description

This function will return the version of the specified Certificate request. Returns a negative value on error.

### 8.2.66 gnutls\_x509\_crq\_import

 $int \ gnutls\_x509\_crq\_import \ (gnutls\_x509\_crq \ crq, \ const \ gnutls\_datum \ * data, \ gnutls\_x509\_crt\_fmt \ format)$ 

Arguments

- gnutls\_x509\_crq crq: The structure to store the parsed certificate request.
- const gnutls\_datum \* data: The DER or PEM encoded certificate.
- gnutls\_x509\_crt\_fmt format: One of DER or PEM

### Description

This function will convert the given DER or PEM encoded Certificate to the native gnutls\_x509\_crq format. The output will be stored in **cert**.

If the Certificate is PEM encoded it should have a header of "NEW CERTIFICATE REQUEST".

Returns 0 on success.

### 8.2.67 gnutls\_x509\_crq\_init

int gnutls\_x509\_crq\_init (gnutls\_x509\_crq \* crq)

Arguments

• gnutls\_x509\_crq \* crq: The structure to be initialized

### Description

This function will initialize a PKCS10 certificate request structure. Returns 0 on success.

#### 8.2.68 gnutls\_x509\_crq\_set\_challenge\_password

int gnutls\_x509\_crq\_set\_challenge\_password (gnutls\_x509\_crq crq, const char\* pass)

Arguments

- gnutls\_x509\_crq crq: should contain a gnutls\_x509\_crq structure
- const char\* pass: holds a null terminated password

### Description

This function will set a challenge password to be used when revoking the request. Returns 0 on success.

### 8.2.69 gnutls\_x509\_crq\_set\_dn\_by\_oid

 $int \ \mathbf{gnutls\_x509\_crq\_set\_dn\_by\_oid} \ (gnutls\_x509\_crq, \ const \ char^*\mathbf{oid}, \ unsigned \ int \ \mathbf{raw\_flag}, \ const \ void \ ^*\mathbf{data}, \ unsigned \ int \ \mathbf{sizeof\_data})$ 

Arguments

- $\bullet~gnutls\_x509\_crq$   ${\bf crq}:$  should contain a gnutls\\_x509\\_crq structure
- const char\* oid: holds an Object Identifier in a null terminated string
- unsigned int raw\_flag: must be 0, or 1 if the data are DER encoded
- const void \* data: a pointer to the input data
- unsigned int sizeof\_data: holds the size of data

## Description

This function will set the part of the name of the Certificate request subject, specified by the given OID. The input string should be ASCII or UTF-8 encoded. Some helper macros with popular OIDs can be found in gnutls/x509.h With this function you can only set the known OIDs. You can test for known OIDs using **gnutls\_x509\_dn\_oid\_known()**. For OIDs that are not known (by gnutls) you should properly DER encode your data, and call this function with raw\_flag set. Returns 0 on success.

## 8.2.70 gnutls\_x509\_crq\_set\_key

int gnutls\_x509\_crq\_set\_key (gnutls\_x509\_crq crq, gnutls\_x509\_privkey key)
Arguments

- gnutls\_x509\_crq crq: should contain a gnutls\_x509\_crq structure
- gnutls\_x509\_privkey key: holds a private key

### Description

This function will set the public parameters from the given private key to the request. Only RSA keys are currently supported. Returns 0 on success.

### 8.2.71 gnutls\_x509\_crq\_set\_version

int gnutls\_x509\_crq\_set\_version (gnutls\_x509\_crq crq, unsigned int version)
Arguments

- gnutls\_x509\_crq crq: should contain a gnutls\_x509\_crq structure
- unsigned int version: holds the version number. For v1 Requests must be 1.

### Description

This function will set the version of the certificate request. For version 1 requests this must be one.

Returns 0 on success.

### 8.2.72 gnutls\_x509\_crq\_sign

int gnutls\_x509\_crq\_sign (gnutls\_x509\_crq crq, gnutls\_x509\_privkey key)
Arguments

- qnutls\_x509\_crq crq: should contain a gnutls\_x509\_crq structure
- gnutls\_x509\_privkey key: holds a private key

### Description

This function will sign the certificate request with a private key. This must be the same key as the one used in <code>gnutls\_x509\_crt\_set\_key()</code> since a certificate request is self signed.

This must be the last step in a certificate request generation since all the previously set parameters are now signed.

Returns 0 on success.

## 8.2.73 gnutls\_x509\_crt\_check\_hostname

int gnutls\_x509\_crt\_check\_hostname ( $gnutls_x509_crt$  cert, const char \*hostname)

Arguments

- gnutls\_x509\_crt cert: should contain an gnutls\_x509\_crt structure
- const char \* hostname: A null terminated string that contains a DNS name

#### Description

This function will check if the given certificate's subject matches the given hostname. This is a basic implementation of the matching described in RFC2818 (HTTPS), which takes into account wildcards, and the subject alternative name PKIX extension.

Returns non zero on success, and zero on failure.

### 8.2.74 gnutls\_x509\_crt\_check\_issuer

 $int \ gnutls\_x509\_crt\_check\_issuer \ (gnutls\_x509\_crt\ cert, \ gnutls\_x509\_crt\ issuer)$ 

Arguments

- gnutls\_x509\_crt cert: is the certificate to be checked
- gnutls\_x509\_crt issuer: is the certificate of a possible issuer

#### Description

This function will check if the given certificate was issued by the given issuer. It will return true (1) if the given certificate is issued by the given issuer, and false (0) if not.

A negative value is returned in case of an error.

## 8.2.75 gnutls\_x509\_crt\_check\_revocation

int gnutls\_x509\_crt\_check\_revocation (gnutls\_x509\_crt cert, gnutls\_x509\_crl
\* crl\_list\_length)

- gnutls\_x509\_crt cert: should contain a gnutls\_x509\_crt structure
- gnutls\_x509\_crl \* crl\_list: should contain a list of gnutls\_x509\_crl structures
- int crl\_list\_length: the length of the crl\_list

This function will return check if the given certificate is revoked. It is assumed that the CRLs have been verified before.

Returns 0 if the certificate is NOT revoked, and 1 if it is. A negative value is returned on error.

## 8.2.76 gnutls\_x509\_crt\_cpy\_crl\_dist\_points

int gnutls\_x509\_crt\_cpy\_crl\_dist\_points ( $gnutls_x509$ \_crt dst,  $gnutls_x509$ \_crt src)

Arguments

- gnutls\_x509\_crt dst: should contain a gnutls\_x509\_crt structure
- gnutls\_x509\_crt src: the certificate where the dist points will be copied from

#### Description

This function will copy the CRL distribution points certificate extension, from the source to the destination certificate. This may be useful to copy from a CA certificate to issued ones.

Returns 0 on success.

### 8.2.77 gnutls\_x509\_crt\_deinit

void gnutls\_x509\_crt\_deinit (gnutls\_x509\_crt cert)

Arguments

• gnutls\_x509\_crt cert: The structure to be initialized

#### Description

This function will deinitialize a CRL structure.

### 8.2.78 gnutls\_x509\_crt\_export

 $int~ {\bf gnutls\_x509\_crt\_export}~ (gnutls\_x509\_crt~ {\bf cert},~ gnutls\_x509\_crt\_fmt~ {\bf format},~ void*~ {\bf output\_data},~ size\_t*~ {\bf output\_data\_size})$ 

- gnutls\_x509\_crt cert: Holds the certificate
- gnutls\_x509\_crt\_fmt format: the format of output params. One of PEM or DER.
- void\* output\_data: will contain a certificate PEM or DER encoded

• *size\_t\** **output\_data\_size**: holds the size of output\_data (and will be replaced by the actual size of parameters)

#### Description

This function will export the certificate to DER or PEM format.

If the buffer provided is not long enough to hold the output, then GNUTLS\_E\_SHORT\_MEMORY\_BUFFER will be returned.

If the structure is PEM encoded, it will have a header of "BEGIN CERTIFICATE".

In case of failure a negative value will be returned, and 0 on success.

### 8.2.79 gnutls\_x509\_crt\_get\_activation\_time

 $time\_t$  gnutls\_x509\_crt\_get\_activation\_time (gnutls\_x509\_crt cert) Arguments

• gnutls\_x509\_crt cert: should contain a gnutls\_x509\_crt structure

### Description

This function will return the time this Certificate was or will be activated. Returns (time\_t)-1 on error.

## 8.2.80 gnutls\_x509\_crt\_get\_authority\_key\_id

int gnutls\_x509\_crt\_get\_authority\_key\_id (gnutls\_x509\_crt cert, void\* ret, size\_t\* ret\_size, unsigned int\* critical)

Arguments

- gnutls\_x509\_crt cert: should contain a gnutls\_x509\_crt structure
- void\* ret:
- $size_t^*$  ret\_size:
- unsigned int\* critical: will be non zero if the extension is marked as critical (may be null)

#### Description

This function will return the X.509v3 certificate authority's key identifier. This is obtained by the X.509 Authority Key identifier extension field (2.5.29.35). Note that this function only returns the keyIdentifier field of the extension. Returns 0 on success and a negative value in case of an error.

#### 8.2.81 gnutls\_x509\_crt\_get\_ca\_status

int gnutls\_x509\_crt\_get\_ca\_status (gnutls\_x509\_crt cert, unsigned int\* critical)

## Arguments

- qnutls\_x509\_crt cert: should contain a gnutls\_x509\_crt structure
- unsigned int\* critical: will be non zero if the extension is marked as critical

#### Description

This function will return certificates CA status, by reading the basicConstraints X.509 extension (2.5.29.19). If the certificate is a CA a positive value will be returned, or zero if the certificate does not have CA flag set.

A negative value may be returned in case of parsing error. If the certificate does not contain the basicConstraints extension GNUTLS\_E\_REQUESTED\_DATA\_NOT\_AVAILABLE will be returned.

### 8.2.82 gnutls\_x509\_crt\_get\_crl\_dist\_points

int gnutls\_x509\_crt\_get\_crl\_dist\_points (gnutls\_x509\_crt cert, unsigned int seq, void \* ret, size\_t \* ret\_size, unsigned int \* reason\_flags, unsigned int \* critical)

### Arguments

- gnutls\_x509\_crt cert: should contain a gnutls\_x509\_crt structure
- unsigned int seq: specifies the sequence number of the distribution point (0 for the first one, 1 for the second etc.)
- void \* ret: is the place where the distribution point will be copied to
- size\_t \* ret\_size: holds the size of ret.
- unsigned int\* reason\_flags: Revocation reasons flags.
- unsigned int \* critical: will be non zero if the extension is marked as critical (may be null)

#### Description

This function will return the CRL distribution points (2.5.29.31), contained in the given certificate.

reason\_flags should be an ORed sequence of GNUTLS\_CRL\_REASON\_UNUSED, GNUTLS\_CRL\_REASON\_KEY\_COMPROMISE, GNUTLS\_CRL\_REASON\_CA\_COMPROMISE, GNUTLS\_CRL\_REASON\_AFFILIATION\_CHANGED, GNUTLS\_CRL\_REASON\_SUPERSEEDED, GNUTLS\_CRL\_REASON\_CESSATION\_OF\_OPERATION, GNUTLS\_CRL\_REASON\_CERTIFICATE\_IGNUTLS\_CRL\_REASON\_PRIVILEGE\_WITHDRAWN, GNUTLS\_CRL\_REASON\_AA\_COMPROMISE or zero for all possible reasons.

This is specified in X509v3 Certificate Extensions. GNUTLS will return the distribution point type, or a negative error code on error.

Returns GNUTLS\_E\_SHORT\_MEMORY\_BUFFER if ret\_size is not enough to

hold the distribution point, or the type of the distribution point if everything was ok. The type is one of the enumerated gnutls\_x509\_subject\_alt\_name. If the certificate does not have an Alternative name with the specified sequence number then returns GNUTLS\_E\_REQUESTED\_DATA\_NOT\_AVAILABLE;

### 8.2.83 gnutls\_x509\_crt\_get\_dn\_by\_oid

int gnutls\_x509\_crt\_get\_dn\_by\_oid (gnutls\_x509\_crt\_cert, const\_char\* oid, int indx, unsigned int raw\_flag, void \* buf, size\_t \* sizeof\_buf)

#### Arguments

- qnutls\_x509\_crt cert: should contain a gnutls\_x509\_crt structure
- const char\* oid: holds an Object Identified in null terminated string
- *int* **indx**: In case multiple same OIDs exist in the RDN, this specifies which to send. Use zero to get the first one.
- unsigned int raw\_flag: If non zero returns the raw DER data of the DN part.
- void \* buf: a pointer to a structure to hold the name (may be null)
- size\_t \* sizeof\_buf: initially holds the size of buf

#### Description

This function will extract the part of the name of the Certificate subject, specified by the given OID. The output string will be ASCII or UTF-8 encoded, depending on the certificate data.

Some helper macros with popular OIDs can be found in gnutls/x509.h If raw flag is zero, this function will only return known OIDs as text. Other OIDs will be DER encoded, as described in RFC2253 – in hex format with a '#' prefix. You can check about known OIDs using gnutls\_x509\_dn\_oid\_known().

If **buf** is null then only the size will be filled.

Returns GNUTLS\_E\_SHORT\_MEMORY\_BUFFER if the provided buffer is not long enough, and in that case the size of\_buf will be updated with the required size. On success 0 is returned.

### 8.2.84 gnutls\_x509\_crt\_get\_dn\_oid

int gnutls\_x509\_crt\_get\_dn\_oid (gnutls\_x509\_crt cert, int indx, void \* oid, size\_t \* sizeof\_oid)

- gnutls\_x509\_crt cert: should contain a gnutls\_x509\_crt structure
- int indx: This specifies which OID to return. Use zero to get the first one.

- void \* oid: a pointer to a buffer to hold the OID (may be null)
- size\_t \* sizeof\_oid: initially holds the size of oid

This function will extract the OIDs of the name of the Certificate subject specified by the given index.

If oid is null then only the size will be filled.

Returns GNUTLS\_E\_SHORT\_MEMORY\_BUFFER if the provided buffer is not long enough, and in that case the sizeof\_oid will be updated with the required size. On success 0 is returned.

## 8.2.85 gnutls\_x509\_crt\_get\_dn

int gnutls\_x509\_crt\_get\_dn ( $gnutls_x509_crt$  cert, char \*buf,  $size_t *sizeof_buf$ )
Arguments

- gnutls\_x509\_crt cert: should contain a gnutls\_x509\_crt structure
- char \* buf: a pointer to a structure to hold the name (may be null)
- size\_t \* sizeof\_buf: initially holds the size of buf

### Description

This function will copy the name of the Certificate in the provided buffer. The name will be in the form "C=xxxx,O=yyyy,CN=zzzz" as described in RFC2253. The output string will be ASCII or UTF-8 encoded, depending on the certificate data.

If **buf** is null then only the size will be filled.

Returns GNUTLS\_E\_SHORT\_MEMORY\_BUFFER if the provided buffer is not long enough, and in that case the sizeof\_buf will be updated with the required size. On success 0 is returned.

### 8.2.86 gnutls\_x509\_crt\_get\_expiration\_time

 $time\_t$  gnutls\_x509\_crt\_get\_expiration\_time ( $gnutls\_x509\_crt$  cert) Arguments

• gnutls\_x509\_crt cert: should contain a gnutls\_x509\_crt structure

### Description

This function will return the time this Certificate was or will be expired. Returns (time\_t)-1 on error.

### 8.2.87 gnutls\_x509\_crt\_get\_extension\_by\_oid

int gnutls\_x509\_crt\_get\_extension\_by\_oid (gnutls\_x509\_crt cert, const char\* oid, int indx, void\* buf, size\_t \* sizeof\_buf, unsigned int \* critical)

Arguments

- qnutls\_x509\_crt cert: should contain a gnutls\_x509\_crt structure
- const char\* oid: holds an Object Identified in null terminated string
- *int* **indx**: In case multiple same OIDs exist in the extensions, this specifies which to send. Use zero to get the first one.
- void\* buf: a pointer to a structure to hold the name (may be null)
- size\_t \* sizeof\_buf: initially holds the size of buf
- unsigned int \* critical: will be non zero if the extension is marked as critical

#### Description

This function will return the extension specified by the OID in the certificate. The extensions will be returned as binary data DER encoded, in the provided buffer.

A negative value may be returned in case of parsing error. If the certificate does not contain the specified extension GNUTLS\_E\_REQUESTED\_DATA\_NOT\_AVAILABLE will be returned.

## 8.2.88 gnutls\_x509\_crt\_get\_extension\_oid

int gnutls\_x509\_crt\_get\_extension\_oid (gnutls\_x509\_crt cert, int indx, void\* oid, size\_t \* sizeof\_oid)

### Arguments

- gnutls\_x509\_crt cert: should contain a gnutls\_x509\_crt structure
- int indx: Specifies which extension OID to send. Use zero to get the first one.
- void\* oid: a pointer to a structure to hold the OID (may be null)
- size\_t \* sizeof\_oid: initially holds the size of oid

### Description

This function will return the requested extension OID in the certificate. The extension OID will be stored as a string in the provided buffer.

A negative value may be returned in case of parsing error. If your have reached the last extension available GNUTLS\_E\_REQUESTED\_DATA\_NOT\_AVAILABLE will be returned.

## 8.2.89 gnutls\_x509\_crt\_get\_fingerprint

int gnutls\_x509\_crt\_get\_fingerprint (gnutls\_x509\_crt cert, gnutls\_digest\_algorithm algo, void \* buf, size\_t \* sizeof\_buf)

Arguments

- gnutls\_x509\_crt cert: should contain a gnutls\_x509\_crt structure
- qnutls\_digest\_algorithm algo: is a digest algorithm
- void \* buf: a pointer to a structure to hold the fingerprint (may be null)
- $size_t * sizeof_buf$ : initially holds the size of buf

## Description

This function will calculate and copy the certificate's fingerprint in the provided buffer.

If the buffer is null then only the size will be filled.

Returns GNUTLS\_E\_SHORT\_MEMORY\_BUFFER if the provided buffer is not long enough, and in that case the sizeof\_buf will be updated with the required size. On success 0 is returned.

### 8.2.90 gnutls\_x509\_crt\_get\_issuer\_dn\_by\_oid

int gnutls\_x509\_crt\_get\_issuer\_dn\_by\_oid (gnutls\_x509\_crt cert, const char\* oid, int indx, unsigned int raw\_flag, void \* buf, size\_t \* sizeof\_buf)

Arguments

- qnutls\_x509\_crt cert: should contain a gnutls\_x509\_crt structure
- const char\* oid: holds an Object Identified in null terminated string
- int indx: In case multiple same OIDs exist in the RDN, this specifies which to send. Use zero to get the first one.
- unsigned int raw\_flag: If non zero returns the raw DER data of the DN part.
- void \* buf: a pointer to a structure to hold the name (may be null)
- size\_t \* sizeof\_buf: initially holds the size of buf

#### Description

This function will extract the part of the name of the Certificate issuer specified by the given OID. The output will be encoded as described in RFC2253. The output string will be ASCII or UTF-8 encoded, depending on the certificate data.

Some helper macros with popular OIDs can be found in gnutls/x509.h If raw

flag is zero, this function will only return known OIDs as text. Other OIDs will be DER encoded, as described in RFC2253 – in hex format with a '#' prefix. You can check about known OIDs using gnutls\_x509\_dn\_oid\_known(). If buf is null then only the size will be filled.

Returns GNUTLS\_E\_SHORT\_MEMORY\_BUFFER if the provided buffer is not long enough, and in that case the sizeof\_buf will be updated with the required size. On success 0 is returned.

### 8.2.91 gnutls\_x509\_crt\_get\_issuer\_dn\_oid

int gnutls\_x509\_crt\_get\_issuer\_dn\_oid (gnutls\_x509\_crt cert, int indx, void \* oid, size\_t \* sizeof\_oid)

Arguments

- gnutls\_x509\_crt cert: should contain a gnutls\_x509\_crt structure
- *int* **indx**: This specifies which OID to return. Use zero to get the first one.
- void \* oid: a pointer to a buffer to hold the OID (may be null)
- size\_t \* sizeof\_oid: initially holds the size of oid

### Description

This function will extract the OIDs of the name of the Certificate issuer specified by the given index.

If **oid** is null then only the size will be filled.

Returns GNUTLS\_E\_SHORT\_MEMORY\_BUFFER if the provided buffer is not long enough, and in that case the size of\_oid will be updated with the required size. On success 0 is returned.

### 8.2.92 gnutls\_x509\_crt\_get\_issuer\_dn

int gnutls\_x509\_crt\_get\_issuer\_dn (gnutls\_x509\_crt cert, char \* buf, size\_t \*
sizeof\_buf)

Arguments

- gnutls\_x509\_crt cert: should contain a gnutls\_x509\_crt structure
- char \* buf: a pointer to a structure to hold the name (may be null)
- size\_t \* sizeof\_buf: initially holds the size of buf

#### Description

This function will copy the name of the Certificate issuer in the provided buffer. The name will be in the form "C=xxxx,O=yyyy,CN=zzzz" as described in RFC2253. The output string will be ASCII or UTF-8 encoded, depending on

the certificate data.

If **buf** is null then only the size will be filled.

Returns GNUTLS\_E\_SHORT\_MEMORY\_BUFFER if the provided buffer is not long enough, and in that case the sizeof\_buf will be updated with the required size. On success 0 is returned.

## 8.2.93 gnutls\_x509\_crt\_get\_key\_id

int gnutls\_x509\_crt\_get\_key\_id (gnutls\_x509\_crt crt, unsigned int flags, unsigned char\* output\_data, size\_t\* output\_data\_size)

Arguments

- gnutls\_x509\_crt crt: Holds the certificate
- unsigned int flags: should be 0 for now
- unsigned char\* output\_data: will contain the key ID
- size\_t\* output\_data\_size: holds the size of output\_data (and will be replaced by the actual size of parameters)

#### Description

This function will return a unique ID the depends on the public key parameters.

This ID can be used in checking whether a certificate corresponds to the given private key.

If the buffer provided is not long enough to hold the output, then GNUTLS\_E\_SHORT\_MEMORY\_BUFFF will be returned. The output will normally be a SHA-1 hash output, which is 20 bytes.

In case of failure a negative value will be returned, and 0 on success.

### 8.2.94 gnutls\_x509\_crt\_get\_key\_purpose\_oid

int gnutls\_x509\_crt\_get\_key\_purpose\_oid (gnutls\_x509\_crt\_cert, int indx, void \* oid, size\_t \* sizeof\_oid, unsigned int\* critical)

- gnutls\_x509\_crt cert: should contain a gnutls\_x509\_crt structure
- int indx: This specifies which OID to return. Use zero to get the first one.
- void \* oid: a pointer to a buffer to hold the OID (may be null)
- size\_t \* sizeof\_oid: initially holds the size of oid
- unsigned int\* critical:

This function will extract the key purpose OIDs of the Certificate specified by the given index. These are stored in the Extended Key Usage extension (2.5.29.37) See the GNUTLS\_KP\_\* definitions for human readable names. If **oid** is null then only the size will be filled.

Returns GNUTLS\_E\_SHORT\_MEMORY\_BUFFER if the provided buffer is not long enough, and in that case the size of\_oid will be updated with the required size. On success 0 is returned.

### 8.2.95 gnutls\_x509\_crt\_get\_key\_usage

int gnutls\_x509\_crt\_get\_key\_usage (gnutls\_x509\_crt cert, unsigned int \*key\_usage, unsigned int \* critical)

Arguments

- gnutls\_x509\_crt cert: should contain a gnutls\_x509\_crt structure
- unsigned int \* key\_usage: where the key usage bits will be stored
- unsigned int \* critical: will be non zero if the extension is marked as critical

## Description

This function will return certificate's key usage, by reading the keyUsage X.509 extension (2.5.29.15). The key usage value will ORed values of the: GNUTLS\_KEY\_DIGITAL\_SIGNATURE, GNUTLS\_KEY\_NON\_REPUDIATION, GNUTLS\_KEY\_ENCIPHERMENT, GNUTLS\_KEY\_DATA\_ENCIPHERMENT, GNUTLS\_KEY\_AGREEMENT, GNUTLS\_KEY\_KEY\_CERT\_SIGN, GNUTLS\_KEY\_EY\_ENCIPHER\_ONLY, GNUTLS\_KEY\_DECIPHER\_ONLY.

A negative value may be returned in case of parsing error. If the certificate does not contain the keyUsage extension GNUTLS\_E\_REQUESTED\_DATA\_NOT\_AVAILABLE will be returned.

#### 8.2.96 gnutls\_x509\_crt\_get\_pk\_algorithm

int gnutls\_x509\_crt\_get\_pk\_algorithm (gnutls\_x509\_crt cert, unsigned int\* bits)

Arguments

- qnutls\_x509\_crt cert: should contain a gnutls\_x509\_crt structure
- unsigned int\*bits: if bits is non null it will hold the size of the parameters' in bits

#### Description

This function will return the public key algorithm of an X.509 certificate.

If bits is non null, it should have enough size to hold the parameters size in bits. For RSA the bits returned is the modulus. For DSA the bits returned are of the public exponent.

Returns a member of the gnutls\_pk\_algorithm enumeration on success, or a negative value on error.

## 8.2.97 gnutls\_x509\_crt\_get\_pk\_dsa\_raw

 $int \ \mathbf{gnutls\_x509\_crt\_get\_pk\_dsa\_raw} \ (gnutls\_x509\_crt\ \mathbf{crt},\ gnutls\_datum\ \ ^*\mathbf{p}, \\ gnutls\_datum\ \ ^*\mathbf{q},\ gnutls\_datum\ \ ^*\mathbf{g},\ gnutls\_datum\ \ ^*\mathbf{y})$ 

Arguments

- gnutls\_x509\_crt crt: Holds the certificate
- gnutls\_datum \* p: will hold the p
- gnutls\_datum \* q: will hold the q
- gnutls\_datum \* g: will hold the g
- $gnutls\_datum * y$ : will hold the y

## Description

This function will export the DSA private key's parameters found in the given certificate. The new parameters will be allocated using **gnutls\_malloc()** and will be stored in the appropriate datum.

### 8.2.98 gnutls\_x509\_crt\_get\_pk\_rsa\_raw

 $int \ gnutls\_x509\_crt\_get\_pk\_rsa\_raw \ (gnutls\_x509\_crt\ crt,\ gnutls\_datum\ *m,\ gnutls\_datum\ *e)$ 

Arguments

- gnutls\_x509\_crt crt: Holds the certificate
- gnutls\_datum \* m: will hold the modulus
- qnutls\_datum \* e: will hold the public exponent

### Description

This function will export the RSA private key's parameters found in the given structure. The new parameters will be allocated using **gnutls\_malloc()** and will be stored in the appropriate datum.

#### 8.2.99 gnutls\_x509\_crt\_get\_serial

int gnutls\_x509\_crt\_get\_serial ( $gnutls_x509$ \_crt cert, void\* result,  $size_tt*$  result\_size)

Arguments

- qnutls\_x509\_crt cert: should contain a gnutls\_x509\_crt structure
- void\* result: The place where the serial number will be copied
- $size_t^*$  result\_size: Holds the size of the result field.

#### Description

This function will return the X.509 certificate's serial number. This is obtained by the X509 Certificate serialNumber field. Serial is not always a 32 or 64bit number. Some CAs use large serial numbers, thus it may be wise to handle it as something opaque.

Returns 0 on success and a negative value in case of an error.

## 8.2.100 gnutls\_x509\_crt\_get\_signature\_algorithm

 $int \ gnutls\_x509\_crt\_get\_signature\_algorithm \ (gnutls\_x509\_crt\ cert)$  Arguments

• gnutls\_x509\_crt cert: should contain a gnutls\_x509\_crt structure

### Description

This function will return a value of the gnutls\_sign\_algorithm enumeration that is the signature algorithm.

Returns a negative value on error.

## 8.2.101 gnutls\_x509\_crt\_get\_subject\_alt\_name

 $int\ gnutls\_x509\_crt\_get\_subject\_alt\_name\ (gnutls\_x509\_crt\ cert,\ unsigned\ int\ seq,\ void\ *ret,\ size\_t\ *ret\_size,\ unsigned\ int\ *critical)$ 

- gnutls\_x509\_crt cert: should contain a gnutls\_x509\_crt structure
- unsigned int seq: specifies the sequence number of the alt name (0 for the first one, 1 for the second etc.)
- void \* ret: is the place where the alternative name will be copied to
- size\_t \* ret\_size: holds the size of ret.
- unsigned int \* critical: will be non zero if the extension is marked as critical (may be null)

This function will return the alternative names, contained in the given certificate.

This is specified in X509v3 Certificate Extensions. GNUTLS will return the Alternative name (2.5.29.17), or a negative error code.

Returns GNUTLS\_E\_SHORT\_MEMORY\_BUFFER if ret\_size is not enough to hold the alternative name, or the type of alternative name if everything was ok. The type is one of the enumerated gnutls\_x509\_subject\_alt\_name.

If the certificate does not have an Alternative name with the specified sequence number then returns GNUTLS\_E\_REQUESTED\_DATA\_NOT\_AVAILABLE;

## 8.2.102 gnutls\_x509\_crt\_get\_subject\_key\_id

int gnutls\_x509\_crt\_get\_subject\_key\_id (gnutls\_x509\_crt cert, void\*ret, size\_t\* ret\_size, unsigned int\* critical)

Arguments

- gnutls\_x509\_crt cert: should contain a gnutls\_x509\_crt structure
- void\* ret:
- $size_t^*$  ret\_size:
- unsigned int\* critical: will be non zero if the extension is marked as critical (may be null)

### Description

This function will return the X.509v3 certificate's subject key identifier. This is obtained by the X.509 Subject Key identifier extension field (2.5.29.14). Returns 0 on success and a negative value in case of an error.

### 8.2.103 gnutls\_x509\_crt\_get\_version

int gnutls\_x509\_crt\_get\_version (gnutls\_x509\_crt cert)

Arguments

• gnutls\_x509\_crt cert: should contain a gnutls\_x509\_crt structure

#### Description

This function will return the version of the specified Certificate. Returns a negative value on error.

### 8.2.104 gnutls\_x509\_crt\_import

 $int \ gnutls\_x509\_crt\_import \ (gnutls\_x509\_crt\ cert,\ const\ gnutls\_datum\ *data,\ gnutls\_x509\_crt\_fmt\ format)$ 

- $\bullet$  gnutls\_x509\_crt cert: The structure to store the parsed certificate.
- const gnutls\_datum \* data: The DER or PEM encoded certificate.
- qnutls\_x509\_crt\_fmt format: One of DER or PEM

Returns 0 on success.

This function will convert the given DER or PEM encoded Certificate to the native gnutls\_x509\_crt format. The output will be stored in **cert**. If the Certificate is PEM encoded it should have a header of "X509 CERTIFICATE", or "CERTIFICATE".

## 8.2.105 gnutls\_x509\_crt\_init

int gnutls\_x509\_crt\_init (gnutls\_x509\_crt \* cert)
Arguments

• gnutls\_x509\_crt \* cert: The structure to be initialized

### Description

This function will initialize an X.509 certificate structure. Returns 0 on success.

## 8.2.106 gnutls\_x509\_crt\_list\_verify

int gnutls\_x509\_crt\_list\_verify (gnutls\_x509\_crt\*cert\_list, int cert\_list\_length, gnutls\_x509\_crt\*CA\_list, int CA\_list\_length, gnutls\_x509\_crl\*CRL\_list, int CRL\_list\_length, unsigned int flags, unsigned int \*verify)

- gnutls\_x509\_crt\* cert\_list: is the certificate list to be verified
- int cert\_list\_length: holds the number of certificate in cert\_list
- qnutls\_x509\_crt \* CA\_list: is the CA list which will be used in verification
- int CA\_list\_length: holds the number of CA certificate in CA\_list
- gnutls\_x509\_crl\* CRL\_list: holds a list of CRLs.
- int CRL\_list\_length: the length of CRL list.
- unsigned int flags: Flags that may be used to change the verification algorithm. Use OR of the gnutls\_certificate\_verify\_flags enumerations.
- unsigned int \* verify: will hold the certificate verification output.

This function will try to verify the given certificate list and return its status. Note that expiration and activation dates are not checked by this function, you should check them using the appropriate functions.

If no flags are specified (0), this function will use the basicConstraints (2.5.29.19) PKIX extension. This means that only a certificate authority is allowed to sign a certificate.

You must also check the peer's name in order to check if the verified certificate belongs to the actual peer.

The certificate verification output will be put in **verify** and will be one or more of the gnutls\_certificate\_status enumerated elements bitwise or'd. For a more detailed verification status use **gnutls\_x509\_crt\_verify()** per list element.

GNUTLS\_CERT\_INVALID: the certificate chain is not valid.

GNUTLS\_CERT\_REVOKED: a certificate in the chain has been revoked.

Returns 0 on success and a negative value in case of an error.

## 8.2.107 gnutls\_x509\_crt\_set\_activation\_time

 $int \ gnutls\_x509\_crt\_set\_activation\_time \ (gnutls\_x509\_crt \ cert, \ time\_t \ act\_time)$  Arguments

- gnutls\_x509\_crt cert: should contain a gnutls\_x509\_crt structure
- time\_t act\_time: The actual time

## Description

This function will set the time this Certificate was or will be activated. Returns 0 on success, or a negative value in case of an error.

### 8.2.108 gnutls\_x509\_crt\_set\_authority\_key\_id

int gnutls\_x509\_crt\_set\_authority\_key\_id (gnutls\_x509\_crt cert, const void\* id, size\_t id\_size)

Arguments

- gnutls\_x509\_crt cert: should contain a gnutls\_x509\_crt structure
- const void\* id: The key ID
- size\_t id\_size: Holds the size of the serial field.

#### Description

This function will set the X.509 certificate's authority key ID extension. Only the keyIdentifier field can be set with this function.

Returns 0 on success, or a negative value in case of an error.

## 8.2.109 gnutls\_x509\_crt\_set\_ca\_status

 $int \ gnutls\_x509\_crt\_set\_ca\_status \ (gnutls\_x509\_crt\ crt,\ unsigned\ int\ ca)$  Arguments

- $\bullet \ gnutls\_x509\_crt$  crt: should contain a gnutls\\_x509\\_crt structure
- unsigned int ca: true(1) or false(0). Depending on the Certificate authority status.

## Description

This function will set the basicConstraints certificate extension. Returns 0 on success.

## 8.2.110 gnutls\_x509\_crt\_set\_crl\_dist\_points

int gnutls\_x509\_crt\_set\_crl\_dist\_points ( $gnutls_x509_crt$  crt,  $gnutls_x509\_subject_alt_name$  type,  $const\ void^*$  data\_string,  $unsigned\ int$  reason\_flags)

Arguments

- gnutls\_x509\_crt crt: should contain a gnutls\_x509\_crt structure
- gnutls\_x509\_subject\_alt\_name type: is one of the gnutls\_x509\_subject\_alt\_name enumerations
- const void\* data\_string: The data to be set
- unsigned int reason\_flags: revocation reasons

### Description

This function will set the CRL distribution points certificate extension. Returns 0 on success.

## 8.2.111 gnutls\_x509\_crt\_set\_crq

int gnutls\_x509\_crt\_set\_crq (gnutls\_x509\_crt crt, gnutls\_x509\_crq crq)
Arguments

- gnutls\_x509\_crt crt: should contain a gnutls\_x509\_crt structure
- gnutls\_x509\_crq crq: holds a certificate request

### Description

This function will set the name and public parameters from the given certificate request to the certificate. Only RSA keys are currently supported. Returns 0 on success.

### 8.2.112 gnutls\_x509\_crt\_set\_dn\_by\_oid

int gnutls\_x509\_crt\_set\_dn\_by\_oid (gnutls\_x509\_crt crt, const char\* oid, unsigned int raw\_flag, const void \* name, unsigned int sizeof\_name)

Arguments

- gnutls\_x509\_crt crt: should contain a gnutls\_x509\_crt structure
- const char\* oid: holds an Object Identifier in a null terminated string
- unsigned int raw\_flag: must be 0, or 1 if the data are DER encoded
- const void \* name: a pointer to the name
- unsigned int sizeof\_name: holds the size of name

### Description

This function will set the part of the name of the Certificate subject, specified by the given OID. The input string should be ASCII or UTF-8 encoded. Some helper macros with popular OIDs can be found in gnutls/x509.h With this function you can only set the known OIDs. You can test for known OIDs using <code>gnutls\_x509\_dn\_oid\_known()</code>. For OIDs that are not known (by gnutls) you should properly DER encode your data, and call this function with raw\_flag set. Returns 0 on success.

### 8.2.113 gnutls\_x509\_crt\_set\_expiration\_time

int gnutls\_x509\_crt\_set\_expiration\_time ( $gnutls_x509_crt$  cert,  $time_t$  exp\_time) Arguments

- gnutls\_x509\_crt cert: should contain a gnutls\_x509\_crt structure
- time\_t exp\_time: The actual time

#### Description

This function will set the time this Certificate will expire. Returns 0 on success, or a negative value in case of an error.

### 8.2.114 gnutls\_x509\_crt\_set\_issuer\_dn\_by\_oid

int gnutls\_x509\_crt\_set\_issuer\_dn\_by\_oid (gnutls\_x509\_crt crt, const char\* oid, unsigned int raw\_flag, const void \* name, unsigned int sizeof\_name)

Arguments

- gnutls\_x509\_crt crt: should contain a gnutls\_x509\_crt structure
- const char\* oid: holds an Object Identifier in a null terminated string

- unsigned int raw\_flag: must be 0, or 1 if the data are DER encoded
- const void \* name: a pointer to the name
- unsigned int sizeof\_name: holds the size of name

This function will set the part of the name of the Certificate issuer, specified by the given OID. The input string should be ASCII or UTF-8 encoded.

Some helper macros with popular OIDs can be found in gnutls/x509.h With this function you can only set the known OIDs. You can test for known OIDs using **gnutls\_x509\_dn\_oid\_known()**. For OIDs that are not known (by gnutls) you should properly DER encode your data, and call this function with raw\_flag set. Normally you do not need to call this function, since the signing operation will copy the signer's name as the issuer of the certificate.

#### Returns 0 on success.

## 8.2.115 gnutls\_x509\_crt\_set\_key\_purpose\_oid

int gnutls\_x509\_crt\_set\_key\_purpose\_oid (gnutls\_x509\_crt cert, const void \* oid, unsigned int critical)

Arguments

- gnutls\_x509\_crt cert: should contain a gnutls\_x509\_crt structure
- const void \* oid: a pointer to a null terminated string that holds the OID
- unsigned int critical: Whether this extension will be critical or not

### Description

This function will set the key purpose OIDs of the Certificate. These are stored in the Extended Key Usage extension (2.5.29.37) See the GNUTLS\_KP\_\* definitions for human readable names.

Subsequent calls to this function will append OIDs to the OID list. On success 0 is returned.

## 8.2.116 gnutls\_x509\_crt\_set\_key\_usage

 $int \ gnutls\_x509\_crt\_set\_key\_usage \ (gnutls\_x509\_crt\ crt,\ unsigned\ int\ usage)$  Arguments

- gnutls\_x509\_crt crt: should contain a gnutls\_x509\_crt structure
- unsigned int usage: an ORed sequence of the GNUTLS\_KEY\_\* elements.

### Description

This function will set the keyUsage certificate extension. Returns 0 on success.

## 8.2.117 gnutls\_x509\_crt\_set\_key

int gnutls\_x509\_crt\_set\_key (gnutls\_x509\_crt crt, gnutls\_x509\_privkey key)
Arguments

- gnutls\_x509\_crt crt: should contain a gnutls\_x509\_crt structure
- gnutls\_x509\_privkey key: holds a private key

### Description

This function will set the public parameters from the given private key to the certificate. Only RSA keys are currently supported. Returns 0 on success.

### 8.2.118 gnutls\_x509\_crt\_set\_serial

int gnutls\_x509\_crt\_set\_serial (gnutls\_x509\_crt cert, const void\* serial, size\_t serial\_size)

Arguments

- gnutls\_x509\_crt cert: should contain a gnutls\_x509\_crt structure
- const void\* serial: The serial number
- size\_t serial\_size: Holds the size of the serial field.

#### Description

This function will set the X.509 certificate's serial number. Serial is not always a 32 or 64bit number. Some CAs use large serial numbers, thus it may be wise to handle it as something opaque.

Returns 0 on success, or a negative value in case of an error.

### 8.2.119 gnutls\_x509\_crt\_set\_subject\_alternative\_name

int gnutls\_x509\_crt\_set\_subject\_alternative\_name (gnutls\_x509\_crt crt, gnutls\_x509\_subject\_alt\_name type, const char\* data\_string)

Arguments

- gnutls\_x509\_crt crt: should contain a gnutls\_x509\_crt structure
- gnutls\_x509\_subject\_alt\_name type: is one of the gnutls\_x509\_subject\_alt\_name enumerations
- const char\* data\_string: The data to be set

### Description

This function will set the subject alternative name certificate extension. Returns 0 on success.

## 8.2.120 gnutls\_x509\_crt\_set\_subject\_key\_id

int gnutls\_x509\_crt\_set\_subject\_key\_id (gnutls\_x509\_crt cert, const void\*id, size\_t id\_size)

#### Arguments

- gnutls\_x509\_crt cert: should contain a gnutls\_x509\_crt structure
- const void\* id: The key ID
- *size\_t* **id\_size**: Holds the size of the serial field.

## Description

This function will set the X.509 certificate's subject key ID extension.

Returns 0 on success, or a negative value in case of an error.

## 8.2.121 gnutls\_x509\_crt\_set\_version

 $int \ gnutls\_x509\_crt\_set\_version \ (gnutls\_x509\_crt\ crt,\ unsigned\ int\ version)$  Arguments

- qnutls\_x509\_crt crt: should contain a gnutls\_x509\_crt structure
- unsigned int version: holds the version number. For X.509v1 certificates must be 1.

#### Description

This function will set the version of the certificate. This must be one for X.509 version 1, and so on. Plain certificates without extensions must have version set to one.

Returns 0 on success.

### 8.2.122 gnutls\_x509\_crt\_sign

int gnutls\_x509\_crt\_sign (gnutls\_x509\_crt crt, gnutls\_x509\_crt issuer, gnutls\_x509\_privkey issuer\_key)

#### Arguments

- gnutls\_x509\_crt crt: should contain a gnutls\_x509\_crt structure
- gnutls\_x509\_crt issuer: is the certificate of the certificate issuer
- gnutls\_x509\_privkey issuer\_key: holds the issuer's private key

### Description

This function will sign the certificate with the issuer's private key, and will copy the issuer's information into the certificate.

This must be the last step in a certificate generation since all the previously set parameters are now signed.

Returns 0 on success.

## 8.2.123 gnutls\_x509\_crt\_to\_xml

int gnutls\_x509\_crt\_to\_xml (gnutls\_x509\_crt cert, gnutls\_datum\* res, int detail)

Arguments

- gnutls\_x509\_crt cert: should contain a gnutls\_x509\_crt structure
- qnutls\_datum\* res: The datum that will hold the result
- int detail: The detail level (must be GNUTLS\_XML\_SHOW\_ALL or GNUTLS\_XML\_NORMAL)

## Description

This function will return the XML structures of the given X.509 certificate. The XML structures are allocated internally (with malloc) and stored into res. Returns a negative error code in case of an error.

## 8.2.124 gnutls\_x509\_crt\_verify\_data

int gnutls\_x509\_crt\_verify\_data (gnutls\_x509\_crt crt, unsigned int flags, const gnutls\_datum\* data, const gnutls\_datum\* signature)

Arguments

- gnutls\_x509\_crt crt: Holds the certificate
- unsigned int flags: should be 0 for now
- const gnutls\_datum\* data: holds the data to be signed
- const gnutls\_datum\* signature: contains the signature

#### Description

This function will verify the given signed data, using the parameters from the certificate.

In case of a verification failure 0 is returned, and 1 on success.

## 8.2.125 gnutls\_x509\_crt\_verify

int gnutls\_x509\_crt\_verify (gnutls\_x509\_crt cert, gnutls\_x509\_crt \* CA\_list, int CA\_list\_length, unsigned int flags, unsigned int \* verify)

- gnutls\_x509\_crt cert: is the certificate to be verified
- gnutls\_x509\_crt \* CA\_list: is one certificate that is considered to be trusted one

- int CA\_list\_length: holds the number of CA certificate in CA\_list
- unsigned int flags: Flags that may be used to change the verification algorithm. Use OR of the gnutls\_certificate\_verify\_flags enumerations.
- unsigned int \* verify: will hold the certificate verification output.

This function will try to verify the given certificate and return its status. The verification output in this functions cannot be GNUTLS\_CERT\_NOT\_VALID. Returns 0 on success and a negative value in case of an error.

## 8.2.126 gnutls\_x509\_dn\_oid\_known

 $int \ \mathbf{gnutls\_x509\_dn\_oid\_known} \ (const \ char^* \ \mathbf{oid})$ 

Arguments

• const char\* oid: holds an Object Identifier in a null terminated string

### Description

This function will inform about known DN OIDs. This is useful since functions like <code>gnutls\_x509\_crt\_set\_dn\_by\_oid()</code> use the information on known OIDs to properly encode their input. Object Identifiers that are not known are not encoded by these functions, and their input is stored directly into the ASN.1 structure. In that case of unknown OIDs, you have the responsibility of DER encoding your data.

Returns 1 on known OIDs and 0 otherwise.

## 8.2.127 gnutls\_x509\_privkey\_cpy

int gnutls\_x509\_privkey\_cpy (gnutls\_x509\_privkey dst, gnutls\_x509\_privkey src)

Arguments

- gnutls\_x509\_privkey dst: The destination key, which should be initialized.
- gnutls\_x509\_privkey src: The source key

#### Description

This function will copy a private key from source to destination key.

### 8.2.128 gnutls\_x509\_privkey\_deinit

void gnutls\_x509\_privkey\_deinit (gnutls\_x509\_privkey key)
Arguments

• gnutls\_x509\_privkey key: The structure to be initialized

### Description

This function will deinitialize a private key structure.

## 8.2.129 gnutls\_x509\_privkey\_export\_dsa\_raw

int gnutls\_x509\_privkey\_export\_dsa\_raw (gnutls\_x509\_privkey key, gnutls\_datum \* p, gnutls\_datum \* q, gnutls\_datum \* g, gnutls\_datum \* y, gnutls\_datum \* x)

Arguments

- qnutls\_x509\_privkey key:
- gnutls\_datum \* p: will hold the p
- $gnutls\_datum * q$ : will hold the q
- $gnutls\_datum * g$ : will hold the g
- gnutls\_datum \* y: will hold the y
- $gnutls\_datum^* \mathbf{x}$ : will hold the x

### Description

This function will export the DSA private key's parameters found in the given structure. The new parameters will be allocated using **gnutls\_malloc()** and will be stored in the appropriate datum.

## 8.2.130 gnutls\_x509\_privkey\_export\_pkcs8

intgnutls\_x509\_privkey\_export\_pkcs8 ( $gnutls_x509\_privkey$  key,  $gnutls_x509\_crt\_fmt$  format, const char \*password, unsigned int flags, void \*output\_data,  $size_t$  \*output\_data\_size)

- gnutls\_x509\_privkey key: Holds the key
- gnutls\_x509\_crt\_fmt format: the format of output params. One of PEM or DER.
- const char \* password: the password that will be used to encrypt the key.
- unsigned int flags: an ORed sequence of gnutls\_pkcs\_encrypt\_flags
- void \* output\_data: will contain a private key PEM or DER encoded
- *size\_t* \* **output\_data\_size**: holds the size of output\_data (and will be replaced by the actual size of parameters)

This function will export the private key to a PKCS8 structure. Currently only RSA keys can be exported. If the flags do not specify the encryption cipher, then the default 3DES (PBES2) will be used.

The **password** can be either ASCII or UTF-8 in the default PBES2 encryption schemas, or ASCII for the PKCS12 schemas.

If the buffer provided is not long enough to hold the output, then GNUTLS\_E\_SHORT\_MEMORY\_BUFFER will be returned.

If the structure is PEM encoded, it will have a header of "BEGIN ENCRYPTED PRIVATE KEY" or "BEGIN PRIVATE KEY" if encryption is not used. In case of failure a negative value will be returned, and 0 on success.

### 8.2.131 gnutls\_x509\_privkey\_export\_rsa\_raw

 $int \ gnutls\_x509\_privkey\_export\_rsa\_raw (gnutls\_x509\_privkey key, gnutls\_datum * m, gnutls\_datum * e, gnutls\_datum * d, gnutls\_datum * p, gnutls\_datum * q, gnutls\_datum * u)$ 

### Arguments

- gnutls\_x509\_privkey key:
- gnutls\_datum \* m: will hold the modulus
- gnutls\_datum \* e: will hold the public exponent
- gnutls\_datum \* d: will hold the private exponent
- gnutls\_datum \* p: will hold the first prime (p)
- gnutls\_datum\* q: will hold the second prime (q)
- $gnutls\_datum^*$  **u**: will hold the coefficient

### Description

This function will export the RSA private key's parameters found in the given structure. The new parameters will be allocated using **gnutls\_malloc()** and will be stored in the appropriate datum.

### 8.2.132 gnutls\_x509\_privkey\_export

int gnutls\_x509\_privkey\_export ( $gnutls_x509_privkey$  key,  $gnutls_x509_crt_fmt$  format,  $void^*$  output\_data,  $size_t^*$  output\_data\_size)

- gnutls\_x509\_privkey key: Holds the key
- gnutls\_x509\_crt\_fmt format: the format of output params. One of PEM or DER.

- void\* output\_data: will contain a private key PEM or DER encoded
- size\_t\* output\_data\_size: holds the size of output\_data (and will be replaced by the actual size of parameters)

This function will export the private key to a PKCS1 structure for RSA keys, or an integer sequence for DSA keys. The DSA keys are in the same format with the parameters used by openssl.

If the buffer provided is not long enough to hold the output, then GNUTLS\_E\_SHORT\_MEMORY\_BUFFE will be returned.

If the structure is PEM encoded, it will have a header of "BEGIN RSA PRIVATE KEY".

In case of failure a negative value will be returned, and 0 on success.

## 8.2.133 gnutls\_x509\_privkey\_generate

int gnutls\_x509\_privkey\_generate (gnutls\_x509\_privkey key, gnutls\_pk\_algorithm algo, unsigned int bits, unsigned int flags)

Arguments

- gnutls\_x509\_privkey key: should contain a gnutls\_x509\_privkey structure
- gnutls\_pk\_algorithm algo: is one of RSA or DSA.
- unsigned int bits: the size of the modulus
- unsigned int flags: unused for now. Must be 0.

#### Description

This function will generate a random private key. Note that this function must be called on an empty private key.

Returns 0 on success or a negative value on error.

### 8.2.134 gnutls\_x509\_privkey\_get\_key\_id

int gnutls\_x509\_privkey\_get\_key\_id (gnutls\_x509\_privkey key, unsigned int flags, unsigned char\* output\_data, size\_t\* output\_data\_size)

- gnutls\_x509\_privkey key: Holds the key
- unsigned int flags: should be 0 for now
- unsigned char\* output\_data: will contain the key ID
- size\_t\* output\_data\_size: holds the size of output\_data (and will be replaced by the actual size of parameters)

This function will return a unique ID the depends on the public key parameters. This ID can be used in checking whether a certificate corresponds to the given key

If the buffer provided is not long enough to hold the output, then GNUTLS\_E\_SHORT\_MEMORY\_BUFFER will be returned. The output will normally be a SHA-1 hash output, which is 20 bytes.

In case of failure a negative value will be returned, and 0 on success.

## 8.2.135 gnutls\_x509\_privkey\_get\_pk\_algorithm

 $int \ gnutls\_x509\_privkey\_get\_pk\_algorithm \ (gnutls\_x509\_privkey \ key)$  Arguments

• gnutls\_x509\_privkey key: should contain a gnutls\_x509\_privkey structure

### Description

This function will return the public key algorithm of a private key. Returns a member of the gnutls\_pk\_algorithm enumeration on success, or a negative value on error.

## 8.2.136 gnutls\_x509\_privkey\_import\_dsa\_raw

int gnutls\_x509\_privkey\_import\_dsa\_raw (gnutls\_x509\_privkey key, const gnutls\_datum\*p, const gnutls\_datum\*q, const gnutls\_datum\*g, const gnutls\_datum\*y, const gnutls\_datum\*x)

#### Arguments

- gnutls\_x509\_privkey key: The structure to store the parsed key
- const gnutls\_datum\* p: holds the p
- $const\ gnutls\_datum*\ \mathbf{q}$ : holds the q
- const gnutls\_datum\* g: holds the g
- $const\ gnutls\_datum*y$ : holds the y
- $const\ gnutls\_datum* \mathbf{x}$ : holds the x

### Description

This function will convert the given DSA raw parameters to the native gnutls\_x509\_privkey format. The output will be stored in **key**.

## 8.2.137 gnutls\_x509\_privkey\_import\_pkcs8

int gnutls\_x509\_privkey\_import\_pkcs8 (gnutls\_x509\_privkey key, const gnutls\_datum \*data, gnutls\_x509\_crt\_fmt format, const char \*password, unsigned int flags)

Arguments

- gnutls\_x509\_privkey key: The structure to store the parsed key
- const gnutls\_datum \* data: The DER or PEM encoded key.
- gnutls\_x509\_crt\_fmt format: One of DER or PEM
- const char \* password: the password to decrypt the key (if it is encrypted).
- unsigned int flags: use 0.

### Description

This function will convert the given DER or PEM encoded PKCS8 2.0 encrypted key to the native gnutls\_x509\_privkey format. The output will be stored in **key**. Currently only RSA keys can be imported, and flags can only be used to indicate an unencrypted key.

The **password** can be either ASCII or UTF-8 in the default PBES2 encryption schemas, or ASCII for the PKCS12 schemas.

If the Certificate is PEM encoded it should have a header of "ENCRYPTED PRIVATE KEY", or "PRIVATE KEY". You only need to specify the flags if the key is DER encoded.

Returns 0 on success.

### 8.2.138 gnutls\_x509\_privkey\_import\_rsa\_raw

int gnutls\_x509\_privkey\_import\_rsa\_raw (gnutls\_x509\_privkey key, const gnutls\_datum\* m, const gnutls\_datum\* e, const gnutls\_datum\* d, const gnutls\_datum\* p, const gnutls\_datum\* q, const gnutls\_datum\* u)

- gnutls\_x509\_privkey key: The structure to store the parsed key
- $const\ gnutls\_datum*\ m$ : holds the modulus
- const gnutls\_datum\* e: holds the public exponent
- const gnutls\_datum\* d: holds the private exponent
- const gnutls\_datum\* p: holds the first prime (p)
- const gnutls\_datum\* q: holds the second prime (q)
- const gnutls\_datum\* u: holds the coefficient

This function will convert the given RSA raw parameters to the native gnutls\_x509\_privkey format. The output will be stored in **key**.

### 8.2.139 gnutls\_x509\_privkey\_import

 $int \ \mathbf{gnutls\_x509\_privkey\_import} \ (gnutls\_x509\_privkey \ \mathbf{key}, \ const \ gnutls\_datum \\ * \ \mathbf{data}, \ gnutls\_x509\_crt\_fmt \ \mathbf{format})$ 

Arguments

- gnutls\_x509\_privkey key: The structure to store the parsed key
- const gnutls\_datum \* data: The DER or PEM encoded certificate.
- $\bullet \ \mathit{gnutls\_x509\_crt\_fmt}$  format: One of DER or PEM

### Description

This function will convert the given DER or PEM encoded key to the native gnutls\_x509\_privkey format. The output will be stored in **key**.

If the key is PEM encoded it should have a header of "RSA PRIVATE KEY"

If the key is PEM encoded it should have a header of "RSA PRIVATE KEY", or "DSA PRIVATE KEY".

Returns 0 on success.

### 8.2.140 gnutls\_x509\_privkey\_init

int gnutls\_x509\_privkey\_init (gnutls\_x509\_privkey \* key)

Arguments

• gnutls\_x509\_privkey \* key: The structure to be initialized

### Description

This function will initialize an private key structure.

Returns 0 on success.

### 8.2.141 gnutls\_x509\_privkey\_sign\_data

 $int \ gnutls\_x509\_privkey\_sign\_data \ (gnutls\_x509\_privkey \ key, \ gnutls\_digest\_algorithm \ digest, \ unsigned \ int \ flags, \ const \ gnutls\_datum* \ data, \ void* \ signature, \ size\_t* \ signature\_size)$ 

- qnutls\_x509\_privkey key: Holds the key
- gnutls\_digest\_algorithm digest: should be MD5 or SHA1
- unsigned int flags: should be 0 for now

- const gnutls\_datum\* data: holds the data to be signed
- *void\** **signature**: will contain the signature
- *size\_t\** **signature\_size**: holds the size of signature (and will be replaced by the new size)

This function will sign the given data using a signature algorithm supported by the private key. Signature algorithms are always used together with a hash functions. Different hash functions may be used for the RSA algorithm, but only SHA-1 for the DSA keys.

If the buffer provided is not long enough to hold the output, then GNUTLS\_E\_SHORT\_MEMORY\_BUFFE will be returned.

In case of failure a negative value will be returned, and 0 on success.

## 8.2.142 gnutls\_x509\_privkey\_verify\_data

int gnutls\_x509\_privkey\_verify\_data (gnutls\_x509\_privkey key, unsigned int flags, const gnutls\_datum\* data, const gnutls\_datum\* signature)

Arguments

- gnutls\_x509\_privkey key: Holds the key
- unsigned int flags: should be 0 for now
- const gnutls\_datum\* data: holds the data to be signed
- const gnutls\_datum\* signature: contains the signature

#### Description

This function will verify the given signed data, using the parameters in the private key.

In case of a verification failure 0 is returned, and 1 on success.

### 8.2.143 gnutls\_x509\_rdn\_get\_by\_oid

int gnutls\_x509\_rdn\_get\_by\_oid (const gnutls\_datum \*idn, const char \*oid, int indx, unsigned int raw\_flag, void \*buf, size\_t \*sizeof\_buf)

- const gnutls\_datum \*idn: should contain a DER encoded RDN sequence
- const char \* oid: an Object Identifier
- int indx: In case multiple same OIDs exist in the RDN indicates which to send. Use 0 for the first one.

- unsigned int raw\_flag: If non zero then the raw DER data are returned.
- void \* buf: a pointer to a structure to hold the peer's name
- size\_t \* sizeof\_buf: holds the size of buf

This function will return the name of the given Object identifier, of the RDN sequence. The name will be encoded using the rules from RFC2253. Returns GNUTLS\_E\_SHORT\_MEMORY\_BUFFER if the provided buffer is not long enough, and 0 on success.

### 8.2.144 gnutls\_x509\_rdn\_get\_oid

int gnutls\_x509\_rdn\_get\_oid (const gnutls\_datum \*idn, int indx, void \*buf,
size\_t \*sizeof\_buf)

Arguments

- const gnutls\_datum \*idn: should contain a DER encoded RDN sequence
- int indx: Indicates which OID to return. Use 0 for the first one.
- *void* \* **buf**:
- size\_t \* sizeof\_buf:

### Description

This function will return the specified Object identifier, of the RDN sequence. Returns GNUTLS\_E\_SHORT\_MEMORY\_BUFFER if the provided buffer is not long enough, and 0 on success.

## 8.2.145 gnutls\_x509\_rdn\_get

int gnutls\_x509\_rdn\_get (const gnutls\_datum \*idn, char \*buf,  $size_t$  \*sizeof\_buf)
Arguments

- const gnutls\_datum \* idn: should contain a DER encoded RDN sequence
- $\bullet$  char \* buf: a pointer to a structure to hold the peer's name
- size\_t \* sizeof\_buf: holds the size of buf

#### Description

This function will return the name of the given RDN sequence. The name will be in the form "C=xxxx,O=yyyy,CN=zzzz" as described in RFC2253. Returns GNUTLS\_E\_SHORT\_MEMORY\_BUFFER if the provided buffer is not long enough, and 0 on success.

# 8.3 GnuTLS-extra library

These functions are only available in the GPL version of the library called "gnutls-extra". The prototypes for this library lie in "gnutls/extra.h".

### 8.3.1 gnutls\_global\_init\_extra

int gnutls\_global\_init\_extra (void)

Arguments

• void:

Description

This function initializes the global state of gnutls-extra library to defaults. Returns zero on success.

Note that **gnutls\_global\_init()** has to be called before this function. If this function is not called then the gnutls-extra library will not be usable.

## 8.3.2 gnutls\_srp\_allocate\_client\_credentials

 $int \verb|gnutls_srp_a| locate\_client\_credentials (gnutls\_srp\_client\_credentials *sc)| Arguments$ 

• gnutls\_srp\_client\_credentials \*sc: is a pointer to an gnutls\_srp\_server\_credentials structure.

#### Description

This structure is complex enough to manipulate directly thus this helper function is provided in order to allocate it.

Returns 0 on success.

### 8.3.3 gnutls\_srp\_allocate\_server\_credentials

 $int \ gnutls\_srp\_allocate\_server\_credentials \ (gnutls\_srp\_server\_credentials \ *sc)$  Arguments

• gnutls\_srp\_server\_credentials \*sc: is a pointer to an gnutls\_srp\_server\_credentials structure.

#### Description

This structure is complex enough to manipulate directly thus this helper function is provided in order to allocate it.

Returns 0 on success.

# 8.3.4 gnutls\_srp\_base64\_decode\_alloc

int gnutls\_srp\_base64\_decode\_alloc (const gnutls\_datum \*b64\_data, gnutls\_datum\*
result)

Arguments

- const gnutls\_datum \* b64\_data: contains the encoded data
- gnutls\_datum\* result: the place where decoded data lie

# Description

This function will decode the given encoded data. The decoded data will be allocated, and stored into result. It will decode using the base64 algorithm found in libsrp.

You should use **gnutls\_free()** to free the returned data.

# 8.3.5 gnutls\_srp\_base64\_decode

int gnutls\_srp\_base64\_decode (const gnutls\_datum \*b64\_data, char\*result, int\* result\_size)

Arguments

- const gnutls\_datum \* b64\_data: contain the encoded data
- char\* result: the place where decoded data will be copied
- int\* result\_size: holds the size of the result

#### Description

This function will decode the given encoded data, using the base64 encoding found in libsrp.

Note that b64\_data should be null terminated.

Returns GNUTLS\_E\_SHORT\_MEMORY\_BUFFER if the buffer given is not long enough, or 0 on success.

# 8.3.6 gnutls\_srp\_base64\_encode\_alloc

 $int \ gnutls\_srp\_base64\_encode\_alloc\ (const\ gnutls\_datum\ ^*data,\ gnutls\_datum^*result)$ 

Arguments

- const gnutls\_datum \* data: contains the raw data
- gnutls\_datum\* result: will hold the newly allocated encoded data

#### Description

This function will convert the given data to printable data, using the base64

encoding. This is the encoding used in SRP password files. This function will allocate the required memory to hold the encoded data. You should use **gnutls\_free()** to free the returned data.

# 8.3.7 gnutls\_srp\_base64\_encode

int gnutls\_srp\_base64\_encode (const gnutls\_datum \*data, char\* result, int\* result\_size)

Arguments

- const gnutls\_datum \* data: contain the raw data
- char\* result: the place where base64 data will be copied
- *int\** **result\_size**: holds the size of the result

#### Description

This function will convert the given data to printable data, using the base64 encoding, as used in the libsrp. This is the encoding used in SRP password files. If the provided buffer is not long enough GNUTLS\_E\_SHORT\_MEMORY\_BUFFER is returned.

# 8.3.8 gnutls\_srp\_free\_client\_credentials

void gnutls\_srp\_free\_client\_credentials ( $gnutls\_srp\_client\_credentials$  sc) Arguments

 $\bullet$  gnutls\_srp\_client\_credentials  $\mathbf{sc}:$  is an gnutls\_srp\_client\_credentials structure.

#### Description

This structure is complex enough to manipulate directly thus this helper function is provided in order to free (deallocate) it.

# 8.3.9 gnutls\_srp\_free\_server\_credentials

void gnutls\_srp\_free\_server\_credentials ( $gnutls\_srp\_server\_credentials$  sc) Arguments

 $\bullet$   $gnutls\_srp\_server\_credentials$  structure.

#### Description

This structure is complex enough to manipulate directly thus this helper function is provided in order to free (deallocate) it.

#### 8.3.10 gnutls\_srp\_server\_get\_username

 $const\ char\ * {\bf gnutls\_srp\_server\_get\_username}\ (gnutls\_session\ {\bf session})$  Arguments

• gnutls\_session session: is a gnutls session

#### Description

This function will return the username of the peer. This should only be called in case of SRP authentication and in case of a server. Returns NULL in case of an error.

# 8.3.11 gnutls\_srp\_server\_set\_select\_function

void gnutls\_srp\_server\_set\_select\_function ( $gnutls\_session$ ,  $gnutls\_srp\_server\_select\_function$  \* func)

Arguments

- gnutls\_session session: is a gnutls\_session structure.
- gnutls\_srp\_server\_select\_function \* func: is the callback function

# Description

This function sets a callback to assist in selecting the proper password file, in case there are more than one. The callback's function form is: int (\*callback)(gnutls\_session, const char\*\* pfiles, const char\*\* pconffiles, int npfiles); pfiles contains npfiles char\* structures which hold the password file name. pconffiles contain the corresponding conf files.

This function specifies what we, in case of a server, are going to do when we have to use a password file. If this callback function is not provided then gnutls will automatically select the first password file

In case the callback returned a negative number then gnutls will terminate this handshake.

The callback function will only be called once per handshake. The callback function should return the index of the password file that will be used by the server. -1 indicates an error.

#### 8.3.12 gnutls\_srp\_set\_client\_credentials\_function

void gnutls\_srp\_set\_client\_credentials\_function (gnutls\_srp\_client\_credentials cred, gnutls\_srp\_client\_credentials\_function \* func)

Arguments

• gnutls\_srp\_client\_credentials cred: is a gnutls\_srp\_server\_credentials structure.

• gnutls\_srp\_client\_credentials\_function \* func: is the callback function

#### Description

This function can be used to set a callback to retrieve the username and password for client SRP authentication. The callback's function form is: int (\*callback)(gnutls\_session, unsigned int times, char\*\* username, char\*\* password); The username and password must be allocated using gnutls\_malloc(). times will be 0 the first time called, and 1 the second. username and password should be ASCII strings or UTF-8 strings prepared using the "SASLprep" profile of "stringprep".

The callback function will be called once or twice per handshake. The first time called, is before the ciphersuite is negotiated. At that time if the callback returns a negative error code, the callback will be called again if SRP has been negotiated. This uses a special TLS-SRP idiom in order to avoid asking the user for SRP password and username if the server does not support SRP.

The callback should not return a negative error code the second time called, since the handshake procedure will be aborted.

The callback function should return 0 on success. -1 indicates an error.

# 8.3.13 gnutls\_srp\_set\_client\_credentials

int gnutls\_srp\_set\_client\_credentials (gnutls\_srp\_client\_credentials res, char \* username, char \* password)

Arguments

- gnutls\_srp\_client\_credentials res: is an gnutls\_srp\_client\_credentials structure.
- char \* username: is the user's userid
- char \* password: is the user's password

#### Description

This function sets the username and password, in a gnutls\_srp\_client\_credentials structure. Those will be used in SRP authentication. **username** and **password** should be ASCII strings or UTF-8 strings prepared using the "SASLprep" profile of "stringsprep".

Returns 0 on success.

#### 8.3.14 gnutls\_srp\_set\_server\_credentials\_file

int gnutls\_srp\_set\_server\_credentials\_file (gnutls\_srp\_server\_credentials res, const char \* password\_file, const char \* password\_conf\_file)

Arguments

• gnutls\_srp\_server\_credentials res: is an gnutls\_srp\_server\_credentials structure.

- const char \* password\_file: is the SRP password file (tpasswd)
- const char \*password\_conf\_file: is the SRP password conf file (tpasswd.conf)

#### Description

This function sets the password files, in a gnutls\_srp\_server\_credentials structure. Those password files hold usernames and verifiers and will be used for SRP authentication.

Returns 0 on success.

# 8.3.15 gnutls\_srp\_set\_server\_credentials\_function

void gnutls\_srp\_set\_server\_credentials\_function (gnutls\_srp\_server\_credentials cred, gnutls\_srp\_server\_credentials\_function \* func)

Arguments

- gnutls\_srp\_server\_credentials cred: is a gnutls\_srp\_server\_credentials structure.
- $\bullet$  gnutls\_srp\_server\_credentials\_function \* func: is the callback function

# Description

This function can be used to set a callback to retrieve the user's SRP credentials. The callback's function form is: int (\*callback)(gnutls\_session, const char\* username, gnutls\_datum\* salt, gnutls\_datum \*verifier, gnutls\_datum\* g, gnutls\_datum\* n);

username contains the actual username. The salt, verifier, generator and prime must be filled in using the gnutls\_malloc(). For convenience prime and generator may also be one of the static parameters defined in extra.h.

In case the callback returned a negative number then gnutls will assume that the username does not exist.

In order to prevent attackers from guessing valid usernames, if a user does not exist, g and n values should be filled in using a random user's parameters. In that case the callback must return the special value (1).

The callback function will only be called once per handshake. The callback function should return 0 on success, while -1 indicates an error.

# 8.3.16 gnutls\_srp\_verifier

int gnutls\_srp\_verifier (const char\* username, const char\* password, const gnutls\_datum \*salt, const gnutls\_datum\* generator, const gnutls\_datum\* prime, gnutls\_datum \* res)

Arguments

- const char\* username: is the user's name
- const char\* password: is the user's password

- const gnutls\_datum \* salt: should be some randomly generated bytes
- const gnutls\_datum\* generator: is the generator of the group
- const gnutls\_datum\* prime: is the group's prime
- gnutls\_datum \* res: where the verifier will be stored.

# Description

This function will create an SRP verifier, as specified in RFC2945. The **prime** and **generator** should be one of the static parameters defined in gnutls/extra.h or may be generated using the GCRYPT functions **gcry\_prime\_generate()** and **gcry\_prime\_group\_generator()**. The verifier will be allocated with **malloc** and will be stored in **res** using binary format.

# 8.4 GnuTLS OpenPGP key handling

The following functions are to be used for OpenPGP certificate handling. Their prototypes lie in "gnutls/openpgp.h".

# 8.4.1 gnutls\_openpgp\_key\_check\_hostname

 $int \verb|gnutls_openpgp_key_check_hostname| (gnutls_openpgp_key_key, const.char*| hostname)$ 

Arguments

- gnutls\_openpgp\_key key: should contain an gnutls\_openpgp\_key structure
- const char \* hostname: A null terminated string that contains a DNS name

#### Description

This function will check if the given key's owner matches the given hostname. This is a basic implementation of the matching described in RFC2818 (HTTPS), which takes into account wildcards.

Returns non zero on success, and zero on failure.

#### 8.4.2 gnutls\_openpgp\_key\_deinit

void gnutls\_openpgp\_key\_deinit (gnutls\_openpgp\_key key)
Arguments

• gnutls\_openpgp\_key key: The structure to be initialized

#### Description

This function will deinitialize a key structure.

# 8.4.3 gnutls\_openpgp\_key\_export

int gnutls\_openpgp\_key\_export ( $gnutls_openpgp_key$  key,  $gnutls_openpgp_key_fmt$  format, void\* output\_data,  $size_t*$  output\_data\_size)

Arguments

- gnutls\_openpgp\_key key: Holds the key.
- gnutls\_openpgp\_key\_fmt format: One of gnutls\_openpgp\_key\_fmt elements.
- void\* output\_data: will contain the key base64 encoded or raw
- *size\_t\** **output\_data\_size**: holds the size of output\_data (and will be replaced by the actual size of parameters)

# Description

This function will convert the given key to RAW or Base64 format. If the buffer provided is not long enough to hold the output, then GNUTLS\_E\_SHORT\_MEMORY\_BUFFER will be returned.

Returns 0 on success.

# 8.4.4 gnutls\_openpgp\_key\_get\_creation\_time

 $time\_t \ \mathbf{gnutls\_openpgp\_key\_get\_creation\_time} \ (gnutls\_openpgp\_key \ \mathbf{key})$  Arguments

• gnutls\_openpgp\_key key: the structure that contains the OpenPGP public key.

# Description

Returns the timestamp when the OpenPGP key was created.

# 8.4.5 gnutls\_openpgp\_key\_get\_expiration\_time

 $time\_t \ \mathbf{gnutls\_openpgp\_key\_get\_expiration\_time} \ (\mathit{gnutls\_openpgp\_key} \ \mathbf{key})$  Arguments

• gnutls\_openpgp\_key key: the structure that contains the OpenPGP public key.

#### Description

Returns the time when the OpenPGP key expires. A value of '0' means that the key doesn't expire at all.

# 8.4.6 gnutls\_openpgp\_key\_get\_fingerprint

int gnutls\_openpgp\_key\_get\_fingerprint (gnutls\_openpgp\_key key, void \*fpr,
size\_t \* fprlen)

Arguments

- $\bullet$   $gnutls\_openpgp\_key$   $\mathbf{key}:$  the raw data that contains the OpenPGP public key.
- void \* fpr: the buffer to save the fingerprint.
- size\_t \* fprlen: the integer to save the length of the fingerprint.

#### Description

Returns the fingerprint of the OpenPGP key. Depends on the algorithm, the fingerprint can be 16 or 20 bytes.

# 8.4.7 gnutls\_openpgp\_key\_get\_id

int gnutls\_openpgp\_key\_get\_id (gnutls\_openpgp\_key key, unsigned char keyid[8])
Arguments

- gnutls\_openpgp\_key key: the structure that contains the OpenPGP public key.
- unsigned char keyid[8]:

# Description

Returns the 64-bit keyID of the OpenPGP key.

# 8.4.8 gnutls\_openpgp\_key\_get\_key\_usage

int gnutls\_openpgp\_key\_get\_key\_usage (gnutls\_openpgp\_key key, unsigned
int \*key\_usage)

Arguments

- gnutls\_openpgp\_key key: should contain a gnutls\_openpgp\_key structure
- unsigned int \* key\_usage: where the key usage bits will be stored

#### Description

This function will return certificate's key usage, by checking the key algorithm. The key usage value will ORed values of the: GNUTLS\_KEY\_DIGITAL\_SIGNATURE, GNUTLS\_KEY\_KEY\_ENCIPHERMENT.

A negative value may be returned in case of parsing error.

# 8.4.9 gnutls\_openpgp\_key\_get\_name

int gnutls\_openpgp\_key\_get\_name (gnutls\_openpgp\_key key, int idx, char \* buf, size\_t \* sizeof\_buf)

Arguments

- gnutls\_openpgp\_key key: the structure that contains the OpenPGP public key.
- int idx: the index of the ID to extract
- char \* buf: a pointer to a structure to hold the name
- size\_t \* sizeof\_buf: holds the size of 'buf'

#### Description

Extracts the userID from the parsed OpenPGP key.

Returns 0 on success, and GNUTLS\_E\_REQUESTED\_DATA\_NOT\_AVAILABLE if the index of the ID does not exist.

# 8.4.10 gnutls\_openpgp\_key\_get\_pk\_algorithm

int gnutls\_openpgp\_key\_get\_pk\_algorithm (gnutls\_openpgp\_key key, unsigned int \* bits)

Arguments

- gnutls\_openpgp\_key key: is an OpenPGP key
- unsigned int \*bits: if bits is non null it will hold the size of the parameters' in bits

#### Description

This function will return the public key algorithm of an OpenPGP certificate. If bits is non null, it should have enough size to hold the parameters size in bits. For RSA the bits returned is the modulus. For DSA the bits returned are of the public exponent.

Returns a member of the GNUTLS\_PKAlgorithm enumeration on success, or a negative value on error.

### 8.4.11 gnutls\_openpgp\_key\_get\_version

 $int \ \mathbf{gnutls\_openpgp\_key\_get\_version} \ (gnutls\_openpgp\_key \ \mathbf{key})$ 

Arguments

• gnutls\_openpgp\_key key: the structure that contains the OpenPGP public key.

#### Description

Extract the version of the OpenPGP key.

# 8.4.12 gnutls\_openpgp\_key\_import

int gnutls\_openpgp\_key\_import (gnutls\_openpgp\_key key, const gnutls\_datum \* data, gnutls\_openpgp\_key\_fmt format)

Arguments

- gnutls\_openpgp\_key key: The structure to store the parsed key.
- const gnutls\_datum \* data: The RAW or BASE64 encoded key.
- gnutls\_openpgp\_key\_fmt format: One of gnutls\_openpgp\_key\_fmt elements.

#### Description

This function will convert the given RAW or Base64 encoded key to the native gnutls\_openpgp\_key format. The output will be stored in 'key'. Returns 0 on success.

# 8.4.13 gnutls\_openpgp\_key\_init

int gnutls\_openpgp\_key\_init (gnutls\_openpgp\_key \* key)
Arguments

• gnutls\_openpgp\_key \* key: The structure to be initialized

# Description

This function will initialize an OpenPGP key structure. Returns 0 on success.

#### 8.4.14 gnutls\_openpgp\_key\_to\_xml

int gnutls\_openpgp\_key\_to\_xml (gnutls\_openpgp\_key key, gnutls\_datum \*xm-lkey, int ext)

Arguments

- gnutls\_openpgp\_key key:
- qnutls\_datum \* xmlkey: he datum struct to store the XML result.
- int ext: extension mode (1/0), 1 means include key signatures and key data.

#### Description

This function will return the all OpenPGP key information encapsulated as a XML string.

# 8.4.15 gnutls\_openpgp\_key\_verify\_ring

int gnutls\_openpgp\_key\_verify\_ring (gnutls\_openpgp\_key key, gnutls\_openpgp\_keyring keyring, unsigned int flags, unsigned int \* verify)

#### Arguments

- gnutls\_openpgp\_key key: the structure that holds the key.
- qnutls\_openpqp\_keyring keyring: holds the keyring to check against
- unsigned int flags: unused (should be 0)
- unsigned int \* verify: will hold the certificate verification output.

# Description

Verify all signatures in the key, using the given set of keys (keyring).

The key verification output will be put in **verify** and will be one or more of the gnutls\_certificate\_status enumerated elements bitwise or'd.

GNUTLS\_CERT\_INVALID: A signature on the key is invalid.

GNUTLS\_CERT\_REVOKED: The key has been revoked.

#### NOTE

this function does not verify using any "web of trust". You may use GnuPG for that purpose, or any other external PGP application. Returns 0 on success.

# 8.4.16 gnutls\_openpgp\_key\_verify\_self

int gnutls\_openpgp\_key\_verify\_self (gnutls\_openpgp\_key key, unsigned int flags, unsigned int \*verify)

#### Arguments

- gnutls\_openpgp\_key key: the structure that holds the key.
- unsigned int flags: unused (should be 0)
- unsigned int \* verify: will hold the key verification output.

#### Description

Verifies the self signature in the key. The key verification output will be put in **verify** and will be one or more of the gnutls\_certificate\_status enumerated elements bitwise or'd.

GNUTLS\_CERT\_INVALID: The self signature on the key is invalid.

Returns 0 on success.

#### 8.4.17 gnutls\_openpgp\_key\_verify\_trustdb

int gnutls\_openpgp\_key\_verify\_trustdb (gnutls\_openpgp\_key key, gnutls\_openpgp\_trustdb trustdb, unsigned int flags, unsigned int \* verify)

# Arguments

- gnutls\_openpgp\_key key: the structure that holds the key.
- gnutls\_openpgp\_trustdb trustdb: holds the trustdb to check against
- unsigned int flags: unused (should be 0)
- unsigned int \* verify: will hold the certificate verification output.

# Description

Checks if the key is revoked or disabled, in the trustdb. The verification output will be put in **verify** and will be one or more of the gnutls\_certificate\_status enumerated elements bitwise or'd.

GNUTLS\_CERT\_INVALID: A signature on the key is invalid.

GNUTLS\_CERT\_REVOKED: The key has been revoked.

#### NOTE

this function does not verify using any "web of trust". You may use GnuPG for that purpose, or any other external PGP application. Returns 0 on success.

# 8.4.18 gnutls\_openpgp\_keyring\_check\_id

int gnutls\_openpgp\_keyring\_check\_id (gnutls\_openpgp\_keyring ring, const unsigned char keyid[8], unsigned int flags)

# Arguments

- qnutls\_openpqp\_keyring ring: holds the keyring to check against
- const unsigned char **keyid**[8]:
- unsigned int flags: unused (should be 0)

#### Description

Check if a given key ID exists in the keyring.

Returns 0 on success (if keyid exists) and a negative error code on failure.

# 8.4.19 gnutls\_openpgp\_keyring\_deinit

void gnutls\_openpgp\_keyring\_deinit (gnutls\_openpgp\_keyring keyring)
Arguments

• gnutls\_openpgp\_keyring keyring: The structure to be initialized

#### Description

This function will deinitialize a CRL structure.

# 8.4.20 gnutls\_openpgp\_keyring\_import

int gnutls\_openpgp\_keyring\_import (gnutls\_openpgp\_keyring keyring, const gnutls\_datum \* data, gnutls\_openpgp\_key\_fmt format)

Arguments

- gnutls\_openpgp\_keyring keyring: The structure to store the parsed key.
- const gnutls\_datum \* data: The RAW or BASE64 encoded keyring.
- gnutls\_openpgp\_key\_fmt format: One of gnutls\_openpgp\_keyring\_fmt elements.

#### Description

This function will convert the given RAW or Base64 encoded keyring to the native gnutls\_openpgp\_keyring format. The output will be stored in 'keyring'. Returns 0 on success.

# 8.4.21 gnutls\_openpgp\_keyring\_init

int gnutls\_openpgp\_keyring\_init (gnutls\_openpgp\_keyring \* keyring)
Arguments

• gnutls\_openpgp\_keyring \* keyring: The structure to be initialized

# Description

This function will initialize an OpenPGP keyring structure. Returns 0 on success.

#### 8.4.22 gnutls\_openpgp\_privkey\_deinit

void gnutls\_openpgp\_privkey\_deinit (gnutls\_openpgp\_privkey key)
Arguments

• gnutls\_openpgp\_privkey key: The structure to be initialized

#### Description

This function will deinitialize a key structure.

#### 8.4.23 gnutls\_openpgp\_privkey\_get\_pk\_algorithm

int gnutls\_openpgp\_privkey\_get\_pk\_algorithm (gnutls\_openpgp\_privkey key, unsigned int \* bits)

Arguments

• gnutls\_openpgp\_privkey key: is an OpenPGP key

 unsigned int \*bits: if bits is non null it will hold the size of the parameters' in bits

# Description

This function will return the public key algorithm of an OpenPGP certificate. If bits is non null, it should have enough size to hold the parameters size in bits. For RSA the bits returned is the modulus. For DSA the bits returned are of the public exponent.

Returns a member of the GNUTLS\_PKAlgorithm enumeration on success, or a negative value on error.

# 8.4.24 gnutls\_openpgp\_privkey\_import

int gnutls\_openpgp\_privkey\_import (gnutls\_openpgp\_privkey key, const gnutls\_datum \* data, gnutls\_openpgp\_key\_fmt format, const char\* pass, unsigned int flags)

Arguments

- gnutls\_openpgp\_privkey key: The structure to store the parsed key.
- const gnutls\_datum \* data: The RAW or BASE64 encoded key.
- $\bullet \ \ gnutls\_openpgp\_key\_fmt$  format: One of gnutls\\_openpgp\\_key\\_fmt elements.
- const char\* pass: Unused for now
- unsigned int flags: should be zero

# Description

This function will convert the given RAW or Base64 encoded key to the native gnutls\_openpgp\_privkey format. The output will be stored in 'key'. Returns 0 on success.

#### 8.4.25 gnutls\_openpgp\_privkey\_init

int gnutls\_openpgp\_privkey\_init (gnutls\_openpgp\_privkey \* key)
Arguments

• gnutls\_openpgp\_privkey \* key: The structure to be initialized

#### Description

This function will initialize an OpenPGP key structure. Returns 0 on success.

#### 8.4.26 gnutls\_openpgp\_trustdb\_deinit

void gnutls\_openpgp\_trustdb\_deinit ( $gnutls_openpgp_trustdb$  trustdb) Arguments

• gnutls\_openpgp\_trustdb trustdb: The structure to be initialized

# Description

This function will deinitialize a CRL structure.

# 8.4.27 gnutls\_openpgp\_trustdb\_import\_file

 $int\ gnutls\_openpgp\_trustdb\_import\_file\ (gnutls\_openpgp\_trustdb\ trustdb,\ const\ char\ *file)$ 

# Arguments

- gnutls\_openpgp\_trustdb trustdb: The structure to store the parsed key.
- const char \* file: The file that holds the trustdb.

# Description

This function will convert the given RAW or Base64 encoded trustdb to the native gnutls\_openpgp\_trustdb format. The output will be stored in 'trustdb'. Returns 0 on success.

# 8.4.28 gnutls\_openpgp\_trustdb\_init

 $int \ gnutls\_openpgp\_trustdb\_init \ (gnutls\_openpgp\_trustdb \ * \ trustdb)$  Arguments

 $\bullet$  gnutls\_openpgp\_trustdb \* trustdb: The structure to be initialized

# Description

This function will initialize an OpenPGP trustdb structure. Returns 0 on success.

# Appendix A

# Certificate to XML convertion functions

This appendix contains some example output of the XML convertion functions:

- gnutls\_x509\_crt\_to\_xml() (see section 8.2.123 p.190)
- gnutls\_openpgp\_key\_to\_xml() (see section 8.4.14 p.210)

# A.1 An X.509 certificate

```
<?xml version="1.0" encoding="UTF-8"?>
<gnutls:x509:certificate version="1.1">
 <certificate type="SEQUENCE">
  <tbsCertificate type="SEQUENCE">
    <version type="INTEGER" encoding="HEX">02</version>
    <serialNumber type="INTEGER" encoding="HEX">01</serialNumber>
    <signature type="SEQUENCE">
      <algorithm type="OBJECT ID">1.2.840.113549.1.1.4</algorithm>
      <parameters type="ANY">
        <md5WithRSAEncryption encoding="HEX">0500</md5WithRSAEncryption>
      </parameters>
    </signature>
    <issuer type="CHOICE">
      <rdnSequence type="SEQUENCE OF">
        <unnamed1 type="SET OF">
          <unnamed1 type="SEQUENCE">
            <type type="OBJECT ID">2.5.4.6</type>
```

```
<value type="ANY">
      <X520countryName>GR</X520countryName>
    </value>
  </unnamed1>
</unnamed1>
<unnamed2 type="SET OF">
  <unnamed1 type="SEQUENCE">
    <type type="OBJECT ID">2.5.4.8</type>
    <value type="ANY">
      <X520StateOrProvinceName>Attiki</X520StateOrProvinceName>
    </value>
  </unnamed1>
</unnamed2>
<unnamed3 type="SET OF">
  <unnamed1 type="SEQUENCE">
    <type type="OBJECT ID">2.5.4.7</type>
    <value type="ANY">
      <X520LocalityName>Athina</X520LocalityName>
    </value>
  </unnamed1>
</unnamed3>
<unnamed4 type="SET OF">
  <unnamed1 type="SEQUENCE">
    <type type="OBJECT ID">2.5.4.10</type>
    <value type="ANY">
      <X5200rganizationName>GNUTLS</X5200rganizationName>
    </value>
  </unnamed1>
</unnamed4>
<unnamed5 type="SET OF">
  <unnamed1 type="SEQUENCE">
    <type type="OBJECT ID">2.5.4.11</type>
    <value type="ANY">
      <X5200rganizationalUnitName>GNUTLS dev.</X5200rganizationalUnitName>
    </value>
  </unnamed1>
</unnamed5>
<unnamed6 type="SET OF">
  <unnamed1 type="SEQUENCE">
    <type type="OBJECT ID">2.5.4.3</type>
    <value type="ANY">
      <X520CommonName>GNUTLS TEST CA</X520CommonName>
    </value>
  </unnamed1>
</unnamed6>
<unnamed7 type="SET OF">
```

```
<unnamed1 type="SEQUENCE">
        <type type="OBJECT ID">1.2.840.113549.1.9.1</type>
        <value type="ANY">
          <Pkcs9email>gnutls-dev@gnupg.org</Pkcs9email>
        </value>
      </unnamed1>
    </unnamed7>
  </rdnSequence>
</issuer>
<validity type="SEQUENCE">
  <notBefore type="CHOICE">
    <utcTime type="TIME">010707101845Z</utcTime>
  </notBefore>
  <notAfter type="CHOICE">
    <utcTime type="TIME">020707101845Z</utcTime>
  </notAfter>
</validity>
<subject type="CHOICE">
  <rdnSequence type="SEQUENCE OF">
    <unnamed1 type="SET OF">
      <unnamed1 type="SEQUENCE">
        <type type="OBJECT ID">2.5.4.6</type>
        <value type="ANY">
          <X520countryName>GR</X520countryName>
        </value>
      </unnamed1>
    </unnamed1>
    <unnamed2 type="SET OF">
      <unnamed1 type="SEQUENCE">
        <type type="OBJECT ID">2.5.4.8</type>
        <value type="ANY">
          <X520StateOrProvinceName>Attiki</X520StateOrProvinceName>
        </value>
      </unnamed1>
    </unnamed2>
    <unnamed3 type="SET OF">
      <unnamed1 type="SEQUENCE">
        <type type="OBJECT ID">2.5.4.7</type>
        <value type="ANY">
          <X520LocalityName>Athina</X520LocalityName>
        </value>
      </unnamed1>
    </unnamed3>
    <unnamed4 type="SET OF">
      <unnamed1 type="SEQUENCE">
        <type type="OBJECT ID">2.5.4.10</type>
```

<X5200rganizationName>GNUTLS</X5200rganizationName>

<value type="ANY">

<unnamed5 type="SET OF">

<unnamed1 type="SEQUENCE">

</value>
</unnamed1>
</unnamed4>

```
<type type="OBJECT ID">2.5.4.11</type>
        <value type="ANY">
          <X5200rganizationalUnitName>GNUTLS dev.</X5200rganizationalUnitName>
        </value>
      </unnamed1>
    </unnamed5>
    <unnamed6 type="SET OF">
      <unnamed1 type="SEQUENCE">
        <type type="OBJECT ID">2.5.4.3</type>
        <value type="ANY">
          <X520CommonName>localhost</X520CommonName>
        </value>
      </unnamed1>
    </unnamed6>
    <unnamed7 type="SET OF">
      <unnamed1 type="SEQUENCE">
        <type type="OBJECT ID">1.2.840.113549.1.9.1</type>
        <value type="ANY">
          <Pkcs9email>root@localhost</Pkcs9email>
        </value>
      </unnamed1>
   </unnamed7>
  </rdnSequence>
</subject>
<subjectPublicKeyInfo type="SEQUENCE">
 <algorithm type="SEQUENCE">
    <algorithm type="OBJECT ID">1.2.840.113549.1.1.1</algorithm>
    <parameters type="ANY">
      <rsaEncryption encoding="HEX">0500</rsaEncryption>
    </parameters>
  </algorithm>
  <subjectPublicKey type="BIT STRING" encoding="HEX" length="1120">30818902818100D
</subjectPublicKeyInfo>
<extensions type="SEQUENCE OF">
 <unnamed1 type="SEQUENCE">
   <extnID type="OBJECT ID">2.5.29.35</extnID>
   <critical type="BOOLEAN">FALSE</critical>
   <extnValue type="SEQUENCE">
      <keyIdentifier type="OCTET STRING" encoding="HEX">EFEE94ABC8CA577F5313DB76DC
```

```
</extnValue>
     </unnamed1>
     <unnamed2 type="SEQUENCE">
       <extnID type="OBJECT ID">2.5.29.37</extnID>
       <critical type="BOOLEAN">FALSE</critical>
       <extnValue type="SEQUENCE OF">
         <unnamed1 type="OBJECT ID">1.3.6.1.5.5.7.3.1</unnamed1>
         <unnamed2 type="OBJECT ID">1.3.6.1.5.5.7.3.2</unnamed2>
         <unnamed3 type="OBJECT ID">1.3.6.1.4.1.311.10.3.3/unnamed3>
         <unnamed4 type="OBJECT ID">2.16.840.1.113730.4.1
       </extnValue>
     </unnamed2>
      <unnamed3 type="SEQUENCE">
       <extnID type="OBJECT ID">2.5.29.19</extnID>
       <critical type="BOOLEAN">TRUE</critical>
       <extnValue type="SEQUENCE">
         <cA type="BOOLEAN">FALSE</cA>
       </extnValue>
     </unnamed3>
    </extensions>
 </tbsCertificate>
 <signatureAlgorithm type="SEQUENCE">
    <algorithm type="OBJECT ID">1.2.840.113549.1.1.4</algorithm>
   <parameters type="ANY">
     <md5WithRSAEncryption encoding="HEX">0500</md5WithRSAEncryption>
    </parameters>
 </signatureAlgorithm>
 <signature type="BIT STRING" encoding="HEX" length="1024">B73945273AF2A395EC54BF5DC669D953885A9
</certificate>
</gnutls:x509:certificate>
```

# A.2 An OpenPGP key

```
<REVOKED>O</REVOKED>
  <KEY ENCODING="HEX"/>
  <DSA-P>0400E72E76B62EEFA9A3BD594093292418050C02D7029D6CA2066EFC34C86038627C643EB1A
  <DSA-Q>00A08F5B5E78D85F792CC2072F9474645726FB4D9373/DSA-Q>
  <DSA-G>03FE3578D689D6606E9118E9F9A7042B963CF23F3D8F1377A273C0F0974DBF44B3CABCBE14DB
  <DSA-Y>0400D061437A964DDE318818C2B24DE008E60096B60DB8A684B85A838D119FC930311889AD5
</MAINKEY>
<USERID>
  <NAME>OpenCDK test key (Only intended for test purposes!)/NAME>
  <EMAIL>opencdk@foo-bar.org</EMAIL>
  <PRIMARY>O</PRIMARY>
  <REVOKED>O</REVOKED>
</USERID>
<SIGNATURE>
  <VERSION>4</VERSION>
 <SIGCLASS>19</SIGCLASS>
 <EXPIRED>O</EXPIRED>
 <PKALGO>DSA</PKALGO>
 <MDALGO>SHA1</MDALGO>
 <CREATED>1011533164</CREATED>
 <KEYID>BD572CDCCCC07C3</KEYID>
</SIGNATURE>
<SUBKEY>
 <KEYID>FCBOCF3A5261E06</KEYID>
  <FINGERPRINT>297B48ACC09C0FF683CA1ED1FCB0CF3A5261E067</FINGERPRINT>
  <PKALGO>ELG</PKALGO>
  <KEYLEN>1024</KEYLEN>
  <CREATED>1011533167</CREATED>
  <REVOKED>O</REVOKED>
 <KEY ENCODING="HEX"/>
 <ELG-P>0400E20156526069D067D24F4D71E6D38658E08BE3BF246C1ADCE08DB69CD8D459C1ED33573
  <ELG-G>000305</ELG-G>
 <ELG-Y>0400D0BDADE40432758675C87D0730C360981467BAE1BEB6CC105A3C1F366BFDBEA12E37845
</SUBKEY>
<SIGNATURE>
 <VERSION>4</VERSION>
  <SIGCLASS>24</SIGCLASS>
 <EXPIRED>O</EXPIRED>
 <PKALGO>DSA</PKALGO>
 <MDALGO>SHA1</MDALGO>
  <CREATED>1011533167</CREATED>
  <KEYID>BD572CDCCCC07C3</KEYID>
</SIGNATURE>
```

</OPENPGPKEY>

</gnutls:openpgp:key>

# Appendix B

# Error codes and descriptions

| Error code                         | Description                              |
|------------------------------------|------------------------------------------|
| GNUTLS_E_AGAIN                     | Function was interrupted.                |
| GNUTLS_E_ASN1_DER_ERROR            | ASN1 parser: Error in DER parsing.       |
| GNUTLS_E_ASN1_DER_OVERFLOW         | ASN1 parser: Overflow in DER pars-       |
|                                    | ing.                                     |
| GNUTLS_E_ASN1_ELEMENT_NOT_FOUND    | ASN1 parser: Element was not found.      |
| GNUTLS_E_ASN1_GENERIC_ERROR        | ASN1 parser: Generic parsing error.      |
| GNUTLS_E_ASN1_IDENTIFIER_NOT_FOUND | ASN1 parser: Identifier was not found    |
| GNUTLS_E_ASN1_SYNTAX_ERROR         | ASN1 parser: Syntax error.               |
| GNUTLS_E_ASN1_TAG_ERROR            | ASN1 parser: Error in TAG.               |
| GNUTLS_E_ASN1_TAG_IMPLICIT         | ASN1 parser: error in implicit tag       |
| GNUTLS_E_ASN1_TYPE_ANY_ERROR       | ASN1 parser: Error in type 'ANY'.        |
| GNUTLS_E_ASN1_VALUE_NOT_FOUND      | ASN1 parser: Value was not found.        |
| GNUTLS_E_ASN1_VALUE_NOT_VALID      | ASN1 parser: Value is not valid.         |
| GNUTLS_E_BASE64_DECODING_ERROR     | Base64 decoding error.                   |
| GNUTLS_E_BASE64_ENCODING_ERROR     | Base64 encoding error.                   |
| GNUTLS_E_CERTIFICATE_ERROR         | Error in the certificate.                |
| GNUTLS_E_CERTIFICATE_KEY_MISMATCH  | The certificate and the given key do not |
|                                    | match.                                   |
| GNUTLS_E_COMPRESSION_FAILED        | Compression of the TLS record packet     |
|                                    | has failed.                              |
| GNUTLS_E_CONSTRAINT_ERROR          | Some constraint limits were reached.     |
| GNUTLS_E_DB_ERROR                  | Error in Database backend.               |
|                                    | continued on next page                   |

| continued from previous page           |                                                                  |
|----------------------------------------|------------------------------------------------------------------|
| Error code                             | Description                                                      |
| GNUTLS_E_DECOMPRESSION_FAILED          | Decompression of the TLS record                                  |
|                                        | packet has failed.                                               |
| GNUTLS_E_DECRYPTION_FAILED             | Decryption has failed.                                           |
| GNUTLS_E_DH_PRIME_UNACCEPTABLE         | The Diffie Hellman prime sent by                                 |
|                                        | the server is not acceptable (not long enough).                  |
| GNUTLS_E_ENCRYPTION_FAILED             | Encryption has failed.                                           |
| GNUTLS_E_ERROR_IN_FINISHED_PACKET      | An error was encountered at the TLS Finished packet calculation. |
| GNUTLS_E_EXPIRED                       | The requested session has expired.                               |
| GNUTLS_E_FATAL_ALERT_RECEIVED          | A TLS fatal alert has been received.                             |
| GNUTLS_E_FILE_ERROR                    | Error while reading file.                                        |
| GNUTLS_E_GOT_APPLICATION_DATA          | TLS Application data were received,                              |
|                                        | while expecting handshake data.                                  |
| GNUTLS_E_HASH_FAILED                   | Hashing has failed.                                              |
| GNUTLS_E_ILLEGAL_SRP_USERNAME          | The SRP username supplied is illegal.                            |
| GNUTLS_E_INCOMPATIBLE_GCRYPT_LIBRARY   | The gcrypt library version is too old.                           |
| GNUTLS_E_INCOMPATIBLE_LIBTASN1_LIBRARY | The tasn1 library version is too old.                            |
| GNUTLS_E_INIT_LIBEXTRA                 | The initialization of GnuTLS-extra has failed.                   |
| GNUTLS_E_INSUFFICIENT_CREDENTIALS      | Insufficient credentials for that request.                       |
| GNUTLS_E_INTERNAL_ERROR                | GnuTLS internal error.                                           |
| GNUTLS_E_INTERRUPTED                   | Function was interrupted.                                        |
| GNUTLS_E_INVALID_PASSWORD              | The given password contains invalid                              |
|                                        | characters.                                                      |
| GNUTLS_E_INVALID_REQUEST               | The request is invalid.                                          |
| GNUTLS_E_INVALID_SESSION               | The specified session has been invalidated for some reason.      |
| GNUTLS_E_KEY_USAGE_VIOLATION           | Key usage violation in certificate has been detected.            |
| GNUTLS_E_LARGE_PACKET                  | A large TLS record packet was received.                          |
| GNUTLS_E_LIBRARY_VERSION_MISMATCH      | The GnuTLS library version does not                              |
|                                        | match the GnuTLS-extra library version.                          |
| GNUTLS_E_LZO_INIT_FAILED               | The initialization of LZO has failed.                            |
| GNUTLS_E_MAC_VERIFY_FAILED             | The Message Authentication Code ver-                             |
| ONO IDO_B_MAO_VERIFI_PAILED            | ification failed.                                                |
| GNUTLS_E_MEMORY_ERROR                  | Internal error in memory allocation.                             |
| GNUTLS_E_MPI_PRINT_FAILED              | Could not export a large integer.                                |
| GNUTLS_E_MPI_SCAN_FAILED               | The scanning of a large integer has failed.                      |
|                                        | continued on next page                                           |

| continued from previous page  Error code Description |                                         |  |  |
|------------------------------------------------------|-----------------------------------------|--|--|
|                                                      | The peer did not send any certificate.  |  |  |
| GNUTLS_E_NO_CERTIFICATE_FOUND                        | No supported cipher suites have been    |  |  |
| GNUTLS_E_NO_CIPHER_SUITES                            | found.                                  |  |  |
| ${\tt GNUTLS\_E\_NO\_COMPRESSION\_ALGORITHMS}$       | No supported compression algorithms     |  |  |
|                                                      | have been found.                        |  |  |
| GNUTLS_E_NO_TEMPORARY_DH_PARAMS                      | No temporary DH parameters were         |  |  |
|                                                      | found.                                  |  |  |
| GNUTLS_E_NO_TEMPORARY_RSA_PARAMS                     | No temporary RSA parameters were        |  |  |
|                                                      | found.                                  |  |  |
| GNUTLS_E_OPENPGP_FINGERPRINT_UNSUPPORTED             | The OpenPGP fingerprint is not sup-     |  |  |
|                                                      | ported.                                 |  |  |
| GNUTLS_E_OPENPGP_GETKEY_FAILED                       | Could not get OpenPGP key.              |  |  |
| GNUTLS_E_OPENPGP_KEYRING_ERROR                       | Error loading the keyring.              |  |  |
| GNUTLS_E_OPENPGP_TRUSTDB_VERSION_UNSUPPORTED         | The specified GnuPG TrustDB version     |  |  |
|                                                      | is not supported. TrustDB v4 is sup-    |  |  |
|                                                      | ported.                                 |  |  |
| GNUTLS_E_PKCS1_WRONG_PAD                             | Wrong padding in PKCS1 packet.          |  |  |
| GNUTLS_E_PK_DECRYPTION_FAILED                        | Public key decryption has failed.       |  |  |
| GNUTLS_E_PK_ENCRYPTION_FAILED                        | Public key encryption has failed.       |  |  |
| GNUTLS_E_PK_SIGN_FAILED                              | Public key signing has failed.          |  |  |
| GNUTLS_E_PK_SIG_VERIFY_FAILED                        | Public key signature verification has   |  |  |
|                                                      | failed.                                 |  |  |
| GNUTLS_E_PULL_ERROR                                  | Error in the pull function.             |  |  |
| GNUTLS_E_PUSH_ERROR                                  | Error in the push function.             |  |  |
| GNUTLS_E_RECEIVED_ILLEGAL_EXTENSION                  | An illegal TLS extension was received.  |  |  |
| GNUTLS_E_RECEIVED_ILLEGAL_PARAMETER                  | An illegal parameter has been received. |  |  |
| GNUTLS_E_RECORD_LIMIT_REACHED                        | The upper limit of record packet se-    |  |  |
|                                                      | quence numbers has been reached.        |  |  |
|                                                      | Wow!                                    |  |  |
| GNUTLS_E_REHANDSHAKE                                 | Rehandshake was requested by the        |  |  |
|                                                      | peer.                                   |  |  |
| GNUTLS_E_REQUESTED_DATA_NOT_AVAILABLE                | The requested data were not available.  |  |  |
| GNUTLS_E_SHORT_MEMORY_BUFFER                         | The given memory buffer is too short to |  |  |
|                                                      | hold parameters.                        |  |  |
| GNUTLS_E_SRP_PWD_ERROR                               | Error in SRP password file.             |  |  |
| GNUTLS_E_SRP_PWD_PARSING_ERROR                       | Parsing error in SRP password file.     |  |  |
| GNUTLS_E_SUCCESS                                     | Success.                                |  |  |
| GNUTLS_E_TOO_MANY_EMPTY_PACKETS                      | Too many empty record packets have      |  |  |
|                                                      | been received.                          |  |  |
|                                                      | continued on next page                  |  |  |

| continued from previous page                 |                                                        |
|----------------------------------------------|--------------------------------------------------------|
| Error code                                   | Description                                            |
| GNUTLS_E_UNEXPECTED_HANDSHAKE_PACKET         | An unexpected TLS handshake packet                     |
|                                              | was received.                                          |
| GNUTLS_E_UNEXPECTED_PACKET                   | An unexpected TLS packet was re-                       |
|                                              | ceived.                                                |
| GNUTLS_E_UNEXPECTED_PACKET_LENGTH            | A TLS packet with unexpected length                    |
|                                              | was received.                                          |
| GNUTLS_E_UNKNOWN_CIPHER_SUITE                | Could not negotiate a supported cipher                 |
|                                              | suite.                                                 |
| GNUTLS_E_UNKNOWN_CIPHER_TYPE                 | The cipher type is unsupported.                        |
| GNUTLS_E_UNKNOWN_COMPRESSION_ALGORITHM       | Could not negotiate a supported com-                   |
|                                              | pression method.                                       |
| GNUTLS_E_UNKNOWN_HASH_ALGORITHM              | The hash algorithm is unknown.                         |
| GNUTLS_E_UNKNOWN_PKCS_BAG_TYPE               | The PKCS structure's bag type is un-                   |
|                                              | known.                                                 |
| GNUTLS_E_UNKNOWN_PKCS_CONTENT_TYPE           | The PKCS structure's content type is                   |
|                                              | unknown.                                               |
| GNUTLS_E_UNKNOWN_PK_ALGORITHM                | An unknown public key algorithm was                    |
|                                              | encountered.                                           |
| GNUTLS_E_UNSUPPORTED_CERTIFICATE_TYPE        | The certificate type is not supported.                 |
| GNUTLS_E_UNSUPPORTED_VERSION_PACKET          | A record packet with illegal version was received.     |
|                                              | 100011041                                              |
| GNUTLS_E_UNWANTED_ALGORITHM                  | An algorithm that is not enabled was                   |
|                                              | negotiated.                                            |
| GNUTLS_E_WARNING_ALERT_RECEIVED              | A TLS warning alert has been received.                 |
| GNUTLS_E_X509_UNKNOWN_SAN                    | Unknown Subject Alternative name in X.509 certificate. |
|                                              | The certificate has unsupported at-                    |
| GNUTLS_E_X509_UNSUPPORTED_ATTRIBUTE          | tributes.                                              |
| CANADA E ALOS LINGUADOS DE COMENCAL ENTENACA | Unsupported critical extension in X.509                |
| GNUTLS_E_X509_UNSUPPORTED_CRITICAL_EXTENSION | certificate.                                           |
| GNUTLS_E_X509_UNSUPPORTED_OID                | The OID is not supported.                              |
| GNO 1 EG-E-V908-ONSOLLOW1 ED-OID             | THE OID IS HOU Supported.                              |

Table B.1: The error codes table

# Appendix C

# All the supported ciphersuites in GnuTLS

| Cipher suite                     | TLS value     | defined at         |
|----------------------------------|---------------|--------------------|
| TLS_RSA_NULL_MD5                 | $0x00 \ 0x01$ | RFC2246            |
| TLS_ANON_DH_3DES_EDE_CBC_SHA     | 0x00 0x1B     | RFC2246            |
| TLS_ANON_DH_ARCFOUR_MD5          | $0x00\ 0x18$  | RFC2246            |
| TLS_ANON_DH_AES_128_CBC_SHA      | $0x00\ 0x34$  | RFC2246            |
| TLS_ANON_DH_AES_256_CBC_SHA      | 0x00 0x3A     | RFC2246            |
| TLS_RSA_ARCFOUR_SHA              | $0x00 \ 0x05$ | RFC2246            |
| TLS_RSA_ARCFOUR_MD5              | $0x00\ 0x04$  | RFC2246            |
| TLS_RSA_3DES_EDE_CBC_SHA         | $0x00 \ 0x0A$ | RFC2246            |
| TLS_RSA_EXPORT_ARCFOUR_40_MD5    | $0x00\ 0x03$  | RFC2246            |
| TLS_DHE_DSS_3DES_EDE_CBC_SHA     | $0x00\ 0x13$  | RFC2246            |
| TLS_DHE_RSA_3DES_EDE_CBC_SHA     | $0x00\ 0x16$  | RFC2246            |
| TLS_RSA_AES_128_CBC_SHA          | 0x00~0x2F     | RFC3268            |
| TLS_RSA_AES_128_CBC_SHA          | $0x00\ 0x35$  | RFC3268            |
| TLS_DHE_DSS_AES_256_CBC_SHA      | $0x00\ 0x38$  | RFC3268            |
| TLS_DHE_DSS_AES_128_CBC_SHA      | $0x00\ 0x32$  | RFC3268            |
| TLS_DHE_RSA_AES_256_CBC_SHA      | $0x00\ 0x39$  | RFC3268            |
| TLS_DHE_RSA_AES_128_CBC_SHA      | $0x00\ 0x33$  | RFC3268            |
| TLS_SRP_SHA_3DES_EDE_CBC_SHA     | $0x00\ 0x50$  | draft-ietf-tls-srp |
| TLS_SRP_SHA_AES_128_CBC_SHA      | $0x00\ 0x53$  | draft-ietf-tls-srp |
| TLS_SRP_SHA_AES_256_CBC_SHA      | $0x00\ 0x56$  | draft-ietf-tls-srp |
| TLS_SRP_SHA_RSA_3DES_EDE_CBC_SHA | $0x00\ 0x51$  | draft-ietf-tls-srp |
| TLS_SRP_SHA_DSS_3DES_EDE_CBC_SHA | $0x00\ 0x52$  | draft-ietf-tls-srp |
| continued on next page           |               |                    |

| continued from previous page    |              |                                    |
|---------------------------------|--------------|------------------------------------|
| Cipher suite                    | TLS value    | defined at                         |
| TLS_SRP_SHA_RSA_AES_128_CBC_SHA | $0x00\ 0x54$ | draft-ietf-tls-srp                 |
| TLS_SRP_SHA_DSS_AES_128_CBC_SHA | $0x00\ 0x55$ | draft-ietf-tls-srp                 |
| TLS_SRP_SHA_RSA_AES_256_CBC_SHA | $0x00\ 0x57$ | draft-ietf-tls-srp                 |
| TLS_SRP_SHA_DSS_AES_256_CBC_SHA | $0x00\ 0x58$ | draft-ietf-tls-srp                 |
| TLS_DHE_DSS_3DES_EDE_CBC_RMD    | $0x00\ 0x72$ | draft-ietf-tls-openpgp-keys        |
| TLS_DHE_RSA_3DES_EDE_CBC_RMD    | $0x00\ 0x77$ | draft-ietf-tls-openpgp-keys        |
| TLS_DHE_DSS_AES_256_CBC_RMD     | $0x00\ 0x73$ | draft-ietf-tls-openpgp-keys        |
| TLS_DHE_DSS_AES_128_CBC_RMD     | $0x00\ 0x74$ | draft-ietf-tls-openpgp-keys        |
| TLS_DHE_RSA_AES_128_CBC_RMD     | $0x00\ 0x78$ | draft-ietf-tls-openpgp-keys        |
| TLS_DHE_RSA_AES_256_CBC_RMD     | $0x00\ 0x79$ | draft-ietf-tls-openpgp-keys        |
| TLS_RSA_3DES_EDE_CBC_RMD        | 0x00~0x7C    | draft-ietf-tls-openpgp-keys        |
| TLS_RSA_AES_128_CBC_RMD         | 0x00~0x7D    | draft-ietf-tls-openpgp-keys        |
| TLS_RSA_AES_256_CBC_RMD         | 0x00~0x7E    | draft-ietf-tls-openpgp-keys        |
| TLS_DHE_DSS_ARCFOUR_SHA         | $0x00\ 0x66$ | draft-ietf-tls-56-bit-ciphersuites |

Table C.1: The ciphersuites table

# Appendix D

# GNU Free Documentation License

Version 1.2, November 2002 Copyright ©2000,2001,2002 Free Software Foundation, Inc.

59 Temple Place, Suite 330, Boston, MA 02111-1307 USA

Everyone is permitted to copy and distribute verbatim copies of this license document, but changing it is not allowed.

#### Preamble

The purpose of this License is to make a manual, textbook, or other functional and useful document "free" in the sense of freedom: to assure everyone the effective freedom to copy and redistribute it, with or without modifying it, either commercially or noncommercially. Secondarily, this License preserves for the author and publisher a way to get credit for their work, while not being considered responsible for modifications made by others.

This License is a kind of "copyleft", which means that derivative works of the document must themselves be free in the same sense. It complements the GNU General Public License, which is a copyleft license designed for free software.

We have designed this License in order to use it for manuals for free software, because free software needs free documentation: a free program should come with manuals providing the same freedoms that the software does. But this License is not limited to software manuals; it can be used for any textual work, regardless of subject matter or whether it is published as a printed book. We recommend this License principally for works whose purpose is instruction or reference.

# 1. APPLICABILITY AND DEFINITIONS

This License applies to any manual or other work, in any medium, that contains a notice placed by the copyright holder saying it can be distributed under the terms of this License. Such a notice grants a world-wide, royalty-free license, unlimited in duration, to use that work under the conditions stated herein. The "**Document**", below, refers to any such manual or work. Any member of the public is a licensee, and is addressed as "you". You accept the license if you copy, modify or distribute the work in a way requiring permission under copyright law.

A "Modified Version" of the Document means any work containing the Document or a portion of it, either copied verbatim, or with modifications and/or translated into another language.

A "Secondary Section" is a named appendix or a front-matter section of the Document that deals exclusively with the relationship of the publishers or authors of the Document to the Document's overall subject (or to related matters) and contains nothing that could fall directly within that overall subject. (Thus, if the Document is in part a textbook of mathematics, a Secondary Section may not explain any mathematics.) The relationship could be a matter of historical connection with the subject or with related matters, or of legal, commercial, philosophical, ethical or political position regarding them.

The "Invariant Sections" are certain Secondary Sections whose titles are designated, as being those of Invariant Sections, in the notice that says that the Document is released under this License. If a section does not fit the above definition of Secondary then it is not allowed to be designated as Invariant. The Document may contain zero Invariant Sections. If the Document does not identify any Invariant Sections then there are none.

The "Cover Texts" are certain short passages of text that are listed, as Front-Cover Texts or Back-Cover Texts, in the notice that says that the Document is released under this License. A Front-Cover Text may be at most 5 words, and a Back-Cover Text may be at most 25 words.

A "Transparent" copy of the Document means a machine-readable copy, represented in a format whose specification is available to the general public, that is suitable for revising the document straightforwardly with generic text editors or (for images composed of pixels) generic paint programs or (for drawings) some widely available drawing editor, and that is suitable for input to text formatters or for automatic translation to a variety of formats suitable for input to text formatters. A copy made in an otherwise Transparent file format whose markup, or absence of markup, has been arranged to thwart or discourage subsequent modification by readers is not Transparent. An image format is not Transparent if used for any substantial amount of text. A copy that is not "Transparent" is called "Opaque".

Examples of suitable formats for Transparent copies include plain ASCII without markup, Texinfo input format, LaTeX input format, SGML or XML using

a publicly available DTD, and standard-conforming simple HTML, PostScript or PDF designed for human modification. Examples of transparent image formats include PNG, XCF and JPG. Opaque formats include proprietary formats that can be read and edited only by proprietary word processors, SGML or XML for which the DTD and/or processing tools are not generally available, and the machine-generated HTML, PostScript or PDF produced by some word processors for output purposes only.

The "Title Page" means, for a printed book, the title page itself, plus such following pages as are needed to hold, legibly, the material this License requires to appear in the title page. For works in formats which do not have any title page as such, "Title Page" means the text near the most prominent appearance of the work's title, preceding the beginning of the body of the text.

A section "Entitled XYZ" means a named subunit of the Document whose title either is precisely XYZ or contains XYZ in parentheses following text that translates XYZ in another language. (Here XYZ stands for a specific section name mentioned below, such as "Acknowledgements", "Dedications", "Endorsements", or "History".) To "Preserve the Title" of such a section when you modify the Document means that it remains a section "Entitled XYZ" according to this definition.

The Document may include Warranty Disclaimers next to the notice which states that this License applies to the Document. These Warranty Disclaimers are considered to be included by reference in this License, but only as regards disclaiming warranties: any other implication that these Warranty Disclaimers may have is void and has no effect on the meaning of this License.

# 2. VERBATIM COPYING

You may copy and distribute the Document in any medium, either commercially or noncommercially, provided that this License, the copyright notices, and the license notice saying this License applies to the Document are reproduced in all copies, and that you add no other conditions whatsoever to those of this License. You may not use technical measures to obstruct or control the reading or further copying of the copies you make or distribute. However, you may accept compensation in exchange for copies. If you distribute a large enough number of copies you must also follow the conditions in section 3.

You may also lend copies, under the same conditions stated above, and you may publicly display copies.

# 3. COPYING IN QUANTITY

If you publish printed copies (or copies in media that commonly have printed covers) of the Document, numbering more than 100, and the Document's license notice requires Cover Texts, you must enclose the copies in covers that carry, clearly and legibly, all these Cover Texts: Front-Cover Texts on the front cover, and Back-Cover Texts on the back cover. Both covers must also clearly and

legibly identify you as the publisher of these copies. The front cover must present the full title with all words of the title equally prominent and visible. You may add other material on the covers in addition. Copying with changes limited to the covers, as long as they preserve the title of the Document and satisfy these conditions, can be treated as verbatim copying in other respects.

If the required texts for either cover are too voluminous to fit legibly, you should put the first ones listed (as many as fit reasonably) on the actual cover, and continue the rest onto adjacent pages.

If you publish or distribute Opaque copies of the Document numbering more than 100, you must either include a machine-readable Transparent copy along with each Opaque copy, or state in or with each Opaque copy a computernetwork location from which the general network-using public has access to download using public-standard network protocols a complete Transparent copy of the Document, free of added material. If you use the latter option, you must take reasonably prudent steps, when you begin distribution of Opaque copies in quantity, to ensure that this Transparent copy will remain thus accessible at the stated location until at least one year after the last time you distribute an Opaque copy (directly or through your agents or retailers) of that edition to the public.

It is requested, but not required, that you contact the authors of the Document well before redistributing any large number of copies, to give them a chance to provide you with an updated version of the Document.

# 4. MODIFICATIONS

You may copy and distribute a Modified Version of the Document under the conditions of sections 2 and 3 above, provided that you release the Modified Version under precisely this License, with the Modified Version filling the role of the Document, thus licensing distribution and modification of the Modified Version to whoever possesses a copy of it. In addition, you must do these things in the Modified Version:

- A. Use in the Title Page (and on the covers, if any) a title distinct from that of the Document, and from those of previous versions (which should, if there were any, be listed in the History section of the Document). You may use the same title as a previous version if the original publisher of that version gives permission.
- B. List on the Title Page, as authors, one or more persons or entities responsible for authorship of the modifications in the Modified Version, together with at least five of the principal authors of the Document (all of its principal authors, if it has fewer than five), unless they release you from this requirement.
- C. State on the Title page the name of the publisher of the Modified Version, as the publisher.

- D. Preserve all the copyright notices of the Document.
- E. Add an appropriate copyright notice for your modifications adjacent to the other copyright notices.
- F. Include, immediately after the copyright notices, a license notice giving the public permission to use the Modified Version under the terms of this License, in the form shown in the Addendum below.
- G. Preserve in that license notice the full lists of Invariant Sections and required Cover Texts given in the Document's license notice.
- H. Include an unaltered copy of this License.
- I. Preserve the section Entitled "History", Preserve its Title, and add to it an item stating at least the title, year, new authors, and publisher of the Modified Version as given on the Title Page. If there is no section Entitled "History" in the Document, create one stating the title, year, authors, and publisher of the Document as given on its Title Page, then add an item describing the Modified Version as stated in the previous sentence.
- J. Preserve the network location, if any, given in the Document for public access to a Transparent copy of the Document, and likewise the network locations given in the Document for previous versions it was based on. These may be placed in the "History" section. You may omit a network location for a work that was published at least four years before the Document itself, or if the original publisher of the version it refers to gives permission.
- K. For any section Entitled "Acknowledgements" or "Dedications", Preserve the Title of the section, and preserve in the section all the substance and tone of each of the contributor acknowledgements and/or dedications given therein.
- L. Preserve all the Invariant Sections of the Document, unaltered in their text and in their titles. Section numbers or the equivalent are not considered part of the section titles.
- M. Delete any section Entitled "Endorsements". Such a section may not be included in the Modified Version.
- N. Do not retitle any existing section to be Entitled "Endorsements" or to conflict in title with any Invariant Section.
- O. Preserve any Warranty Disclaimers.

If the Modified Version includes new front-matter sections or appendices that qualify as Secondary Sections and contain no material copied from the Document, you may at your option designate some or all of these sections as invariant. To do this, add their titles to the list of Invariant Sections in the Modified Version's license notice. These titles must be distinct from any other section titles.

You may add a section Entitled "Endorsements", provided it contains nothing but endorsements of your Modified Version by various parties—for example, statements of peer review or that the text has been approved by an organization as the authoritative definition of a standard.

You may add a passage of up to five words as a Front-Cover Text, and a passage of up to 25 words as a Back-Cover Text, to the end of the list of Cover Texts in the Modified Version. Only one passage of Front-Cover Text and one of Back-Cover Text may be added by (or through arrangements made by) any one entity. If the Document already includes a cover text for the same cover, previously added by you or by arrangement made by the same entity you are acting on behalf of, you may not add another; but you may replace the old one, on explicit permission from the previous publisher that added the old one.

The author(s) and publisher(s) of the Document do not by this License give permission to use their names for publicity for or to assert or imply endorsement of any Modified Version.

# 5. COMBINING DOCUMENTS

You may combine the Document with other documents released under this License, under the terms defined in section 4 above for modified versions, provided that you include in the combination all of the Invariant Sections of all of the original documents, unmodified, and list them all as Invariant Sections of your combined work in its license notice, and that you preserve all their Warranty Disclaimers.

The combined work need only contain one copy of this License, and multiple identical Invariant Sections may be replaced with a single copy. If there are multiple Invariant Sections with the same name but different contents, make the title of each such section unique by adding at the end of it, in parentheses, the name of the original author or publisher of that section if known, or else a unique number. Make the same adjustment to the section titles in the list of Invariant Sections in the license notice of the combined work.

In the combination, you must combine any sections Entitled "History" in the various original documents, forming one section Entitled "History"; likewise combine any sections Entitled "Acknowledgements", and any sections Entitled "Dedications". You must delete all sections Entitled "Endorsements".

# 6. COLLECTIONS OF DOCUMENTS

You may make a collection consisting of the Document and other documents released under this License, and replace the individual copies of this License in the various documents with a single copy that is included in the collection, provided that you follow the rules of this License for verbatim copying of each of the documents in all other respects.

You may extract a single document from such a collection, and distribute it individually under this License, provided you insert a copy of this License into the extracted document, and follow this License in all other respects regarding verbatim copying of that document.

# 7. AGGREGATION WITH INDEPENDENT WORKS

A compilation of the Document or its derivatives with other separate and independent documents or works, in or on a volume of a storage or distribution medium, is called an "aggregate" if the copyright resulting from the compilation is not used to limit the legal rights of the compilation's users beyond what the individual works permit. When the Document is included in an aggregate, this License does not apply to the other works in the aggregate which are not themselves derivative works of the Document.

If the Cover Text requirement of section 3 is applicable to these copies of the Document, then if the Document is less than one half of the entire aggregate, the Document's Cover Texts may be placed on covers that bracket the Document within the aggregate, or the electronic equivalent of covers if the Document is in electronic form. Otherwise they must appear on printed covers that bracket the whole aggregate.

# 8. TRANSLATION

Translation is considered a kind of modification, so you may distribute translations of the Document under the terms of section 4. Replacing Invariant Sections with translations requires special permission from their copyright holders, but you may include translations of some or all Invariant Sections in addition to the original versions of these Invariant Sections. You may include a translation of this License, and all the license notices in the Document, and any Warranty Disclaimers, provided that you also include the original English version of this License and the original versions of those notices and disclaimers. In case of a disagreement between the translation and the original version of this License or a notice or disclaimer, the original version will prevail.

If a section in the Document is Entitled "Acknowledgements", "Dedications", or "History", the requirement (section 4) to Preserve its Title (section 1) will typically require changing the actual title.

# 9. TERMINATION

You may not copy, modify, sublicense, or distribute the Document except as expressly provided for under this License. Any other attempt to copy, modify, sublicense or distribute the Document is void, and will automatically terminate your rights under this License. However, parties who have received copies, or rights, from you under this License will not have their licenses terminated so long as such parties remain in full compliance.

# 10. FUTURE REVISIONS OF THIS LICENSE

The Free Software Foundation may publish new, revised versions of the GNU Free Documentation License from time to time. Such new versions will be similar in spirit to the present version, but may differ in detail to address new problems or concerns. See http://www.gnu.org/copyleft/.

Each version of the License is given a distinguishing version number. If the Document specifies that a particular numbered version of this License "or any later version" applies to it, you have the option of following the terms and conditions either of that specified version or of any later version that has been published (not as a draft) by the Free Software Foundation. If the Document does not specify a version number of this License, you may choose any version ever published (not as a draft) by the Free Software Foundation.

# ADDENDUM: How to use this License for your documents

To use this License in a document you have written, include a copy of the License in the document and put the following copyright and license notices just after the title page:

Copyright ©YEAR YOUR NAME. Permission is granted to copy, distribute and/or modify this document under the terms of the GNU Free Documentation License, Version 1.2 or any later version published by the Free Software Foundation; with no Invariant Sections, no Front-Cover Texts, and no Back-Cover Texts. A copy of the license is included in the section entitled "GNU Free Documentation License".

If you have Invariant Sections, Front-Cover Texts and Back-Cover Texts, replace the "with...Texts." line with this:

with the Invariant Sections being LIST THEIR TITLES, with the Front-Cover Texts being LIST, and with the Back-Cover Texts being LIST.

If you have Invariant Sections without Cover Texts, or some other combination of the three, merge those two alternatives to suit the situation.

If your document contains nontrivial examples of program code, we recommend releasing these examples in parallel under your choice of free software license, such as the GNU General Public License, to permit their use in free software.

# Index

SRP authentication, 18

| Anonymous authentication, 17                                                                                                    | srptool, 85                                    |
|----------------------------------------------------------------------------------------------------|------------------------------------------------|
|                                                                                                    | Symmetric encryption algorithms, 7             |
| Callback functions, 4                                                                                                    |                                                |
| Certificate authentication, 23 Client, 11                                                                                             | TLS Extensions, 12 Maximum fragment length, 12 |
| Certificate requests, 26                                                                                                    | Server name indication, 12                     |
| Certificate to XML convertion, 217                                                                                                    | TLS Layers, 5                                  |
| certtool, 86                                                                                                    | TLS protocols                                  |
| Ciphersuites, 227                                                                                                    | Alert, 9                                       |
| Compression algorithms, 7                                                                                                    | Handshake, 9                                   |
|                                                                                                    | Record, 7, 9                                   |
| Error                                                                                                    |                                                |
| handling, 3                                                                                                    | Verifying certificate chains, 41               |
| Error codes, 223                                                                                                    | Verifying certificate paths, 25                |
| Example programs, 33                                                                                                    |                                                |
| Function reference<br>for OpenPGP keys, 206<br>for X.509 certificates, 144<br>for <i>GnuTLS-extra</i> , 200<br>for <i>GnuTLS</i> , 91 | X.509 certificates, 15, 23                     |
| gnutls-cli-debug, 85                                                                                                    |                                                |
| Key exchange algorithms, 17                                                                                                    |                                                |
| MAC algorithms, 8                                                                                                    |                                                |
| OpenPGP Keys, 15, 26 Server, 67 OpenSSL, 82                                                                                           |                                                |
| PKCS #10, 26<br>PKCS #12, 26                                                                                                    |                                                |
| Resuming sessions, 11                                                                                                    |                                                |

# Bibliography

- [1] Mike Ashley. The gnu privacy handbook, 2002. Available from http://www.gnupg.org/gph/en/manual.pdf.
- [2] Simon Blake-Wilson, Magnus Nystrom, David Hopwood, Jan Mikkelsen, and Tim Wright. Transport layer security (tls) extensions, June 2003. Available from http://kaizi.viagenie.qc.ca/ietf/rfc/rfc3546.txt.
- [3] Jon Callas, Lutz Donnerhacke, Hal Finney, and Rodney Thayer. Openpgp message format, November 1998. Available from http://kaizi.viagenie.qc.ca/ietf/rfc/rfc2440.txt.
- [4] Tim Dierks and Christopher Allen. The tls protocol version 1.0, January 1999. Available from http://kaizi.viagenie.qc.ca/ietf/rfc/rfc2246.txt.
- [5] Alan Freier, Philip Karlton, and Paul Kocher. The ssl protocol version 3.0, November 1996. Available from http://wp.netscape.com/eng/ssl3/draft302.txt.
- [6] Peter Gutmann. Everything you never wanted to know about pki but were forced to find out, 2002. Available from http://www.cs.auckland.ac.nz/~ pgut001/pubs/pkitutorial.pdf.
- [7] Scott Hollenbeck. Transport layer security protocol compression methods, January 2004. Internet draft, work in progress. Available from http://kaizi.viagenie.qc.ca/ietf/rfc/rfc3749.txt.
- [8] Russell Housley, Tim Polk, Warwick Ford, and David Solo. Internet x.509 public key infrastructure certificate and certificate revocation list (crl) profile, April 2002. Available from http://kaizi.viagenie.qc.ca/ietf/rfc/rfc3280.txt.
- [9] Rohit Khare and Scott Lawrence. Upgrading to tls within http/1.1, May 2000. Available from http://kaizi.viagenie.qc.ca/ietf/rfc/rfc2817.txt.
- [10] RSA Laboratories. Pkcs 12 v1.0: Personal information exchange syntax, June 1999.

- [11] Nikos Mavroyanopoulos. Using openpgp keys for tls authentication, April 2004. Internet draft, work in progress. Available from http://www.normos.org/ietf/draft/draft-ietf-tls-openpgp-keys-05.txt.
- [12] Bodo Moeller. Security of cbc ciphersuites in ssl/tls: Problems and countermeasures, 2002. Available from http://www.openssl.org/~ bodo/tls-cbc.txt.
- [13] Michael Myers, Carlisle Adams, Dave Solo, and David Kemp. Internet x.509 certificate request message format, March 1999. Available from http://kaizi.viagenie.qc.ca/ietf/rfc/rfc2511.txt.
- [14] Magnus Nystrom and Burt Kaliski. Pkcs 10 v1.7: Certification request syntax specification, November 2000. Available from http://kaizi.viagenie.qc.ca/ietf/rfc/rfc2986.txt.
- [15] Eric Rescola. Http over tls, May 2000. Available from http://kaizi.viagenie.qc.ca/ietf/rfc/rfc2818.txt.
- [16] Eric Rescola. Ssl and tls: Designing and building secure systems, 2001.
- [17] David Taylor, Trevor Perrin, Tom Wu, and Nikos Mavroyanopoulos. Using srp for tls authentication, June 2004. Internet draft, work in progress. Available from http://www.normos.org/ietf/draft/draft-ietf-tls-srp-07.txt.
- [18] Tom Wu. The stanford srp authentication project. Available at http://srp.stanford.edu/.
- [19] Tom Wu. The srp authentication and key exchange system, September 2000. Available from http://kaizi.viagenie.qc.ca/ietf/rfc/rfc2945.txt.